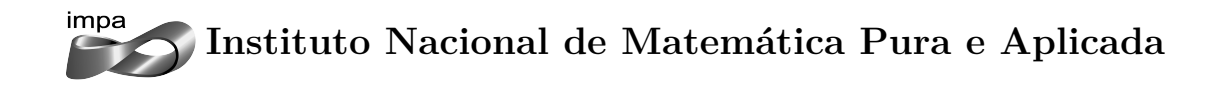

# **Precificação de Derivativos Exóticos no Mercado de Petróleo**

## Autor: **Diogo Barboza Gobira**

Orientador: Maria Rodríguez Nogueiras Coorientador: Jorge Passamani Zubelli

> **Rio de Janeiro Fevereiro, 2014**

Dedico este trabalho aos meus pais, maiores incentivadores da continuidade dos meus estudos.

# **Agradecimentos**

Agradeço à minha esposa, Débora, cujo apoio e compreensão foram fundamentais para esta conquista. Também agradeço aos meus colegas de turma, que contribuíram para tornar o curso mais enriquecedor do ponto de vista prático, e ao BNDES, pelo apoio financeiro. Finalmente, agradeço ao Professor Zubelli e à minha orientadora, Professora María Nogueiras, pela proposição do tema e pelos valiosos aconselhamentos teóricos e práticos, sem os quais este trabalho teria muito menos valor.

# **Abstract**

We study the pricing of exotic options in the oil and its derivatives markets. We begin with a data exploratory analysis, revisiting statistical properties and stylized facts related to the volatilities and correlations. Subsidized by this analysis results, we present some of the main commodity forward models and a wide range of deterministic volatility structures, as well as its calibration methods, for which we ran tests with real market data. To improve the performance of such models in pricing the volatility smile, we reformulate the Heston stochastic volatility model to cope with one or multiple forward curves togheter, allowing its use for the pricing of multi-commodity based contracts. We calibrate and test such models for the oil, gasoline and natural gas markets, proving their superiority against deterministic volatility models. To support the tasks of exotic options and OTC contracts pricing, we also revisit, from a theoretical and practical points of view, tools and issues such as Monte Carlo simulation, numerical solutions to SDEs and american exercise. Finally, through a battery of numerical simulations, we show how the presented models can be used to price typical exotic options occurring in the commodities markets, such as calendar spread options, crack spread options and asian options.

**Keywords:** commodities, forward models, stochastic volatility, exotic options

## **Resumo**

Estudamos a precificação de opções exóticas nos mercados de petróleo e de seus derivados. Iniciamos com uma análise exploratória dos dados, revisitando suas propriedades estatísticas e fatos estilizados relacionados às volatilidades e correlações. Subsidiados pelos resultados de tal análise, apresentamos alguns dos principais modelos *forward* para *commodities* e um vasto conjunto de estruturas determinísticas de volatilidades, bem como os respectivos métodos de calibragem, para os quais executamos testes com dados reais. Para melhorar o desempenho de tais modelos na precificação do *smile* de volatilidade, reformulamos o modelo de volatilidade estocástica de Heston para lidar com uma ou múltiplas curvas *forward*, permitindo sua utilização na precificação de contratos definidos sobre múltiplas *commodities*. Calibramos e testamos tais modelos a partir de dados reais dos mercados de petróleo, gasolina e gás, e comprovamos a sua superioridade frente aos modelos de volatilidade determinística. Para subsidiar a precificação de opções exóticas e contratos OTC, revisitamos dos pontos de vista teórico e prático assuntos como simulação de Monte Carlo, soluções numéricas para SDEs e exercício americano. Finalmente, por meio de uma bateria de simulações numéricas, mostramos como os modelos podem ser utilizados na precificação de opções exóticas que tipicamente ocorrem nos mercados de *commodities*, como as *calendar spread options*, *crack spread options* e as opções asiáticas.

**Palavras-chave:** *commodities*, modelos *forward*, volatilidade estocástica, opções exóticas

# **Sumário**

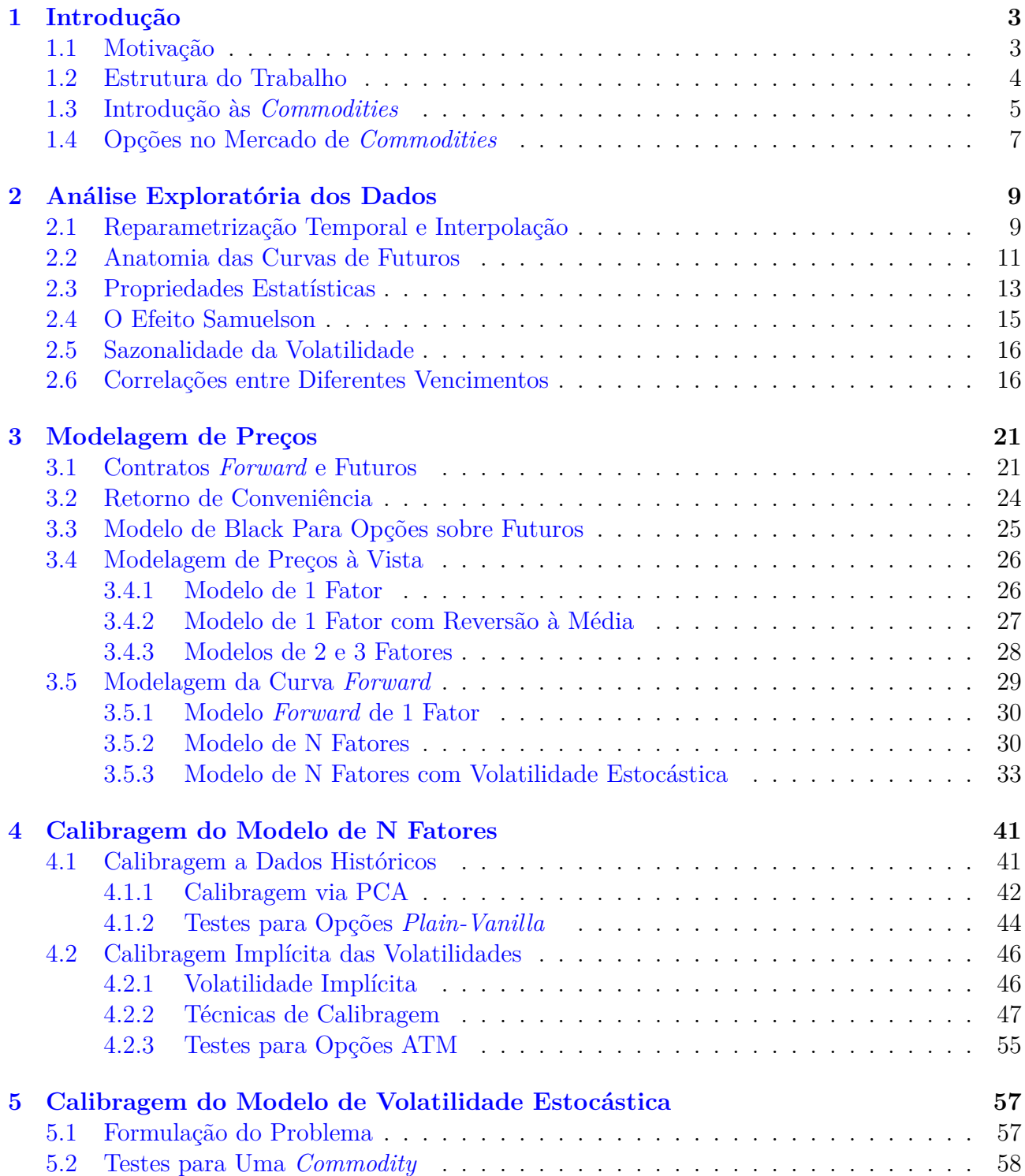

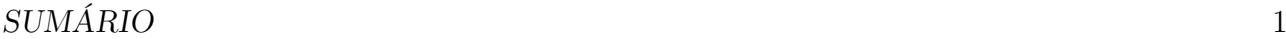

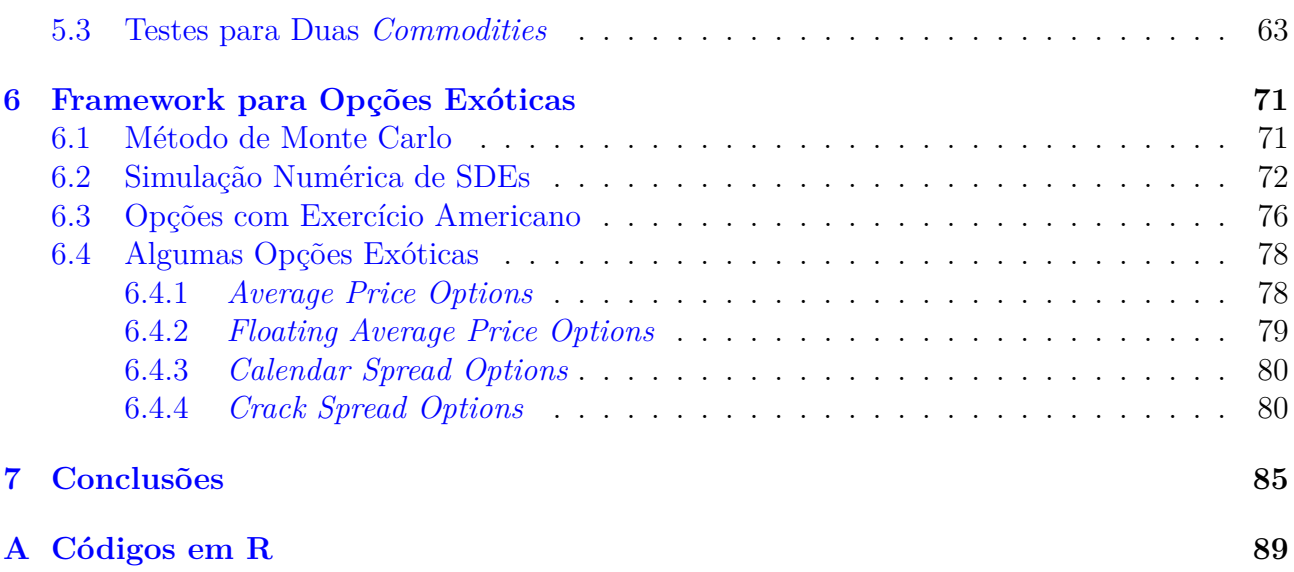

## *SUMÁRIO*

# <span id="page-13-0"></span>**Capítulo 1**

# **Introdução**

*"Nesta região a perturbação que o óleo e a terra causam nas pessoas já se tornou uma espécie de epidemia (...) Ela atinge todas as classes e idades e condições de homens, que não mais falam, olham ou agem como há seis meses. Terra, arrendamentos, contratos, opções, escrituras, lucros e todo tipo de conversa é a única coisa que eles podem compreender. Encontramos caras estranhas a cada esquina, a metade dos nossos habitantes pode mais facilmente ser encontrada em Nova Iorque ou na Filadélfia do que em casa (...) O tribunal está em recesso; o bar desmoralizado; o círculo social se rompeu; o templo foi abandonado; e todos os nossos hábitos, ideias e associações de meio século viraram de pernas para o ar na precipitada corrida para as riquezas. Alguns homens pobres enriqueceram, alguns ricos enriqueceram mais ainda; alguns pobres e alguns ricos perdem tudo que investem. E assim vamos nós (...) Cedo ou tarde, a grande bolha explodirá."*

Este trecho, publicado em 1856 por um jornalista da cidade de Titusville – Pensylvania [[Yer91](#page-120-0)], mostra que, desde os primórdios de sua utilização na sociedade moderna, o petróleo foi sinônimo de riscos. Embora atualmente a exploração, a produção e o refino do petróleo sejam disciplinas amplamente dominadas, não se pode dizer que empreender na "indústria do hidrocarboneto" tornou-se uma atividade monótona, muito menos livre de riscos. Muito pelo contrário. Nos últimos 150 anos, nosso estilo de vida tornou-se indissociável desta *commodity*, e tal dependência tem sido o pano de fundo de grandes acontecimentos. Logo, compreender os riscos financeiros associados ao comércio do petróleo de seus derivados, bem como se proteger deles, continuam sendo missões de grande relevância para as empresas e para os países.

## <span id="page-13-1"></span>**1.1 Motivação**

Os mercados de *commodities* energéticas vêm sofrendo mudanças bruscas, como a desregulamentação do mercado de gás natural e de eletricidade e a crescente demanda por energia por parte da China para viabilizar o seu voraz crescimento econômico. Além disso, crises políticas, econômicas, conflitos territoriais, descobertas de novas fontes energéticas, como o *shale gas*, ou novas grandes reservas de fontes tradicionais, como o pré-sal brasileiro, se combinam para tornar os mercados mais líquidos e mais voláteis. Diante desta realidade, cada vez mais o setor produtivo necessita proteger-se de flutuações bruscas nos preços.

Assim, amplia-se o espaço para agentes do mercado financeiro. Os bancos e fundos de *hedge*

entram no mercado oferecendo uma grande gama instrumentos de cobertura de riscos, tipicamente opções, que permitem o setor produtivo se proteger contra os riscos de flutuação de preços dos seus produtos, materias primas, processos produtivos ou logísticos. Para os bancos, tais contratos são vistos como instrumentos de especulação ou de otimização e diversificação de portfólio, dado que tais instituições não possuem nenhuma exposição "natural" aos preços de bens como trigo, suco de laranja ou eletricidade. Neste contexto, as *commodities* e seus derivativos representam uma nova classe de ativos com propriedades bastante interessantes para os gestores. À medida que contratos cada vez mais complexos passam a ser negociados, maiores os desafios para precificá-los de forma justa, o que naturalmente introduz no mercado oportunidades de negócios para um terceiro grupo, os arbitradores (*arbitrageurs*), que buscam oportunidades usando ferramentas matemáticas e computacionais cada vez mais poderosas.

A despeito da "idade avançada" dos mercados à vista e futuro de *commodities*, a modelagem de preços de tais objetos bem como dos derivativos sobre eles definidos é ainda são temas bastante recentes e desafiadores do ponto de vista matemático. Além disso, alguns dos principais *softwares* matemáticos de mercado ainda não apresentam soluções completas e robustas para tratamento destes problemas, embora muitos dos blocos fundamentais necessários certamente já estejam implementados em várias linguagens de programação.

Do ponto de vista comercial, o tema é também bastante atraente, uma vez que bons softwares – que tratem do problema como um todo, desde a obtenção e "massageamento" dos dados, muitas vezes incompletos e errôneos, passando por sua utilização para calibragem de modelos de preços e alcançando finalmente seu uso para uma precificação justa e confiável dos contratos – podem assumir valores de mercado bastante expressivos, compatíveis com os volumes de recursos financeiros que eles se propõem a manipular.

Diante destes fatos, os problemas de modelagem de preços dos contratos futuros, bem como da modelagem de preço dos derivativos sobre estes definidos são bastante motivadores.

## <span id="page-14-0"></span>**1.2 Estrutura do Trabalho**

Neste trabalho abordamos o problema da calibragem de modelos de preços para as curvas de contratos futuros no mercado de *commodities* de energia, em especial para o caso do petróleo e de seus derivados. Ainda no Capítulo [1](#page-13-0), apresentamos a definição do termo *commodity*, ressaltando algumas das principais características observadas em seus processos de preços. Dada a natureza indispensável das *commodities* para a sociedade e o vasto conjunto de incertezas às quais seus mercados estão sujeitos, enfatizamos o desenvolvimento dos mercados futuros e dos instrumentos financeiros definidos sobre esta classe de bens.

Para ganhar inspirações mais matemáticas acerca do problema, no Capítulo [2](#page-19-0) executamos uma uma análise exploratória dos dados envolvidos. Apresentamos os dados utilizados e os mecanismos de tratamento destes para que possam então ser usados na modelagem. Neste Capítulo, também apresentamos algumas das principais propriedades estatísticas das *commodities*, com ênfase no comportamento das volatilidades e correlações associadas aos contratos futuros.

No Capítulo [3,](#page-31-0) apresentamos as definições básicas de contratos *forward*, contratos futuros, e a hipótese sob a qual estes são equivalentes. Apresentamos também a fórmula de Black para

### *1.3. INTRODUÇÃO ÀS COMMODITIES* 5

opções sobre futuros, ressaltando sua relevância nos mercados. Baseando-nos na relação de convergência entre os preços á vista e futuros, introduzimos os modelos para preços à vista (modelos *spot*) como uma alternativa para a modelagem de preços dos contratos futuros, discutindo algumas de suas principais desvantagens do ponto de vista da precificação de opções. Para contornar tais limitações, apresentamos os modelos para a curva *forward*, em particular os modelos de N fatores com volatilidade determinística de Cotazar-Schwarz e uma adaptação do modelo de volatilidade estocástica de Heston para curvas *forward*.

Na sequência, abordamos no Capítulo [4](#page-51-0) o problema de calibragem dos modelos para a curva *forward*. Iniciamos pela calibragem do modelo de volatilidade determinística, os quais calibramos a partir de dados históricos e de forma implícita a partir opções quotadas em mercado. Focamos nossa atenção na segunda estratégia, para a qual sugerimos uma série de estruturas de volatilidade, justificadas pelos resultados da análise conduzida no Capítulo [2.](#page-19-0) Para cada uma das estruturas, argumentamos sobre a sua adequação à modelagem de cada uma das *commodities* analisadas, e apresentamos os métodos de calibragem necessários. Para algumas das estruturas de volatilidade propostas, executamos o processo de calibragem e executamos testes de precificação usando dados reais de mercado.

Para contornar a limitação dos modelos de volatilidade determinística na precificação do *smile* de volatilidade, no Capítulo [5](#page-67-0) calibramos e testamos o modelo de volatilidade estocástica apresentado no Capítulo [3.](#page-31-0) Fazemos isso para uma *commodity* individualmente, e para duas *commodities* em conjunto, objetivando testar a adequação do modelo para a precificação de derivativos exóticos definidos sobre mais de uma *commodity*.

No Capítulo [6](#page-81-0), completamos a "caixa de ferramentas" necessária utilizar os modelos de preços calibrados na precificação de derivativos mais complexos. Abordamos questões como a simulação numérica de equações diferenciais estocásticas, simulação de Monte Carlo, geração de números aleatórios correlacionados e algumas técnicas para a precificação de opções exóticas de exercício americano, bastante comuns nos mercados de *commodities* de energia. Também no Capítulo [6](#page-81-0), ilustramos o uso do modelo de volatilidade estocástica na precificação de opções exóticas como *calendar spread options*, *average price options* e *crack spread options*. Finalmente, apresentamos nossas conclusões e sugestões de trabalhos futuros no Capítulo [7](#page-95-0).

Além disso, ao longo do trabalho, destacamos em espécies de caixas de texto algumas notas técnicas sobre temas que julgamos importantes para a implementação dos modelos apresentados, como manipulação de datas; regras de expiração dos contratos; pacotes de sofware; escolha de soluções iniciais, critérios de regularização e tratamento de erro em problemas de otimização; entre outros. Motivados por questões meramente estéticas, optamos por não apresentar tais notas no Sumário do trabalho, mas sim ao longo do texto de acordo com o contexto. Para os leitores que desejarem ir direto as notas, um *full-scan* do trabalho será necessário. Neste caso, sinceramente esperamos que tal incoveniente seja superado pela utilidade das informações apresentadas.

### <span id="page-15-0"></span>**1.3 Introdução às** *Commodities*

O termo *commodity* geralmente é empregado para descrever uma classe de bens cuja demanda pode ser atendida sem diferenciação qualitativa. Para exemplificar o conceito, são *commodities*

agrícolas o arroz, o milho e o trigo; são *commodities* metálicas o ouro, a prata, o cobre e o alumínio; são *commodities* energéticas o petróleo, o óleo combustível, a gasolina, o gás natural, gasolina de aviação e a eletricidade.

Uma primeira característica comum que podemos extrapolar a partir de tais exemplos é a tangibilidade dos ativos, sendo esta a primeira diferença relevante entre as *commodities* e as ações ou *bonds*, tendo importante desdobramentos matemáticos do ponto de vista de modelagem de preços. Neste contexto, a tangibilidade implica em necessidade de armazenamento, e essa tem custos, os quais são referenciados como custo de carregamento (*cost-of-carry*). Além disso, em uma transação comercial física, que necessite ser concluída com a entrega de de milhões de barris de petróleo, uma das partes precisa arcar com os custos de frete. Por outro lado, é possível que o detentor se beneficie da posse antecipada de *commodities* que somente lhe se serão necessárias no futuro distante. Tais vantagens podem ser obtidas, por exemplo, transacionando a *commodity* em cenários de oscilação de preço no curto prazo. A diferença entre as vantagens da posse da *commodity* e o custo de carregamento é chamada retorno de conveniência (*convenience yield*), podendo ser positiva ou negativa, dependendo do estado do mercado, dos níveis e custos de estocagem etc.

As *commodities* também se diferenciam pelo seu processo de formação de preços, que se dá, em termos gerais, pelas leis de oferta e demanda, ao contrário das ações, valoradas com base na análise de variáveis como fluxos de caixa esperados, estrutura de capital da empresa, indicadores de desempenhho, entre outras. Além disso, dada a sua natureza indispensável, a demanda por *commodities* geralmente é inelástica aos preços. Em contrapartida, enquanto os preços das ações aumentam em média ao longo do tempo para remunerar o risco corrido pelo investidor, os preços das *commodities* podem até se alterar bruscamente, por exemplo, em virtude de eventos geopolíticos ou climáticos, mas tendem retomar um nível padrão no longo prazo. Este fenômeno, conhecido como reversão à média, é exemplificado em [\[Gem11](#page-119-0)] para um grande conjunto de *commodities* energéticas, metálicas e agrícolas.

Outro traço marcante de algumas *commodities* é a existência de sazonalidade na demanda. No caso do gás natural, a temperatura é um dos fatores preponderantes no aumento ou diminuição da demanda. Já no caso das *commodities* agrícolas, são os ciclos de plantio e de colheita quem impactam a oferta, e consequentemente os preços. Os efeitos da sazonalidade nos preços das *commodities* são usualmente referenciados como *time-effect*. Embora tal flutuação de preços seja esperada pelos consumidores, a sua amplitude e duração são incertas.

As incertezas com relação ao futuro e a natureza indispensável das *commodities* criaram um ambiente favorável ao desenvolvimento dos mercados futuros, como forma de complementar o mercado à vista. Porém, rapidamente os papéis se inverteram. Atualmente, a maior parte das negociações de *commodities* ocorre nos mercados futuros. Tal inversão é bastante natural, uma vez que tais mercados permitem a participação de outros agentes além dos produtores e consumidores. Em especial, agentes do setor financeiro, que oferecem serviços adicionais – tipicamente opções e outros derivativos – úteis para fins de proteção (*hedge*) por parte das empresas, ou para fins de especulação por parte dos mais diversos agentes. De fato, a maior parte opções relacionadas a *commodities* possuem os contratos futuros como subjacente, e não os contratos à vista. Isso deve-se ao fato de que os emissores das opções precisam se proteger mantendo em carteira um portfólio cujo valor seja compatível com as obrigações assumidas. Para alcançar este objetivo, tal portfólio deve conter o ativo subjacente à opção emitida, o que torna os contratos futuros a escolha natural para definição destes instrumentos financeiros. Além disso, apenas uma pequena quantidade das transações realizadas são finalizadas com a entrega física das *commodities*; a maior parte das transações é liquidada de forma meramente financeira.

A expiração dos contratos futuros ocorre mensalmente e em dias padronizados, muito embora as regras nem sempre sejam tão simples de serem implementadas na prática. Tipicamente, há negociação futura de preços para horizontes de pelo menos 12 meses. Os preços futuros traduzem as expectativas oferta e demanda da *commodity* nestes diversos instantes de tempo, representando uma valiosa informação para os participantes do mercado, como enfatizado por Grossman em [[Gro](#page-120-1)], para quem os mercados futuros servem como um ambiente de troca de informações, onde são reveladas para os negociantes desinformados as expectativas dos informados, característica esta que ele denominou como papel informacional dos mercados futuros.

Para não negligenciar esta ideia, neste trabalho concentraremos esforços na calibragem de modelos para a curva de futuros, escolha que será justificada matematicamente no Capítulo [3.](#page-31-0)

### <span id="page-17-0"></span>**1.4 Opções no Mercado de** *Commodities*

No bojo do desenvolvimento dos mercados futuros de *commodities* e da possibilidade da participação outros atores além dos produtores e consumidores, observou-se uma explosão na quantidade de instrumentos financeiros oferecidos, dentre os quais se destacam as *spread options*. Uma opção deste tipo é contrato contigenciado cujo *payoff* é definido com base na diferença de preços entre duas ou mais *commodities*, ou na diferença de preço entre uma mesma *commodity* em instantes distintos de tempo. A despeito de sua vasta utilização para fins especulatórios, originalmente foram criadas para permitir aos participantes do mercado se protegerem dos riscos inerentes às peculiaridades dos movimentos de preços das *commodities*. Listamos abaixo exemples de *spread options* presentes no mercado de petróleo, bem como suas utilidades para fins de cobertura de risco.

#### *Crack Spread Options*

Estas opções são definidas com base na diferença de preço entre uma *commodities* e outras geradas a partir do processamento da primeira. Por exemplo, petróleo bruto e gasolina. Uma opção deste tipo pode ser usada como proteção contra flutuação de custos de refino, ou até mesmo ser intepretada como uma opção real relacionada a construção de uma refinaria.

#### *Location Spread Options*

Como mencionamos, uma transação no mercado de *commodities* pode implicar em uma entrega física em uma localidade diferente de onde o contrato foi firmado. Neste cenário, a parte responsável pelo transporte da *commodity* pode ficar vulnerável ao preço do frete. Uma *location spread option*, cujo valor e definido com base na diferença de preço de uma mesma *commodity* em lugares distintos, pode ser usada para fazer hedge de tais flutuações de preço de transporte.

### *Calendar Spread Options*

Este tipo de opção tem seu *payoff* baseado na diferença de preço de uma mesma *commodity* em diferentes instantes futuros de tempo, podendo portanto ser usada como um instrumento de proteção contra flutuações sazonais mais bruscas.

### *Quality Spread Options*

A despeito de sua classificação como *commodity*, existem centenas de tipos de petróleo ao redor do mundo, sendo estes diferenciados em termos de uma medida chamada grau API. Maior o grau API, melhor a qualidade do petróleo e o seu grau de aproveitamento na produção de derivados mais nobres. Os custos do processo de refino dependem da qualidade do petróleo disponível, e em grande parte das situações as refinarias operam processando um mistura de diferentes tipos de petróleo. Embora seja possível adaptar as refinarias para operar com diferentes misturas, há custos envolvidos em tal operação. Para ajudar a calcular-los, seria possível usar as chamadas *quality spread options*, definidas sobre a diferença de preços entre diferentes tipos de uma mesma *commodity*.

### *Average Price Options*

Uma outra categoria de opções que ocorre comumente no universo das *commodities* são as opções do tipo asiáticas, que possuem o seu *payoff* baseado em uma na média de preços ao longo de um determinado período. Tais contratos, também conhecidos como *average price options* são usados como instrumento de proteção que permitem as empresas "travarem" os seus custos com um determinado insumo em um determinado valor ou intervalo de valores.

### *Contratos OTC*

Além da grande quantidade de instrumentos padronizados negociados em bolsa, no mercado de *commodities* são bastantes comuns os chamados derivativos de balcão, conhecidos em inglês por contratos OTC (*over-the-counter*), nos quais os mais diferentes *payoffs* e regras de opcionalidade de exercício são estabelecidas entre as partes, implicando em desafios de precificação cada vez maiores. A sigla OTC remete-se ao fato de que para tais contratos, os volumes de negociação bem como as suas características detalhadas não são facilmente rastreadas e contabilizadas, como ocorre com os contratos padronizados.

# <span id="page-19-0"></span>**Capítulo 2**

# **Análise Exploratória dos Dados**

Neste Capítulo, apresentaremos uma análise exploratória de algumas das principais propriedades dos dados de preços e retornos no mercado de *commodities* de energia. O objetivo da investigação é o de ganhar ganhar maior familiaridade com as propriedades sobre os preços, retornos, volatilidade e correlações, o que será importante na calibragem dos modelos propostos mais adiante.

O estudo será conduzido usando séries históricas de preços à vista e de contratos futuros para três *commodities*: o petróleo WTI, o gás natural Henry Hub e a gasolina RBOB. Tais séries de preços são identificadas por códigos cujos prefixos são, respectivamente, CL, NG e RB. A série de preço CL01, por exemplo, diz respeito aos contratos futuros de vencimento mais próximo, enquanto a série CL02 diz respeito aos contratos futuros que vencem um mês após o contrato CL01, e assim sucessivamente.

Os dados utilizados nas análises em preços diários de fechamento relativos ao período de janeiro do ano 2000 até agosto do ano de 2013 para o caso das séries CL e NG, enquanto para a série RB o intervalo de dados se inicia apenas em 2007. Para cada observação diária estão disponíveis os preços dos primeiros 24 contratos futuros, o que ao longo do trabalho chamaremos de vértices.

## <span id="page-19-1"></span>**2.1 Reparametrização Temporal e Interpolação**

A maior parte da análise exploratória dos dados que será apresentada nesta Seção irá se basear em cálculos sobre os retornos logarítimos dos contratos futuros, sendo para isso necessário organizarmos os dados de uma forma adequada. Para alcançar este objetivo, um primeiro aspecto dos dados que necessita ser analisado e tratado diz respeito às datas de expiração dos contratos.

Se estamos no dia 10 de janeiro de 2013, CL01 representa o contrato futuro que expira em 25 de janeiro deste mesmo ano. Já o contrato CL02 irá expirar em 25 de fevereiro, e assim sucessivamente. No entanto, quando estivermos em 26 de janeiro, CL01 passará a ser o contrato que, até o dia 25, era denotado como CL02, o CL02 passará a ser o que era denotado como CL03, e assim sucessivamente. Este processo é tipicamente conhecimento como rolagem.

Assim, a cada dia um determinado contrato representa um instrumento que irá expirar após

um intervalo de tempo variável. Embora sejam estes contratos os negociados na prática, ao calcular os retornos de tais séries sem considerar a rolagem, estaríamos objetos semanticamente distintos. Para contornar este problema, a abordagem mais utilizada na literatura é a transformação das séries para o domínio do tempo até o vencimento, que será descrita adiante.

Consideremos um conjunto de *N* contratos futuros com datas de vencimento fixas em *T*<sup>1</sup> *<*  $T_2 < T_3 < \cdots < T_N$ , e suponhamos que para cada dia *t* possuímos os preços de tais contratos. Agora, para cada dia *t*, definimos os tempos até o vencimento como  $\tau_1 = T_1 - t$ ,  $\tau_2 =$  $T_2 - t$ ,  $\cdots$ ,  $\tau_N = T_N - t$ . Com esta reparametrização temporal, os preços dos contratos futuros passam a ser expressos como  $F(t, \tau_1), F(t, \tau_2), \cdots, F(t, \tau_N)$ .

Ao aplicar este procedimento para os preços históricos diários, é fácil notar que para um dado dia *t* teremos um conjunto de vértices  $\tau_1 = T_1 - t, \tau_2 = T_2 - t, \cdots, \tau_N = T_N - t$  que não coincide com o conjuntos de vértices gerado pela mesma reparametrização temporal aplicada no dia seguinte, uma vez que as datas de vencimento dos contratos para os quais temos os preços históricos são fixas.

Neste ponto, faz-se o que Carmona e Durrleman denominam "massageamento" dos dados em [\[CD03](#page-119-1)], por meio da interpolação da curva de preços futuros, permitindo na sequência a reamostragem em vértices comuns. A principal preocupação que surge quando necessitamos executar a interpolação de preços é a de garantir a não introdução de oportunidades de arbitragem na curva de preços. Para o caso dos contratos futuros de *commodities*, tal objetivo pode ser alcançado através de uma interpolação linear entre cada um dos preços disponíveis para o dia.

#### *Manipulação de Datas*

Manipular datas e horários no contexto de finanças nem sempre é uma tarefa simples, principalmente quando precisamos fazer distinção entre dias úteis e dia corridos, fuso horário etc. Embora um rigoroso tratamento de datas possa ser dispensável para algumas aplicações, para cálculo de *payoffs* de opções, diferenças de dois ou três dias na contagem podem implicar erros significativos. No âmbito deste trabalho, optamos pela utilização da convenção em dias úteis, e para a manipulação das datas usamos o pacote *timeDate* do R, o qual oferece a opção de definição do calendário utilizado, localização geográfica, além de uma vasta gama de métodos para cálculos com datas, como o *bussinessDaysBetween*, que permite a subtração de datas em dias úteis para o cálculo dos tempos até o vencimento.

Dados os preços de dois contratos futuros consecutivos com prazos de vencimento consecutivos *τ<sup>i</sup>* e *τ<sup>j</sup>* , O procedimento consiste basicamente em gerar uma reta entre os pontos (*τ<sup>i</sup> , F*(*t, τi*)) e (*τ<sup>j</sup> , F*(*t, τ<sup>j</sup>* )). Este precisa ser feito parte a parte para garantir a consistência da curva de preços interpolada com os preços dos contratos reais. Após realizarmos a interpolação em todos os intervalos formados pelos contratos sucessivos, podemos reamostrar os dados e selecionar em cada observação diária um conjunto de vértices comuns, para enfim organizá-los em uma matriz onde cada coluna é formada pelas observações diárias dos vértices de interesse.

$$
\begin{bmatrix}\nF(t, \tau_1) & F(t, \tau_2) & \cdots & F(t, \tau_N) \\
F(t+1, \tau_1) & F(t+1, \tau_2) & \cdots & F(t+1, \tau_N) \\
F(t+2, \tau_1) & F(t+2, \tau_2) & \cdots & F(t+2, \tau_N) \\
\vdots & \vdots & \vdots & \vdots \\
F(t+M, \tau_1) & F(t+M, \tau_2) & \cdots & F(t+M, \tau_N)\n\end{bmatrix}.
$$

A partir desta matriz é produzida um outra, composta coluna a coluna pelo invariante de mercado associado ao contrato futuro, que no caso das *commodities* que avaliaremos serão sempre os retornos logarítimos dos contratos de prazo até a expiração comum. Esta nova matriz é dada por

$$
\begin{bmatrix}\nf(t+1,\tau_1) & f(t+1,\tau_2) & \cdots & f(t+1,\tau_N) \\
f(t+2,\tau_1) & f(t+2,\tau_2) & \cdots & f(t+2,\tau_N) \\
f(t+3,\tau_1) & f(t+3,\tau_2) & \cdots & f(t+3,\tau_N) \\
\vdots & \vdots & \vdots & \vdots \\
f(t+M,\tau_1) & f(t+M,\tau_2) & \cdots & f(t+M,\tau_N)\n\end{bmatrix},
$$

onde  $f(t, \tau_i)$  é definido como

$$
f(t, \tau_i) = \log(F(t, \tau_i)) - \log(F(t - 1, \tau_i)), \text{ para } i = 1, 2, \cdots, N.
$$

### <span id="page-21-0"></span>**2.2 Anatomia das Curvas de Futuros**

As Figuras [2.1](#page-22-0), [2.2](#page-23-1) e [2.3](#page-24-0) ilustram a anatomia geral das curvas de futuros com horizonte de 24 meses para o petróleo, gás natural e gasolina. Para cada uma dessas *commodities*, são apresentados exemplos de curvas de futuros para datas selecionadas randomicamente.

<span id="page-21-1"></span>O primeiro aspecto que deve ser notado é que, em alguns casos, as curvas são crescentes, ou seja, o preço do contrato futuro de vencimento mais próximo é inferior ao preço do contrato de vencimento mais longo, cenário conhecido no mercado como *contango*. Em outras ocasiões, a situação é oposta, e então diz-se que a curva está em *backwardation*. Para o petróleo e para o gás, a curva se mostrou em maior parte das vezes em *backwardation*, enquanto que a curva da gasolina se manteve na maior parte do tempo em *contango*, como mostrado na Tabela [2.1](#page-21-1).

|                                                      | Contango | Backward Shifts |  |
|------------------------------------------------------|----------|-----------------|--|
| Petróleo WTI $ 1405 (41.03\%) 2019 (58.97\%) 2.51\%$ |          |                 |  |
| Gás Henry Hub 2358 (69.13%) 1053 (30.87%) 2.99%      |          |                 |  |
| Gasolina RBOB 420 (25.06%) 1256 (74.94%) 4.77%       |          |                 |  |

Tabela 2.1: *Backward vs. Contago*

Além disso, a curva da gasolina foi a que mais se alternou entre esses dois cenários, o que ocorreu em quase 5% dos dias analisados, como pode ser visto na Figura [2.4](#page-25-1), que apresenta uma contagem acumulada de mudanças de cenário. No entanto, uma estabilização em *backwardation* tem sido observada no fim do período analisado.

Já o petróleo historicamente tem apresentado períodos de baixa alternância, com estabilização tipicamente *backwardation*, seguidos de períodos de alternância alta. Analisando mais de perto o comportamento da curva de futuros para esta *commodity*, podemos fazer alguns paralelos

 $^{0}\mathrm{Os}$ invariantes são variáveis de mercado que podem ser modeladas como realizações de variáveis aleatórias independentes e identicamente distribuídas. No contexto de finanças, é fortemente desejável que os invariantes de mercado escolhidos sejam homogêneos no tempo, ou seja, que suas distribuições não dependam do tempo. Uma consistente introdução ao tema invarantes de mercado e exemplos de como encontrá-los pode ser vista em [\[Meu05\]](#page-120-2).

<span id="page-22-0"></span>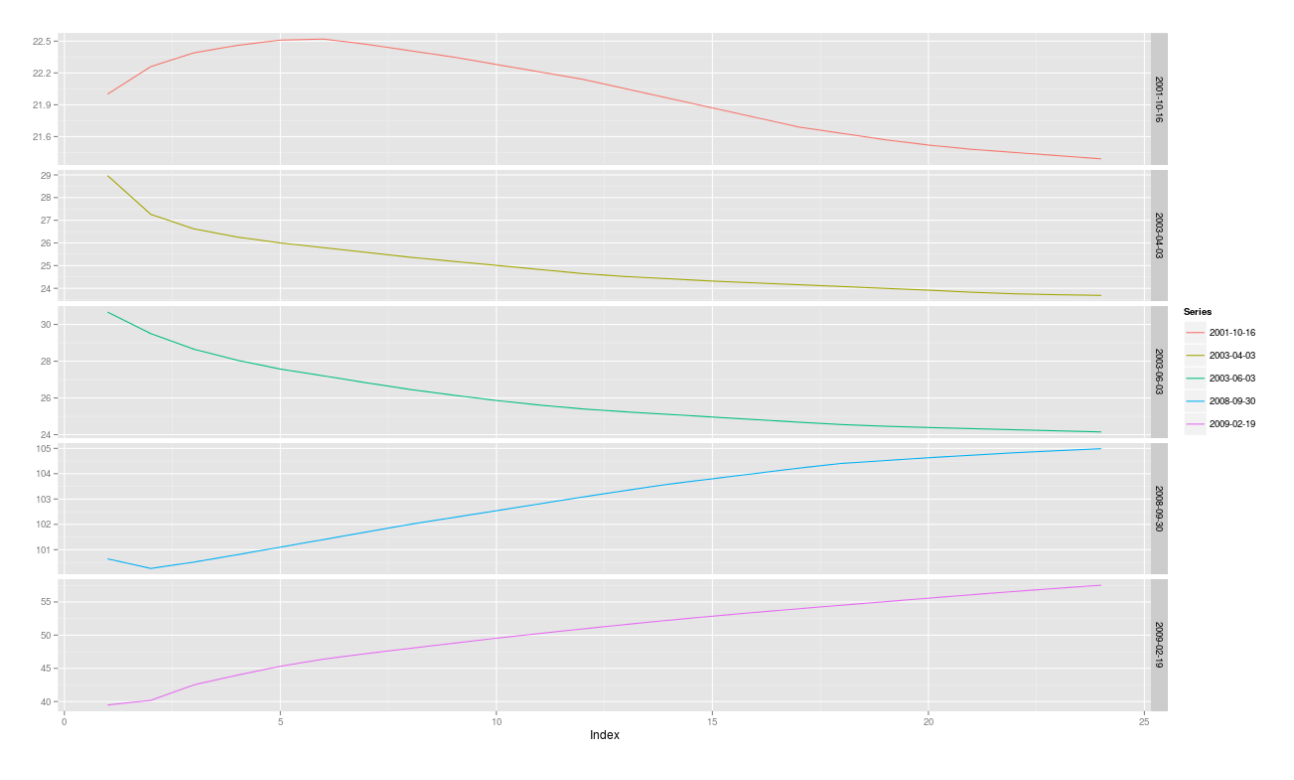

Figura 2.1: Curvas de Futuros - Petróleo WTI

com acontecimentos econômicos e geopolíticos importantes. Na Figura [2.5](#page-26-2), o nível zero indica que a curva de preços estava em *backwardation*, e o nível um indica o contrário. Por volta do fim de 2011, podemos ver que a curva passou a estar em *contango*, muito provavelmente pela expectativa de aumento de preços em virtude das tensões entre Estados Unidos e Oriente Médio causadas pelos ataques terroristas de 11 de setembro de 2001. No entanto, essa expectativa durou por pouco tempo. Já por volta do final de 2008, a curva passou a se apresentar em *contango* novamente, cenário que durou até o início de 2011, quando a curva voltou a mostrar maior alternância. Este comportamento aparenta estar relacionado com a crise, uma vez que a demanda por petróleo entrou em declínio em virtude da diminuição da atividade econômica, em especial nos países desenvolvidos. Assim, refletindo as expectativas de término da crise em algum momento e a consequente retomada da demanda por petróleo, a curva passou a se mostrar em *contango* sistematicamente.

O segundo aspecto que deve ser notado é a existência de um forte traço de sazonalidade nos preços do gás natural e da gasolina. Para o gás, o formato da curva reflete as expectativas quanto ao aumento ou diminuição dos preços em virtude, respectivamente, do início e do fim do inverno no hemisfério Norte, períodos em que a demanda se altera substancialmente.

Já para a gasolina, o pico de preços ocorre no verão e não no inverno, o que pode ser explicado por alguns fatores como o aumento da demanda decorrente do período de férias no hemisfério norte e a limitação da capacidade de produção das refinarias em virtude de manutenções, usualmente programas para os meses que antecedem o verão, comprimindo a oferta no início desta estação.

No entanto, o fator determinante para o comportamento sazonal dos preços da gasolina não está na demanda, mas sim no *Reformulated Gasoline Program* (RFG), iniciado pelo governo americano em 1995 como o objetivo de reduzir a polução. Entre as regras estabelecidas por

<span id="page-23-1"></span>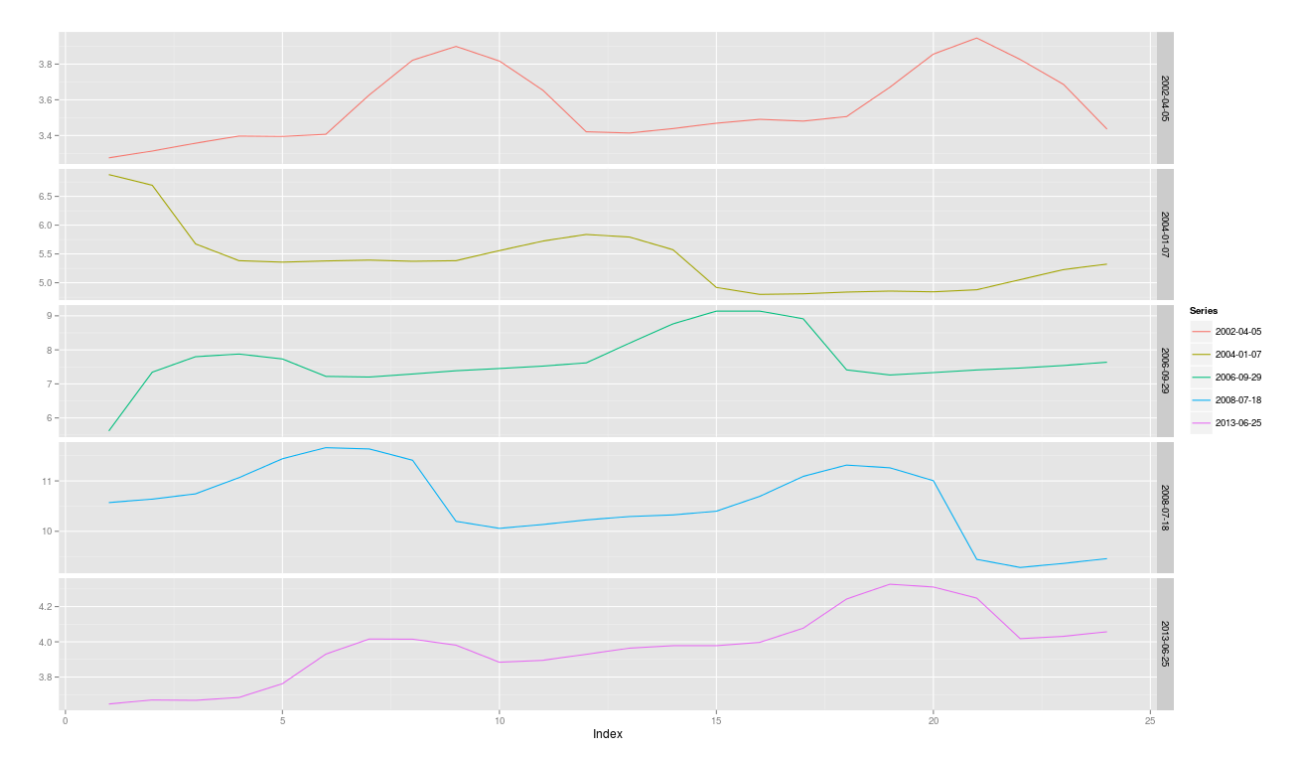

Figura 2.2: Curvas de Futuros - Gás Henry Hub

esse programa está o uso de diferentes aditivos na produção da gasolina que é vendida durante o verão, a chamada *summer-grade fuel*, tornando-a mais limpa, mas também mais cara que a *winter-grade fuel*, vendida durante o inverno. As regras de composição das gasolinas de verão e inverno não se mantém fixas desde o início do programa, sendo redefinidas periodicamente pelo governo. Assim, os preços dos contratos futuros carregam, dentre outras incertezas, o impacto nos preços que tais regras de composição podem trazer.

Embora produzam sazonalidade na curva de preços da gasolina, o fato de as regras se modificarem em datas conhecidas induz um comportamento sazonal nos preços futuros da gasolina bastante diferente do ocasionado pela mudança do clima nos preços futuros do gás. Assim, obervamos na curva de preços da gasolina subidas e descidas de preços mais bruscas e períodos mais longos de estabilização dos preços, fatos que não são observados na curva de preços do gás dado que as transições climáticas ocorrem de forma mais suave, com início e fim mais incertos.

## <span id="page-23-0"></span>**2.3 Propriedades Estatísticas**

Prosseguimos com nossa análise explorando os quatro primeiros momentos estatísticos dos retornos logarítimos de 12 contratos futuros de petróleo. Na Tabela [2.2](#page-24-1), a coluna (*T −t*) indica o tempo até o vencimento em dias. Como podemos ver, em todos os casos a média é praticamente zero, enquanto o desvio padrão diário varia entre 1.54% e 2.36%, o que em termos anualizados equivale entre 24% e 37%. Para fins de comparação, a volatilidade histórica anualizada do índice IBOVESPA no dia 7 de novembro era de cerca de 20%, conforme publicado no site da BMF Bovespa. Assim, a alta volatilidade em comparação às ações é um primeiro traço marcante do mercado de *commodities* de energia.

<span id="page-24-0"></span>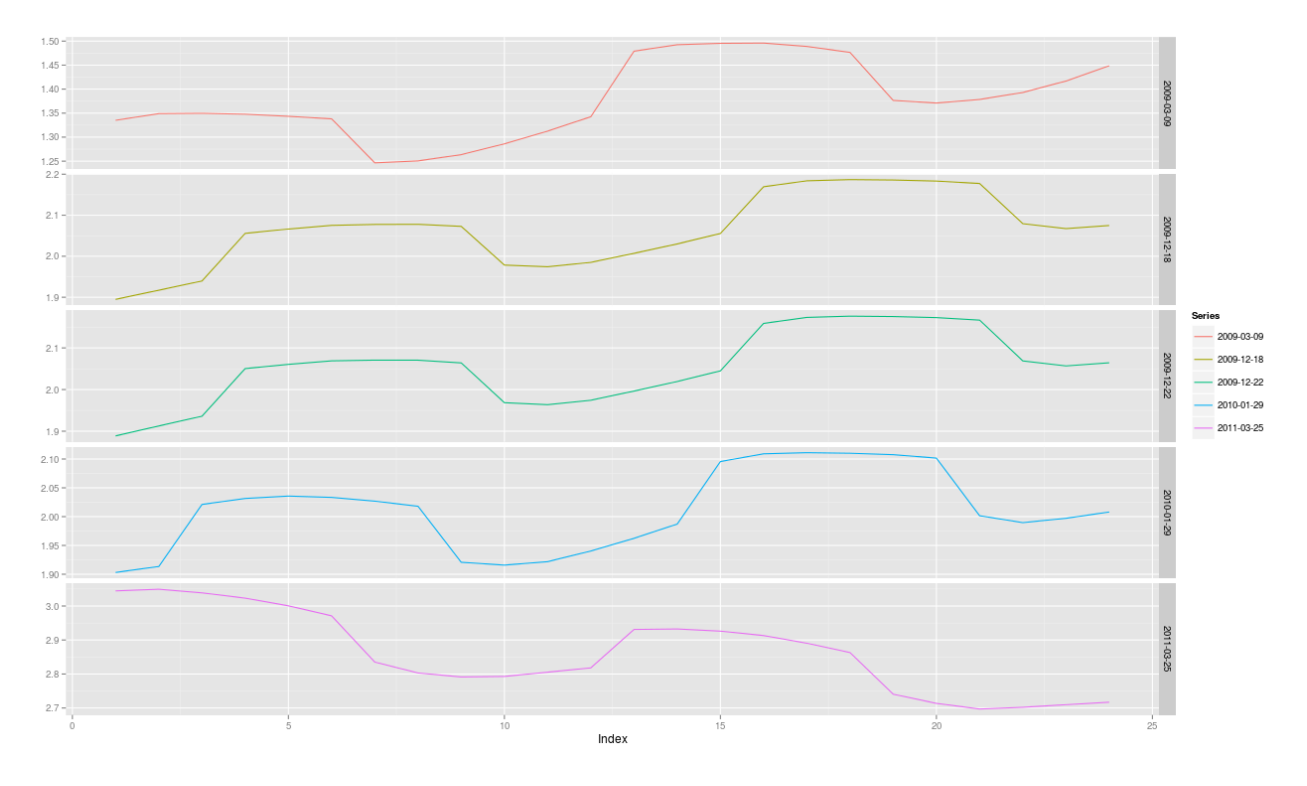

Figura 2.3: Curvas de Futuros - Gasolina RBOB

Podemos ver também que a distribuição dos retornos apresenta algum nível de assimetria, com uma concentração de massa a esquerda da média. No entanto, o nível de curtose é relativamente próximo a três, o que ajuda a corroborar o uso de um modelo log-normal para os preços dessa *commodity*, muito embora testes estatísticos mais elaborados contrariem tal hipótese.

Quando olhamos para as mesmas estatísticas computadas para os retornos do gás natural, as altas volatilidades observadas no mercado de *commodities* de energia tornam-se mais evidentes. Para o gás natural, a volatilidade histórica anualizada alcançou o nível de 54%. A assimetria oscila entre positiva para vencimentos mais próximos e negativa para vencimentos mais longos. Já os níveis de curtose são quase sempre maiores que 3, mostrando que a distribuição dos retornos para esta *commodities* possui bastante massa nas caudas.

<span id="page-24-1"></span>

|      | Petróleo WTI |                      |                         | Gás Henry Hub |        |                 | Gasolina RBOB                         |                       |                    |                 |                   |         |
|------|--------------|----------------------|-------------------------|---------------|--------|-----------------|---------------------------------------|-----------------------|--------------------|-----------------|-------------------|---------|
| $-t$ |              |                      | Média Desvio Assimetria |               |        |                 | Curtose   Média   Desvio   Assimetria | Curtose               | Média <sup>1</sup> |                 | Desvio Assimetria | Curtose |
| 20   |              | $0.0004 \mid 0.0236$ | $-0.2368$               | 4.0643        |        | 0.0001 0.0345   | 0.0739                                | 5.5200                |                    | 0.000310.0242   | $-0.0387$         | 3.1723  |
| 60   |              | $0.0004$   $0.0212$  | $-0.2544$               | 2.7429        |        | 0.0002 0.0297   | 0.0325                                | 4.9075                |                    | 0.000310.0223   | 0.0367            | 3.9262  |
| 100  |              | $0.0004 \mid 0.0197$ | $-0.2602$               | 2.7753        |        | 0.0002 0.0250   | 0.0558                                | 3.9058                |                    | 0.0002 0.0207   | $-0.2252$         | 3.0189  |
| 140  |              | $0.0004 \mid 0.0188$ | $-0.2558$               | 2.8366        | 0.0001 | 0.0226          | 0.1543                                | 3.9718                |                    | 0.000310.0203   | $-0.3356$         | 3.8061  |
| 180  |              | $0.0004 \mid 0.0180$ | $-0.2429$               | 2.8259        | 0.0001 | 0.0210          | $-0.0143$                             | 2.8625                |                    | 0.0003 0.0206   | $-0.3542$         | 4.4729  |
| 220  |              | $0.0005 \mid 0.0174$ | $-0.2395$               | 2.8277        |        | 0.000110.0197   | $-0.1054$                             | 6.8724                |                    | [0.0003] 0.0198 | $-0.2001$         | 3.6097  |
| 260  |              | $0.0005 \mid 0.0169$ | $-0.2452$               | 2.8556        |        | 10.000110.01961 | $-0.2195$                             | 14.5016 0.0003 0.0195 |                    |                 | $-0.2323$         | 3.8807  |
| 300  |              | $0.0005$   $0.0165$  | $-0.2569$               | 2.9026        |        | 0.0001 0.0173   | $-0.0054$                             | 7.0827                |                    | 0.000210.0187   | $-0.1709$         | 3.1516  |
| 340  |              | $0.0005 \mid 0.0162$ | $-0.2632$               | 2.9359        |        | 0.0002 0.0168   | $-0.4707$                             | 16.1812 0.0002 0.0188 |                    |                 | $-0.0037$         | 3.6155  |
| 380  |              | $0.0005 \mid 0.0158$ | $-0.2647$               | 2.9491        |        | 0.0002   0.0155 | $-0.3111$                             | 4.2967                |                    | 10.000210.0184  | $-0.1978$         | 2.8492  |
| 420  |              | $0.0005 \mid 0.0156$ | $-0.2621$               | 2.9366        | 0.0001 | 0.0166          | $-0.1687$                             | 10.0326 0.0002 0.0185 |                    |                 | $-0.2661$         | 3.0805  |
| 460  |              | 0.000510.0154        | $-0.2599$               | 2.9307        | 0.0001 | 0.0157          | $-0.0795$                             | 13.5736 0.0003 0.0184 |                    |                 | $-0.2295$         | 2.9876  |

Tabela 2.2: Propriedades Estatísticas: WTI, RBOB e Henry Hub

<span id="page-25-1"></span>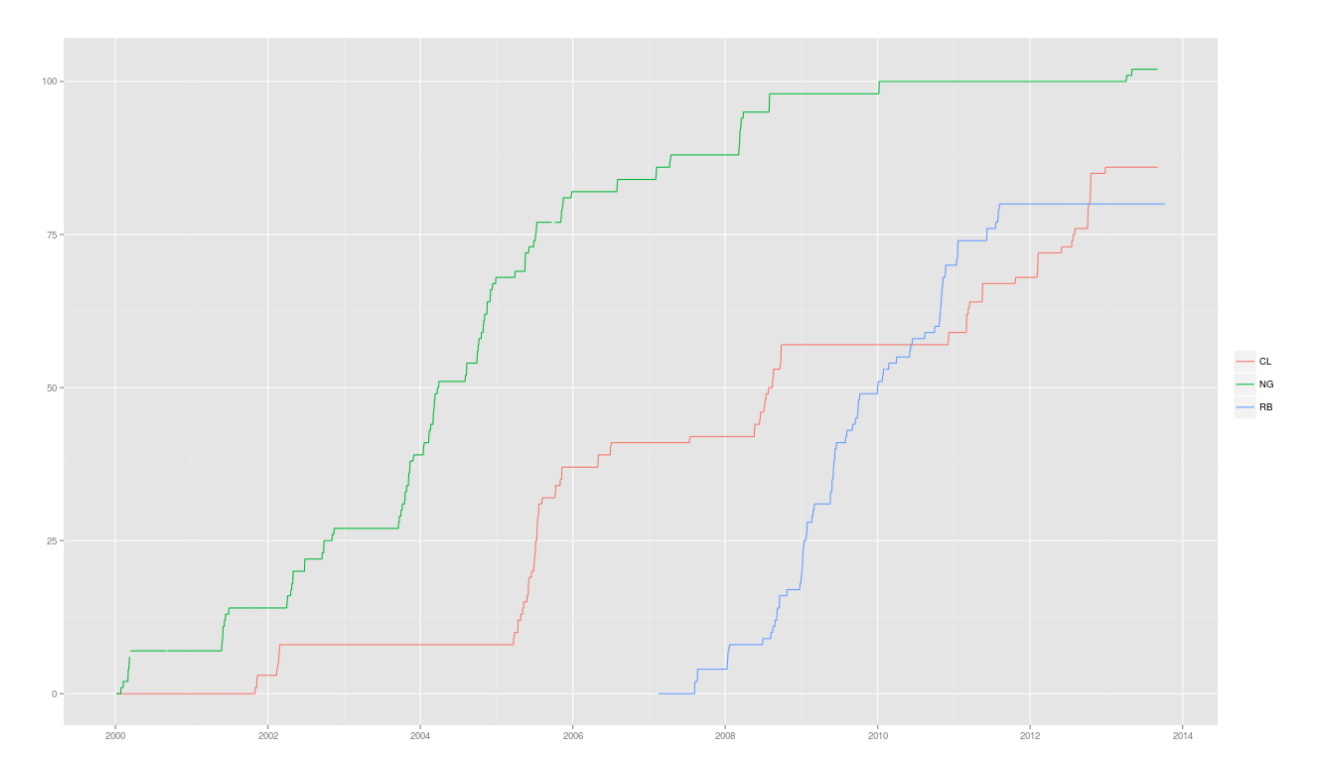

Figura 2.4: Contagem Acumulada de Mudanças entre Contango e Backwardation

## <span id="page-25-0"></span>**2.4 O Efeito Samuelson**

Os altos níveis de volatilidade apresentados pelos preços das *commodities* de energia indicam que, no processo de modelagem da curva de contratos futuros, esta variável merece atenção especial. Assim, evoluímos nossa investigação observando um importante fato estilizado acerca da estrutura de volatilidade dos contratos futuros. Fazemos isso plotando a volatilidade dos contratos futuros de petróleo, gás e gasolina como uma função do tempo até o vencimento, o que é mostrado na Figura [2.6.](#page-27-0)

Podemos perceber que a volatilidade decai com o aumento do prazo para vencimento, fenômeno que é conhecido como Efeito Samuelson. As volatilidades do petróleo e da gasolina são bastante próximas para contratos de vencimentos curtos, mas no longo prazo a gasolina se mostra mais volátil. Já o gás natural apresenta volatilidade anualizada bastante superior ao petróleo e ao gás para vencimentos curtos, porém no longo prazo a volatilidade dos contratos acima de dez meses se manteve entre as volatilidades do petróleo e da gasolina.

Assim, o Efeito Samuelson se mostrou mais preponderante para o gás natural e para o petróleo, enquanto que para a gasolina o decaimento da volatilidade para contratos mais longos foi mais suave. No entanto, em todos os casos a volatilidade parece convergir para um patamar constante, muito embora tenhamos centrado nossa análise nos contratos de vencimento até 24 meses. Esta relacão de decaimento da volatilidade será importante para justificar os modelos para os preços à vista e para a curva de futuros, o que será feito no Capítulo [3.](#page-31-0)

<span id="page-26-2"></span>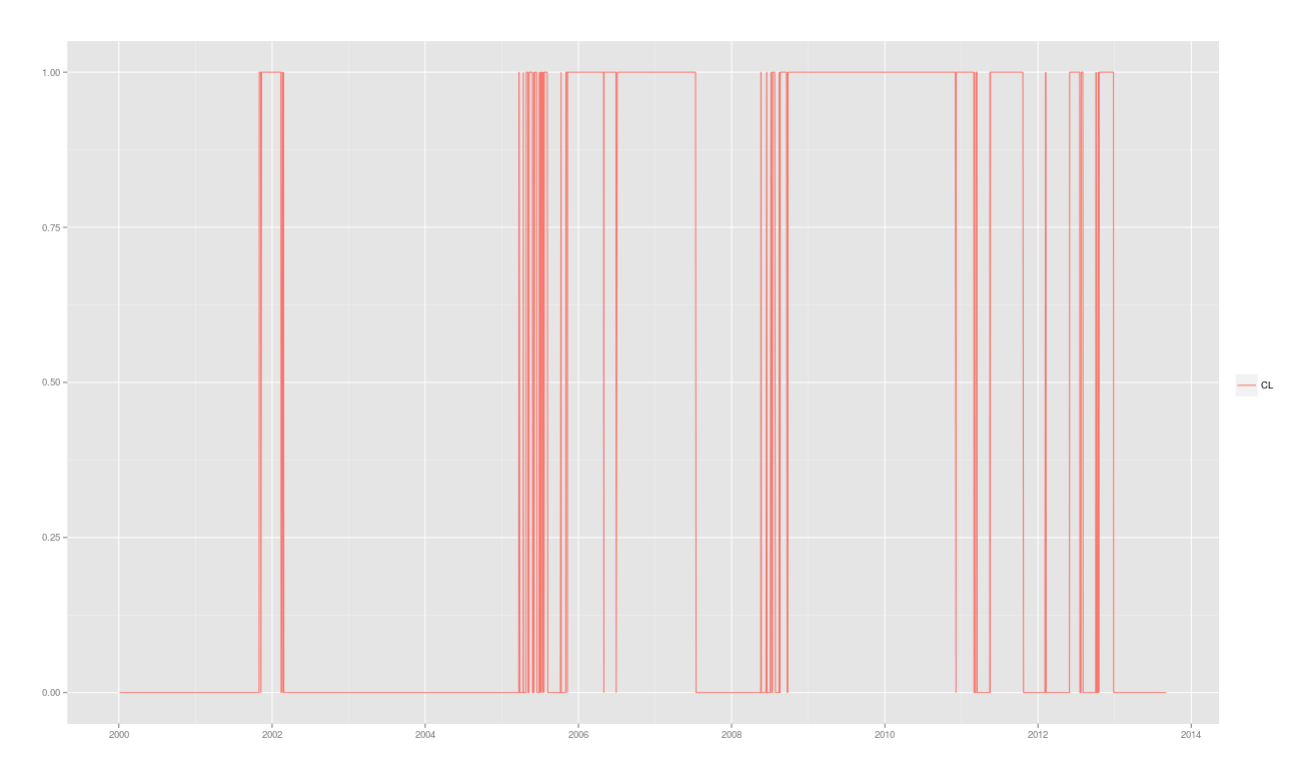

Figura 2.5: Petróleo WTI - Contango x Backwardation

## <span id="page-26-0"></span>**2.5 Sazonalidade da Volatilidade**

Evoluindo um estágio na análise da volatilidade dos preços dos contratos futuros, podemos verificar que esta também está sujeita a efeitos sazonais no caso de *commodities* como o gás natural e gasolina, assim como os seus preços. Para ilustrar esse fato, plotamos na Figura [2.7](#page-28-0) o desvio padrão dos preços do gás em uma janela deslizante de 30 dias, como forma de representar a evolução da volatilidade ao longo do tempo. A linha em vermelho representa a volatilidade média, enquanto a linha preta mostra a volatilidade computada na janela deslizante. É possível notar que os picos de volatilidade são recorrentes, mostrando que a volatilidade histórica apresenta traços sazonais.

Se ao invés de olharmos para a volatilidade histórica olharmos para a volatilidade implícita de Black, ainda podemos observar a existência de traços sazonais na volatilidade do gás natural. Para exemplificar esta fato, plotamos na Figura [2.8](#page-28-1) as volatilidades implícitas de Black para os primeiros 24 contratos futuros usando dados relativos a dez dias do mês de agosto de 2013. Quando realizarmos a calibragem dos modelos de preços de forma implícita, este fato estilizado será levado em consideração para justificarmos as estruturas de volatilidade propostas.

## <span id="page-26-1"></span>**2.6 Correlações entre Diferentes Vencimentos**

Como estaremos interessados em modelar a curva de contratos futuros como um todo, tornase necessário analisar como os preços dos contratos de diferentes vencimentos se comportam mediante os choques de mercado. Para ter uma ideia geral da distribuição das correlações para cada uma das *commodities* avaliadas, plotamos densidade de correlações entre os 24 primeiros contratos, o que é mostrado na Figura [2.9.](#page-29-0)

<span id="page-27-0"></span>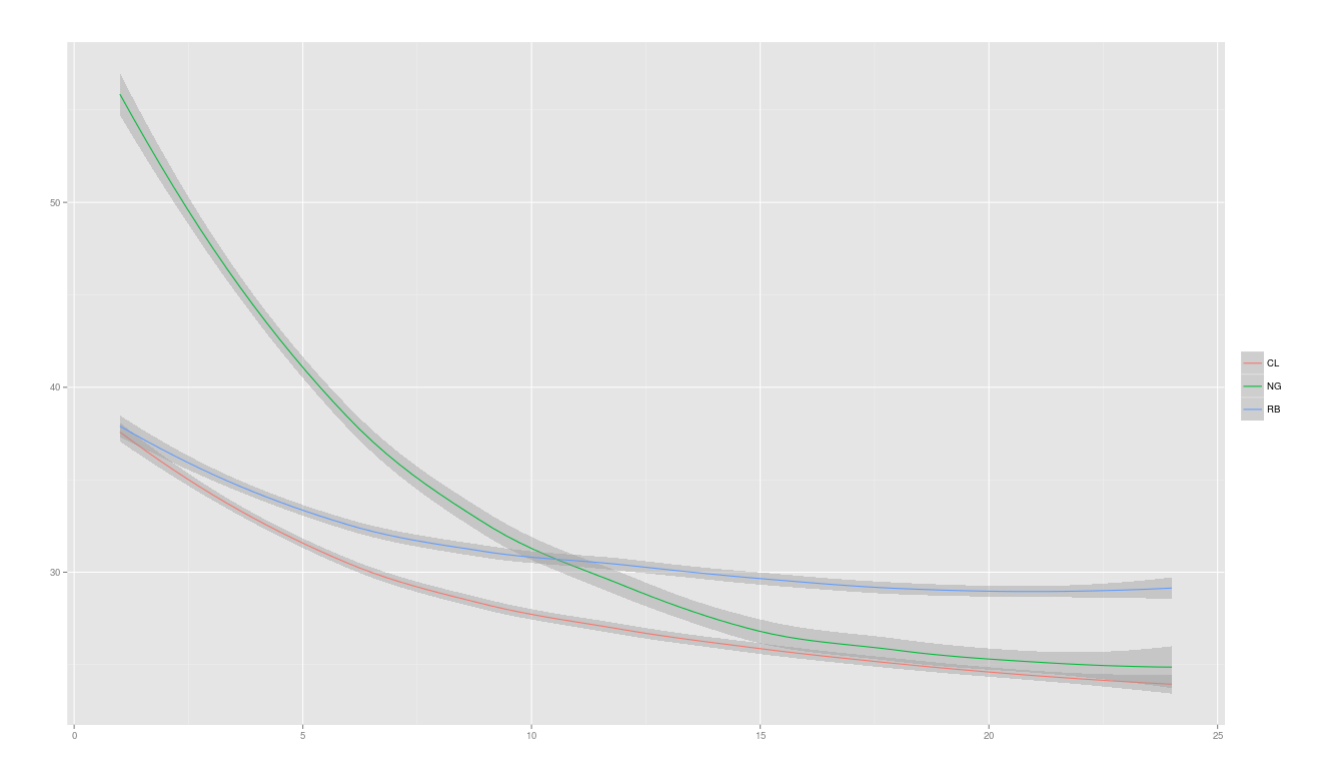

Figura 2.6: Efeito Samuelson - CL, NG e RB

Como podemos ver, para o caso do Petróleo a correlação é bastante alta entre os contratos neste intervalo de vencimentos, com a maior parte da massa concentrada em valores superiores a 90%, com média de 96%. Já para o caso da gasolina, a média foi de 91%, enquanto que para o gás as correlações são bastante dispersas e com média bastante inferior, na casa de 73%.

Para analisar em mais detalhes tais estruturas de correlações, nas Figuras [2.10,](#page-29-1) [2.11](#page-30-0) e [2.12](#page-30-1) plotamos *heatmaps* baseados na matrizes de correlação histórica entre os retornos logarítimos dos primeiros 24 contratos futuros para o petróleo, gás e gasolina, respectivamente.

A partir dos *heatmaps*, podemos ver que os contratos futuros de petróleo são altamente correlacionados, com níveis mais baixos de correlação apenas entre contratos com vencimento muito distantes entre si. Mesmo assim, os níveis mínimos não sao muito inferiores a 80%. Já para o caso da gasolina e do gás, as diagonais superiores e inferiores em azul mais escuro indicam alto nível de correlação entre os contratos com defasagem de 12 meses, o que é coerente com a sazonalidade das forças que determinam a subida ou queda dos preços destas *commodities*. Se tivéssemos um horizonte maior de dados, provavelmente este padrão tenderia a se repetir, formando novas diagonais em azul para contratos com defasagem múltipla de 12 meses. No entanto, para o caso do gás, a correlação entre contratos de vencimentos mais distantes alcançou níveis abaixo de 60%, valor bastante inferior aos 76% observados para a gasolina.

<span id="page-28-0"></span>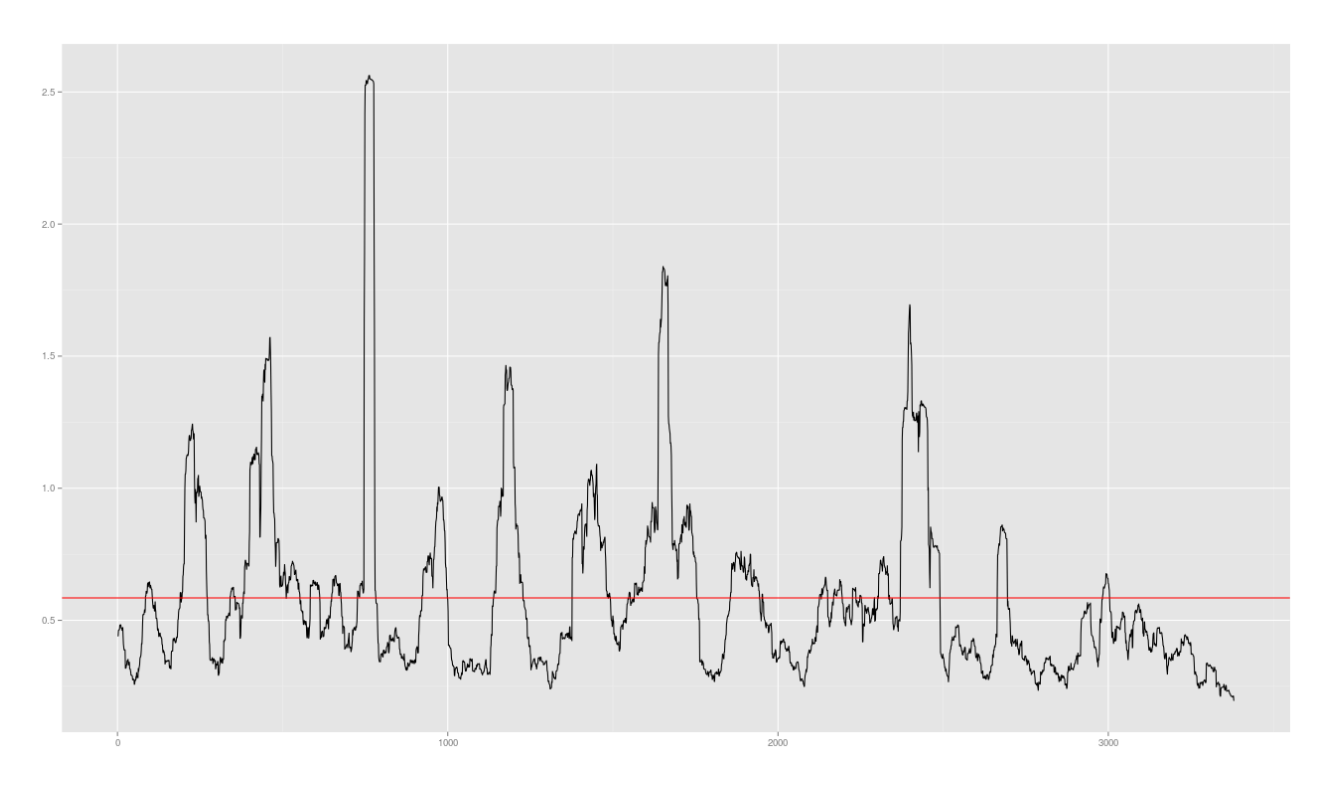

Figura 2.7: Sazonalidade da Volatilidade - Gás Natural

<span id="page-28-1"></span>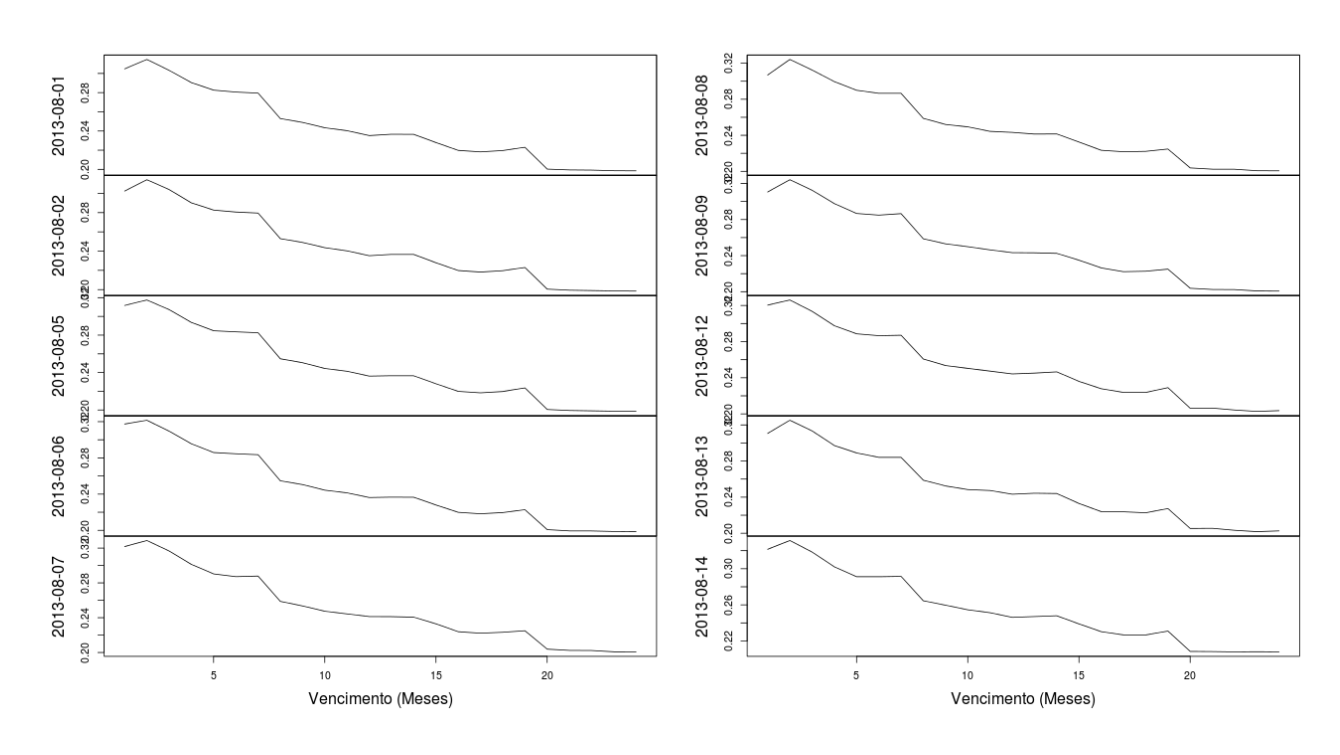

Figura 2.8: Volatilidade Implícita - Gás Henry Hub

<span id="page-29-0"></span>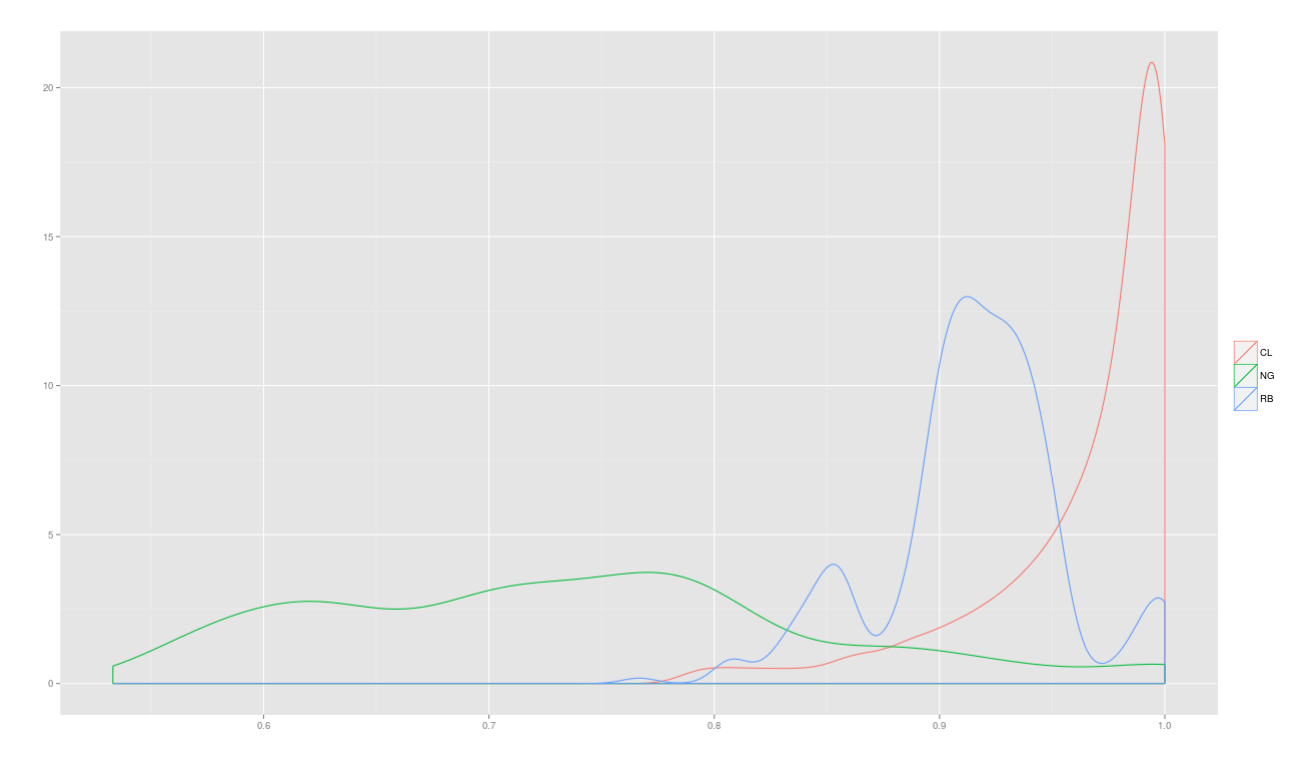

<span id="page-29-1"></span>Figura 2.9: Densidade de Correlação entre os 24 Primeiros Contratos

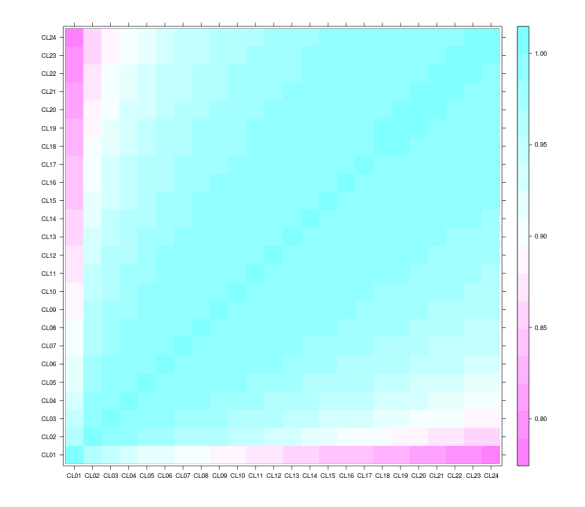

Figura 2.10: Heatmap de Correlações - Petróleo WTI

<span id="page-30-0"></span>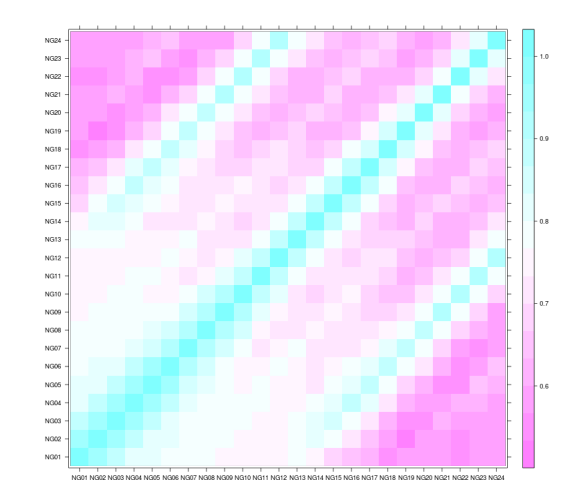

Figura 2.11: Heatmap de Correlações - Gás Henry Hub

<span id="page-30-1"></span>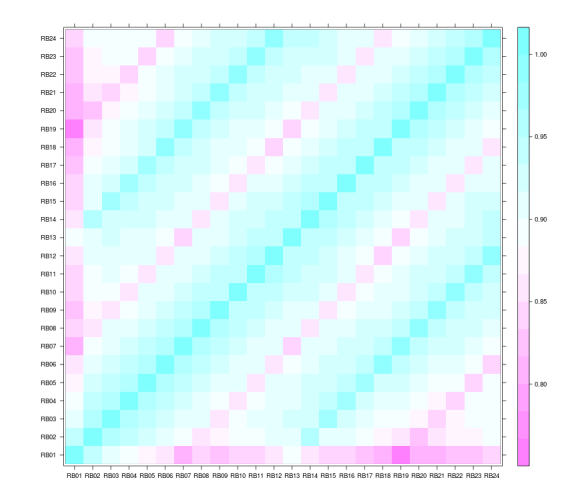

Figura 2.12: Heatmap de Correlações - Gasolina RBOB

# <span id="page-31-0"></span>**Capítulo 3**

# **Modelagem de Preços**

No universo das *commodities*, boa parte das negociações ocorre nos mercados futuros, especialmente no caso opções. Isso é natural, á medida que ao emitir uma opção, o emissor precisa se proteger negociando o ativo subjacente, o que torna os contratos futuros a escolha mais adequada. Assim, iniciamos este Capítulo, apresentando as noções de contratos *forward* e contratos futuros, bem como a hipótese sob a qual estes são equivalentes. Como o nosso objetivo final é o de precificar opções sobre contratos futuros, na sequência apresentamos o modelo de Black, bem como a sua fórmula para precificação de opções *plain-vanilla*, que estão para os mercados de *commodities* assim como o modelo e a fórmula de Black-Scholes estão para o mercado de ações. Para modelar a curva de preços dos contratos futuros, prosseguimos apresentando dua classes de ferramentas: os modelos para os preços à vista e os modelos para as curvas *forward*. Finalizamos o Capítulo propondo uma adaptação do modelo de volatilidade estocástica de Heston, com o objetivo criar modelos para a curva *forward* que precifiquem melhor o *smile* de volatilidade.

## <span id="page-31-1"></span>**3.1 Contratos** *Forward* **e Futuros**

Para introduzirmos as noções de contratos *forward* e futuros, definimos *S*(*t*), o processo de preços de um ativo arriscado,  $R(t)$ , o processo de taxa de juros, com  $0 \le t \le T^*$ . O instante  $T^*$ é escolhido de forma que todos os *bonds* e as opções definidas sobre o ativo arriscado expirem em datas iguais ou anteriores a *T ∗* . Definimos também o processo de desconto

$$
D(t) = e^{-\int_0^t R(u)du}.
$$

e recordamos que, sob uma medida neutra ao risco Q, o preço em *t* de um *zero-coupon bond* que paga 1 no instante *T* é dado por

$$
B(t,T) = \frac{1}{D(t)} \mathbb{E}^{\mathbb{Q}} \left[ D(T) \mid \mathcal{F}_t \right], \ 0 \le t \le T \le T^*.
$$

### **Contratos** *Forward*

Um contrato *forward* é um acordo no qual uma das partes se compromete a pagar uma quantia *K* em um instante *T*, onde  $0 \le T \le T^*$  por um ativo cujo preço no instante *t* é *S*(*t*). O preço *forward* (*T-forward price*) For $(t, T)$  deste ativo no instante *t*, onde onde  $0 \le t \le T \le T^*$ , é o valor de *K* que faz com que o preço livre de arbitragem do contrato *forward* em *t* seja zero. Como

$$
\begin{aligned} \text{For}(t,T) &= \frac{1}{D(t)} \mathbb{E}^{\mathbb{Q}} \left[ D(T)(S(T) - K) \mid \mathcal{F}_t \right] \\ &= \frac{1}{D(t)} \mathbb{E}^{\mathbb{Q}} \left[ D(T)S(T) \mid \mathcal{F}_t \right] - \frac{K}{D(t)} \mathbb{E}^{\mathbb{Q}} \left[ D(T)S(T) \mid \mathcal{F}_t \right] \\ &= S(t) - KB(t,T) \;, \end{aligned}
$$

então a condição para que For(*t, T*) = 0 é

For
$$
(t, T) = \frac{S(t)}{B(t, T)}, 0 \le t \le T \le T^*.
$$

### **Contratos Futuros**

Ao entrar em um contrato *forward*, as partes podem estar preocupadas com o risco de *default*, visto que se o preço do ativo subir mais rápido do que a taxa de juros, o contrato assume valor positivo, e caso contrário, o contrato assume valor negativo. Para diminuir o risco de *default*, são introduzidos os contratos futuros Fut(*t, T*), que funcionam da seguinte forma. Se o investidor possui uma posição comprada entre os tempos  $t_k$  e  $t_{k+1}$ , então no tempo  $t_{k+1}$  ele irá receber um pagamento de

$$
Fut(t_{k+1},T) - Fut(t_k,T).
$$

Estes ajustes intermediários ao longo da vida do contrato são chamados de marcação à margem (*marking to margin*). O processo estocástico Fut(*t, T*) deve ser construído de modo que seja  $\mathcal{F}_t$ -mensurável para cada *t* e garantindo que Fut $(T, T) = S(T)$ . Assim, a soma dos pagamentos recebidos por um investidor com uma posição comprada entre os instantes zero e *T* será dado por

$$
\sum_{i=1}^{n}(\text{Fut}(t_i, T) - \text{Fut}(t_{i-1}, T)) = \text{Fut}(T, T) - \text{Fut}(0, T) = S(T) - \text{Fut}(0, T).
$$

Além disso, o processo de preço dos contratos futuros é escolhido de forma que a cada instante de tempo *t<sup>k</sup>* o valor do pagamento a ser recebido no instante *tk*+1, e por consequência em todos os instantes de tempo após *tk*, seja zero. O objetivo desta regra é garantir que, a cada instante, um investidor pode entrar ou sair do contrato sem ter que desembolsar nada além do que já foi desembolsado até o momento. Para formalizar esta regra, supomos que a taxa de juros é constante dia a dia, então o processo de desconto será tal que *D*(0) = 1 e, para  $k = 0, 1, \cdots, n - 1,$ 

$$
D(t_{k+1}) = exp \left\{-\int_0^{t_{k+1}} R(u) du\right\} = exp \left\{-\sum_{j=0}^{t_k} R(t_j)(t_{j+1} - t_j)\right\},\,
$$

de modo que a possibilidade de entrar ou sair do contrato sem ter que desembolsar mais nada pode ser expressa como

$$
0 = \frac{1}{D(t_k)} \mathbb{E}^{\mathbb{Q}} \left[ D(t_{k+1}) (\text{Fut}(t_{k+1}, T) - \text{Fut}(t_k, T)) \mid \mathcal{F}_{t_k} \right]
$$
  
= 
$$
\frac{D(t_{k+1})}{D(t_k)} \left\{ \mathbb{E}^{\mathbb{Q}} \left[ \text{Fut}(t_{k+1}, T) \mid \mathcal{F}_{t_k} \right] - \text{Fut}(t_k, T) \right\} .
$$

Logo, Fut $(t_k, T)$  deve ser um martingal de tempo discreto sob a medida  $\mathbb{Q}$ ,

$$
\mathbb{E}^{\mathbb{Q}}\left[\mathrm{Fut}(t_{k+1},T)\mid \mathcal{F}_{t_k}\right]=\mathrm{Fut}(t_k,T),\,k=0,1,\cdots,n-1.
$$

Como também exigimos que Fut(*T, T*) seja igual a *S*(*T*), então os preços futuros podem ser expressos como

$$
Fut(t_k,T) = \mathbb{E}^{\mathbb{Q}}[S(T) | \mathcal{F}_{t_k}], k = 0, 1, \cdots, n.
$$

Abandonando a hipótese da existência de uma taxa de juros *R*(*t*) contínua por partes e assumimos apenas que ela é um processo estocástico adaptado a *F<sup>t</sup>* , somos levados a seguinte a seguinte definição para o caso contínuo

$$
Fut(t,T) = \mathbb{E}^{\mathbb{Q}}[S(T) | \mathcal{F}_t], 0 \le t \le T.
$$

### **Equivalência entre** *Forward* **e Futuros**

Nos mercados de *commodities*, as opções são definidas sobre os contratos futuros, e não sobre contratos *forward*, visto que os preços do segundo não observáveis no mercado, bem como não existe uma padronização dos contratos. Assim, para precificar tais opções, devemos possuir um modelo para a curva de contratos futuros. No entanto, sob a hipótese de taxa de juros constante *r*, temos que

For
$$
(t,T)
$$
 =  $\frac{S(t)}{B(t,T)}$  =  $S(t)e^{r(T-t)}$  e

$$
\text{Fut}(t,T) = \mathbb{E}^{\mathbb{Q}} \left[ S(T) \mid \mathcal{F}_t \right] = e^{rT} \mathbb{E}^{\mathbb{Q}} \left[ e^{-rT} S(T) \mid \mathcal{F}_t \right] = e^{rT} e^{-rt} S(t) = S(t) e^{r(T-t)},
$$

de modo que os preços *forward* e futuro são iguais. Neste trabalho, assumimos esta hipótese pela simples intuição de que, no mercado de *commodities* de energia, ainda que trabalhássemos com a hipótese de uma taxa de juros estocástica, o preços das opções seriam pouco sensíveis a esta variável em comparação à volatilidade dos contratos futuros, onde concentraremos nossos esforços de calibragem. Obviamente, esta premissa não seria adequada se estivéssemos interessados em precificar opções definidas sobre *commodities* e taxas de juros. Assim, adiante no trabalho, usaremos os termos *forward* e futuro de forma intercambiável de modo a facilitar a compreensão do texto, e denotaremos os preços dos contratos futuros por *F*(*t, T*).

### <span id="page-34-0"></span>**3.2 Retorno de Conveniência**

Analisando os exemplos das curvas de preços para os contratos futuros de petróleo, por exemplo, vemos que em algumas ocasiões a curva está em crescimento, de modo que os preços do primeiro contrato futuro é maior que o preço à vista, assim como os preços dos contratos de vencimentos mais longos são maiores que os preços dos contratos de vencimento mais próximos. Caso a curva de preços exibisse sempre esta mesma anatomia, a seguinte equação poderia expressar bem a relação entre o preços à vista e os preços *forward*

$$
F(t,T) = S(t)e^{r(T-t)},
$$

onde *r* é a taxa de juros positiva livre de risco. No entanto, sabemos que o detentor da *commodity* necessita arcar com alguns custos, como os de armazenamento, transporte, entre outros, que conjuntamente são conhecidos como custo de carregamento. Assim, uma relação mais adequada entre os preços à vista e *forward* seria dada por

$$
F(t,T) = S(t)e^{(r+w)(T-t)},
$$

onde *w* representa o custo de carregamento. Voltando a analisar exemplos de curvas de contratos futuros, vemos que em muitos casos ela se comporta de modo decrescente, ou até mesmo alterna entre crescente e decrescente de acordo com o prazo para vencimento dos contratos. Isso sugere a existência de uma força na direção contrária, o que dá lugar à relação

$$
F(t,T) = S(t)e^{(r+w-c)(T-t)}
$$

onde *c* é o chamado retorno de conveniência. Assim, quando a soma de *r* e *w* supera *c*, a curva está em *contango*, e no caso contrário a curva está em *backwardation*. É comum que a representação

$$
F(t,T) = S(t)e^{(r-\delta)(T-t)},
$$
\n(3.2.1)

,

onde *δ* representa o retorno de conveniência líquido, ou seja, a diferença entre as obrigações e vantagens associadas à posse da *commodity*. Nos modelos que serão apresentados na sequência, o termo retorno de conveniência deve ser interpretado dessa forma.

### <span id="page-35-0"></span>**3.3 Modelo de Black Para Opções sobre Futuros**

O modelo de Black para opções sobre futuros foi apresentado em[[Bla76](#page-119-2)] com a motivação original de extender o modelo de Black-Scholes [\[BS73\]](#page-119-3) para o caso de opções sobre contratos futuros de *commodities*. As duas principais diferenças do modelo apresentado foram um ajuste no *drift* e a volatilidade como uma função no tempo. Sob a medida livre de risco, a hipótese da existência de um termo de *drift* equivalente a taxa livre de risco falha para o caso dos contratos futuros, uma vez que o custo para se entrar em um contrato futuro é zero, a menos dos depósitos de margem. Segundo o modelo de Black, os preços dos contratos futuros obedece a seguinte equação diferencial estocástica.

$$
\frac{dF(t,T)}{F(t,T)} = \sigma(t,T)dW_t^{\mathbb{Q}^T}.
$$
\n(3.3.1)

Ou seja, os preços dos contratos futuros são martingais na medida livre de risco  $\mathbb{Q}^T$ , neste contexto também chamada medida *forward*. Esta formulação pode ser interpretada como uma versão do modelo de Black-Scholes [[BS73](#page-119-3)] na qual o dividendo (no contexto das *commodities*, o retorno de conveniência) é contínuo e constante com valor equivalente a taxa de juros livre risco, de modo a se anularem produzindo um *drift* nulo.

Além disso, uma importante mudança proposta por Black foi a possibilidade de a volatilidade ser uma função determinística do tempo, uma vez que a hipótese de volatilidade constante não era coerente com o fato de os contratos de vencimento mais longos serem menos voláteis do que os contratos de vencimento mais próximo, o chamado Efeito Samuelson.

No caso particular em que a volatilidade é uma função do tempo ao vencimento *T − t*, Black mostrou que o preço de uma *call* européia definida com vencimento em *T*<sup>0</sup> *< T* e *strike K*, sobre o contrato futuro de vencimento em *T*, em um mercado cuja taxa livre de risco é *r* é dada por

$$
C(t) = e^{r(T_0 - t)} (F(t, T)\Phi(d_+) - K\Phi(d_-))
$$
\n(3.3.2)

onde os termos *d*<sup>+</sup> e *d<sup>−</sup>* são dados por

$$
d_{\pm} = \frac{\ln(F(t, T)/K) \pm 0.5\beta^2 (T_0 - t)}{\beta\sqrt{T_0 - t}}
$$

e *β* é a chamada volatilidade de Black, ou volatilidade integrada, obedecendo a relação

$$
\beta = \sqrt{\frac{1}{T_0 - t} \int_t^{T_0} \sigma^2(u) du} . \tag{3.3.3}
$$

A simplicidade do modelo de Black e sua grande similaridade com o modelo de Black-Scholes tornaram o modelo de Black a referência não somente para o mercado de futuros de *commodities*, mas também para os mercados de taxas de juros, consequentemente se tornando a referência para a precificação de derivativos *plain-vanilla* de taxa de juros. Além disso, em muitos casos
é comum que o mercado faça referência e quote não somente os preços, mas as volatilidades implícitas de Black, o que pode ser mais simples ou intuitivo para os negociantes em algumas situações.

# **3.4 Modelagem de Preços à Vista**

Quando o tempo se aproxima do prazo de vencimento do contrato futuro, o preço do contrato futuro converge para o preço à vista<sup>[1](#page-36-0)</sup>

$$
\lim_{t \to T} F(t, T) = S(T)e^{(r-\delta)(T-T)} = S(T) .
$$

Diante desta relação de convergência, surge uma primeira abordagem para a modelagem dos preços dos contratos futuros, que consiste na modelagem do preço à vista para, a partir deste, gerar toda a curva de preços futuros. Tais modelos serão o nosso objeto de estudo na sequência.

## **3.4.1 Modelo de 1 Fator**

A representação mais simples e conhecida para os preços à vista de *commodities* é dada pelo movimento browniano geométrico

<span id="page-36-1"></span>
$$
dS(t) = S(t)((r - \delta)dt + \sigma dW^{\mathbb{Q}}(t)), \qquad (3.4.1)
$$

onde Q é a medida livre de risco. Nesta equação, *r* e *δ* representam a taxa de juros livre de risco e o retorno de conveniência, que pode ser interpretado como o dividendo líquido devidos ao detentor da *commodity*. Substituindo a relação ([3.2.1\)](#page-34-0) em ([3.4.1\)](#page-36-1), temos que

$$
dF(t,T) = F(t,T)\sigma dW^{\mathbb{Q}}(t) . \qquad (3.4.2)
$$

Assim, os preços dos contratos *forward* são martingais na medida livre de risco, tendo valor esperado zero, já que este é o investimento inicial necessário para entrar em um contrato deste tipo. Nesta modelagem, as opções de compra européias podem ser precificadas usando uma ligeira adaptação da fórmula de Black-Scholes, observando que neste caso o *drift* vale zero. Assim, sob a hipótese de taxa de juros e volatilidade constantes, o valor de uma opção de compra européia de strike *K* e expiração em *T* sobre um contrato *forward* de vencimento em *T ∗* é dado por

$$
c(t,T,T^*) = e^{-r(T-t)} [F(t,T^*)\Phi(h) - K\Phi(h - \sigma\sqrt{T-t})].
$$

onde Φ é a função de densidade acumulada de uma variável aleatória normal padrão, e

<span id="page-36-0"></span><sup>1</sup> Isso é válido para o caso das *commodities* com as quais lidaremos neste trabalho, petróleo, gás natural e gasolina, todas elas armazenáveis. Para o caso da eletricidade, a relação não é válida, e como sugerido por Geman em [\[Gem11\]](#page-119-0), o preço futuro deve ser visto como a soma do preço à vista e um prêmio de risco *π*(*t, T*), ao invés de ser visto como a soma do preço à vista e o custo de carregamento.

$$
h = \frac{\ln(F(t, T^*)/K) + \frac{1}{2}\sigma^2(T - t)}{\sigma\sqrt{T - t}}
$$

.

## **3.4.2 Modelo de 1 Fator com Reversão à Média**

Argumentando que os preços das *commodities* possuem uma dinâmica mais próxima de um processo de reversão à média que que de um movimento browniano geométrico, em [[Sch97](#page-120-0)] Schwartz propôs a seguinte modelagem para os preços à vista

$$
dS(t) = \alpha(\mu - \lambda - \ln(S(t))S(t)dt + \sigma S(t)dW(t) ,
$$

onde *α* é a taxa de reversão à media de longo prazo *µ*, *σ* é a volatilidade dos preços à vista e *λ* é o chamado preço de mercado do risco (*market price of risk*). Fazendo a transformação  $X = ln(S)$  e usando o lema de Itô, temos que os logarítimos dos preços à vista são dados por uma equação de Ornstein-Uhlenbeck na forma

$$
dX(t) = \alpha(\hat{\mu} - X(t))dt + \sigma dW(t) ,
$$

onde  $\hat{\mu} = \mu - \lambda - \sigma^2/(2\alpha)$ . Nesta modelagem, pode ser verificado que

$$
F(t,T^*) = exp\left\{e^{-\alpha(T^*-t)}ln(S(t)) + (1 + e^{-\alpha(T^*-t)})\left(\mu - \lambda - \frac{\sigma^2}{2\alpha}\right) + \frac{\sigma^2}{4\alpha}\left(1 - e^{-2\alpha(T^*-t)}\right)\right\},
$$

e usando o lema de Itô alcançamos a seguinte representação para a volatilidade dos contratos *forward*

$$
\sigma_F(t,T^*) = \sigma e^{-\alpha(T^*-t)}.
$$

Como mostrado em [[CS11](#page-119-1)], nesta formulação o valor de uma opção de compra européia de strike *K* e expiração em *T* sobre um contrato *forward* de vencimento em *T ∗* é dado por

$$
c(t, T, T^*) = e^{-r(T-t)} [F(t, T^*) \Phi(h) - K \Phi(h - \sigma \sqrt{w})].
$$

onde *h* e *w* são dados por

$$
h = \frac{\ln(F(t, T^*)/K) + \frac{1}{2}w}{\sqrt{w}} e
$$

$$
w^2 = \int_t^T \sigma^2 e^{-2\alpha(T^*-u)} du = \frac{\sigma^2}{2\alpha} \left( e^{-2\alpha(T^*-T)} - e^{-2\alpha(T^*-t)} \right)
$$

O modelo de um fator de Schwartz preserva, portanto, boa tratabilidade analítica, sendo ainda mais realista que o modelo geométrico browniano à medida que reflete o decaimento da volatilidade dos contratos de vencimento mais longos. No entanto, tal modelo se mostra inadequado

se estivermos interessados em contratos de vencimento muito longos, visto que nesses casos a volatilidade induzida para os contratos futuros tenderá a zero, o que certamente não é uma representação realista.

## **3.4.3 Modelos de 2 e 3 Fatores**

Na tentativa de criar modelos para os preços à vista que induzam uma estrutura de volatilidade mais coerente para os contratos *forward*, são propostos modelos com mais fatores estocásticos, dentre os quais destaca-se o modelo de retorno de conveniência estocástico de Gibson e Schwartz, introduzido em [\[GS90\]](#page-120-1),

$$
dS(t) = S(t)((r - \delta(t))dt + \sigma dW_s)
$$
  

$$
d\delta(t) = \alpha_{\delta}(\hat{\delta} - \delta(t))dt + \sigma_{\delta}dW_{\delta}
$$
  

$$
dW_s dW_{\delta} = \rho_{s\delta}.
$$

Neste modelo, *α<sup>δ</sup>* e ˆ*δ* são a taxa de reversão à média e a média de longo prazo do retorno de conveniência, enquanto  $\sigma_{\delta}$  é a volatilidade desta variável. A estrutura de volatilidade induzida para os contratos futuros é

$$
\sigma_F(t,T^*) = \sqrt{\sigma^2 + \sigma_\delta^2 H_\delta^2(t,T^*) - 2\sigma \sigma_\delta \rho_{s\delta} H_\delta(t,T^*)},
$$

onde

$$
H_{\delta}(t,T^*) = \frac{1 - e^{-\alpha_{\delta}(T^* - t)}}{\alpha_{\delta}}
$$

,

de onde decorre que

$$
\lim_{T^*\to +\inf} \sigma_F(t,T^*) = \sqrt{\sigma^2 + \frac{\sigma_\delta^2}{\alpha_\delta^2} - \frac{2\sigma\sigma_\delta\rho_{s\delta}}{\alpha_\delta}} \ ,
$$

corrigindo assim a limitação do modelo de um fator de Schwartz. Agora, a volatilidade dos contratos *forward* de vencimento muito longos não decai a zero, mas converge para um valor que depende das volatilidades do preço e do retorno de conveniência, bem como da correlação entre as fontes de incerteza que atuam sobre estas variáveis.

Movendo adiante na modelagem dos preços à vista, observarmos que a premissa de taxas de juros determinísticas pode não ser suficientemente adequada, em especial se o objetivo for a precificação de contratos *forward* de vencimento muito longo ou de derivativos que possuam taxas de juros como subjacente, em conjunto com a *commodity*. Assim, o seguinte modelo de três fatores é proposto em [\[Sch97\]](#page-120-0):

$$
dS(t) = S(t)((r(t) - \delta)dt + \sigma dW_s)
$$
  
\n
$$
d\delta(t) = \alpha_{\delta}(\hat{\delta} - \delta(t))dt + \sigma_{\delta}dW_{\delta}
$$
  
\n
$$
dr(t) = \alpha_r(\hat{r} - r(t))dt + \sigma_r dW_r
$$
  
\n
$$
dW_s dW_{\delta} = \rho_{s\delta}
$$
  
\n
$$
dW_s dW_r = \rho_{sr}
$$
  
\n
$$
dW_r dW_{\delta} = \rho_{r\delta}.
$$

Agora, assim como o retorno de conveniência, a taxa de juros é modelada como um processo de reversão à média. Nesta formulação, a volatilidade induzida para os contratos *forward* é semelhante ao obtido no modelo de 2 fatores, porém conta com mais alguns termos que fazem com que o comportamento assintótico da volatilidade dependa também da volatilidade da taxa de juros e das correlações entre as três fontes de incerteza agora presentes:

$$
\lim_{T^*\to +\inf} \sigma_F(t,T^*) = \sqrt{\sigma^2 + \frac{\sigma_\delta^2}{\alpha_\delta^2} + \frac{\sigma_r^2}{\alpha_r^2} - \frac{2\sigma\sigma_\delta\rho_{s\delta}}{\alpha_\delta} + \frac{2\sigma\sigma_r\rho_{sr}}{\alpha_r} - \frac{2\sigma_\delta\sigma_r\rho_{\delta r}}{\alpha_r\alpha_\delta}}.
$$

# **3.5 Modelagem da Curva** *Forward*

Os modelos para os preços à vista apresentados possuem uma boa tratabilidade analítica, sendo possível inclusive exibir fórmulas fechadas para o preço de opções européias até mesmo para o modelo de 3 fatores, como pode ser visto em [\[CS11](#page-119-1)] e [[Sch97](#page-120-0)]. No entanto, esta família de modelos apresenta algumas desvantagens, a começar pelo fato de o retorno de conveniência, um importante traço da dinâmica de preço das *commodities*, não ser diretamente observável no mercado.

Além disso, como estamos interessados nos preços dos contratos futuros, pois sobre estes é definida a maior parte das opções existentes no mercado de *commodities*, é interessante que o modelo seja diretamente compatível com os preços obervados no mercado na data corrente. No entanto, ao modelar os preços à vista, os preços dos contratos futuros precisarão ser obtidos a partir de uma função endógena aplicada sobre o modelo, e não necessariamente cumpriram o requisito de consistência com o observado no mercado. Do ponto de vista de precificação de derivativos definidos sobre contratos futuros, isto é, no mínimo, um inconveniente.

Para contorná-lo, uma abordagem alternativa consiste no uso dos chamados modelos *forward*. Tais modelos fazem uso de toda a informação contida na estrutura a termo, tanto no que diz respeito aos preços dos contratos, quanto no que se refere a correlação entre os contratos de diferentes vencimentos.

Nas próximas seções, apresentaremos uma sequência de modelos *forward*, relacionando-os com os modelos para preços à vista quando oportuno. Nosso objetivo é mostrar que há certa dualidade entre os dois tipos de modelos, sendo possível mostrar este paralelo fazendo escolhas adequadas para a estrutura de volatilidade dos contratos *forward*.

## **3.5.1 Modelo** *Forward* **de 1 Fator**

Uma primeira abordagem para a modelagem da curva *forward* consiste em capturar dois aspectos. O primeiro deles é que, dado que o investimento inicial para entrar em um contrato *forward* é zero, então, para evitar arbitragem, na medida livre de risco tais contratos devem ser martingais. O segundo a consistência com o Efeito Samuelson, ou seja, menores volatilidades para contratos de vencimentos mais longos. Estes dois fatos dão lugar à seguinte representação

$$
\frac{dF(t,T)}{F(t,T)} = \sigma e^{-\alpha(T-t)} dW^{\mathbb{Q}}(t); \quad t \in [0,T], T \in [t,T^*].
$$

No entanto, esta representação possui a mesma limitação que o modelo de um fator para preços à vista de Schwartz, visto que não representa bem a volatilidade de contratos de vencimentos muito longos. Abstraindo de uma forma específica para a volatilidade, é proposto então um modelo genérico de um fator na forma

$$
\frac{dF(t,T)}{F(t,T)} = \sigma(T-t)dW^{\mathbb{Q}}(t); \quad t \in [0,T], T \in [t,T^*],
$$

onde a função *σ*(*T −t*) deve ser capaz de capturar toda a complexidade da estrutura de volatilidade dos contratos futuros de diferentes vencimentos. No entanto, esta formulação ainda não é adequada a dinâmica de evolução da curva *forward*, visto que a existência de uma única fonte de incerteza induz uma correlação perfeita entre os preços dos contratos de diferentes vencimentos, o que é incompatível com os resultados apresentados na Seção [2.6](#page-26-0). Para contornar esta limitação do modelo de um fator, precisamos adicionar mais graus de liberdade ao modelo, permitindo uma representação na qual os preços estejam sujeitos a mais de fontes de incerteza.

## <span id="page-40-0"></span>**3.5.2 Modelo de N Fatores**

Para dar conta da real complexidade da estrutura de volatilidade dos preços dos contratos *forward* de diferentes vencimentos e da correlação entre estes, em [[GE94](#page-119-2)] Cortazar e Schwartz propõem que

$$
\frac{dF(t,T)}{F(t,T)} = \sum_{i=1}^{N} \sigma_i (T-t) dW_i^{\mathbb{Q}}(t); \quad t \in [0,T], T \in [t, T^*],
$$

onde agora temos *N* fontes de incertezas, cada uma associada a uma estrutura de volatilidade dependente apenas do tempo para vencimento. Os principais objetos de modelagem são a quantidade de fontes de incerteza *N* e as funções *σi*(*t, T*). Escolher *N* consiste em analisar a relação entre a precisão e a simplicidade do modelo – o que computacionalmente se traduzirá em eficiência – enquanto conhecer  $\sigma_i(t,T)$  significa compreender como os diferentes pontos da curva *forward* se movem conjuntamente – em escala e sentido – mediante os choques de mercado.

Olhando mais de perto o modelo ([4.1\)](#page-51-0), devemos notar que, a despeito de sua representação altamente simplificada, ele consiste na verdade em um sistema infinito de equações diferenciais estocásticas, uma vez que o tempo de vencimento *T* varia continuamente, assim como o tempo

da estrutura a termo *t*. Porém, na prática estamos interessados em um conjunto finito de tempos de vencimento, em particular os quais representem ativos existentes no mercado, de forma que quando formos calibrar o modelo e usá-lo, adotaremos a versão discretizada

$$
\frac{dF(t,T_i)}{F(t,T_i)} = \sum_{i=1}^N \sigma_i (T_i - t) dW_i^{\mathbb{Q}}(t); \quad t \in [0,T_i], T \in [T_1, T_2, \cdots, T_N].
$$

Antes de partirmos para a calibragem deste modelo, justificaremos a nossa escolha mostrando como esta formulação endereça as limitações dos modelos para preços à vista.

### **Consistência com a Curva** *Forward*

<span id="page-41-1"></span>Resolvendo a Equação ([4.1\)](#page-51-0), temos:

$$
F(t,T) = F(0,T) \exp \left[ \sum_{i=1}^{N} \left\{ -\frac{1}{2} \int_{0}^{t} \sigma_{i}^{2}(s,T) ds + \int_{0}^{t} \sigma_{i}(s,T) dW_{i}(s) \right\} \right].
$$

Tomando o limite quando *t* converge para zero, observamos a consistência direta do modelo com os preços observados na curva de mercado:

$$
\lim_{t \to 0} F(t,T) = F(0,T) \exp \left[ \sum_{i=1}^{N} \left\{ -\frac{1}{2} \int_{0}^{0} \sigma_i^2(s,T) ds + \int_{0}^{0} \sigma_i(s,T) dW_i(s) \right\} \right] = F(0,T) .
$$

#### **Recuperando o Preço à Vista**

Para recuperar o preço à vista a partir do modelo de *N* fatores, basta usarmos a relação de convergência entre este e os preços *forward* fazendo *t* = 0 e *T* = *t* para obtermos

<span id="page-41-0"></span>
$$
S(t) = \lim_{t \to 0} \left[ \lim_{T \to t} F(t, T) \right] = F(0, t) \exp \left[ \sum_{i=1}^{N} \left\{ -\frac{1}{2} \int_{0}^{t} \sigma_{i}(s, t) ds + \int_{0}^{t} \sigma_{i}(s, t) dW_{i}(s) \right\} \right]
$$
(3.5.1)

#### **Retorno de Conveniência e Taxa de Juros**

Derivando o preço à vista dado em ([3.5.1\)](#page-41-0), obtemos

$$
\frac{dS(t)}{S(t)} = \mu(t)dt + \sum_{i=1}^{N} \sigma_i(t, t)dW_i(t) ,
$$
\n(3.5.2)

onde *µ*(*t*) é dado por

32 *CAPÍTULO 3. MODELAGEM DE PREÇOS*

$$
\mu(t) = \frac{\partial ln F(0, t)}{\partial t} - \sum_{j=1}^{N} \left\{ \int_0^t \sigma_j(u, t) \frac{\partial \sigma_j(u, t)}{\partial t} du + \int_0^t \frac{\partial \sigma_j(u, t)}{\partial t} dW_j(t) \right\},
$$
(3.5.3)

modelando implicitamente a diferença entre uma taxa de juros determinística e o retorno de conveniência apenas em função das volatilidades e das fontes de incerteza do modelo original, sem a necessidade de parâmetros próprios. Esta formulação é interessante pela simplicidade, mas também pela coerência com o fato de o retorno de conveniência não ser diretamente observável, de modo que sua modelagem de forma implícita soa mais naturalmente.

## **Relação com Modelos de Preços à Vista**

Para encerrar as justificativas do uso dos modelos para a curva *forward*, e não de modelos para os preços à vista como artifício para geração da curva *forward*, na sequência ilustramos um exemplo de dualidade entre as duas famílias de modelos mediante a escolha adequada das estruturas de volatilidade. Escolhendo  $N = 1$  e  $\sigma_1(t,T) = \sigma e^{-\alpha(T-t)}$  e substituindo em  $(3.5.4)$  $(3.5.4)$ , temos

<span id="page-42-0"></span>
$$
\frac{dS(t)}{S(t)} = \left[\mu(t) - \alpha \ln(S(t))\right]dt + \sigma dW(t) ,\qquad (3.5.4)
$$

onde

$$
\mu(t) = \frac{\partial ln F(0, t)}{\partial t} + \alpha ln F(0, t) + \frac{\sigma^2}{4} (1 - e^{-2\alpha t})
$$

correspondendo portanto a um modelo de um fator de Schwartz com reversão à média, porém com um *drift* dependente do tempo.

#### **Consistência com o Modelo de Black**

O modelo de Black para contratos *forward* [\[Bla76](#page-119-3)], está para a precificação de derivativos definidos sobre contratos futuros assim como o modelo de Black-Scholes está para a precificação de derivativos sobre ações, sendo portanto vastamente utilizado pelos analistas de mercado para precificar opções *plain-vanilla*. Assim, quando buscamos criar um modelo de preços para opções *plain-vanilla* definidas sobre contratos futuros, uma característica desejável é a consistência com o modelo de Black, de modo a permitir a sua calibragem implícitamente, usando as informações contidas nos preços das opções.

O modelo [4.1](#page-51-0) cumpre com este requisito, de modo que a fórmula de Black para opções sobre futuros pode ser usada mediante a escolha

$$
\beta = \sqrt{\frac{1}{(T^* - t)} \sum_{i=1}^{N} \int_t^{T^*} \sigma^2(u, T) du}
$$

para a volatilidade *β*, mostrada em [3.3.3.](#page-35-0) Aqui, *T <sup>∗</sup> ≤ T* é a data de expiração da opção definida sobre o contrato futuro de vencimento em *T*. Além disso, neste caso exigimos apenas que o modelo seja representado em função de movimentos brownianos independentes, o que sempre pode ser alcançado a partir de transformações apropriadas dos dados usados na calibragem.

## **3.5.3 Modelo de N Fatores com Volatilidade Estocástica**

#### **O Efeito** *Smile*

Enfatizamos em [3.5.2](#page-40-0) que entre as principais vantagens do modelo de *N* fatores com volatilidade determinística está a sua consistência com a fórmula de Black para opções sobre futuros, uma vez que tal fórmula está para os contratos futuros de *commodities* e taxas de juros como a fórmula de Black-Scholes está para as ações. No entanto, tais fórmulas são conhecidas por apresentar resultados enviesados, à medida que são construídas sobre a premissa de que os retornos dos ativos são normalmente distribuídos, com média e variância conhecidos. Para contornar os problemas inerentes a estas premissas, sem perder a tratabilidade analítica oferecida pela hipótese de normalidade, uma abordagem natural seria generalizar o modelo de Black e Scholes eliminando a exigência de média e a variância constantes.

Para o modelo de Black, a preocupação se concentra na variância, visto que por definição o termo de *drift* é zero. Em [\[Bla76](#page-119-3)], Black ofereceu uma resposta parcial para esta questão, permitindo que a volatilidade fosse modelada como uma função do tempo até o vencimento, hipótese mais realista e que ainda preserva a possibilidade de expressarmos os preços das opções *plain-vanilla* através de uma fórmula fechada, o que é sempre desejável do ponto de vista prático.

Nesta modelagem, como mostrado em [3.3,](#page-35-1) tais preços são função da volatilidade integrada até a expiração da opção, permitindo que opções com vencimentos em datas distintas possuam possuam volatilidades implícitas distintas. No entanto, as volatilidades implícitas das opções com vencimento em uma mesma data são iguais, o que não é coerente com o chamado Efeito *Smile*, que representa o fato de que o mercado atribui volatilidades distintas para opções de *strikes* distintos, como mostrado na Figura [3.1,](#page-44-0) que deixa claro o nome dado a este fato estilizado.

Para criar um modelo capaz de precificar bem as opções em um mercado onde este fenômeno é observado, podemos, por exemplo, modelar os preços das opções também como função do *strike*, caminho trilhado por Dupire em seu modelo de volatilidade local apresentado em [\[Dup94](#page-119-4)]. Outra estratégia é dar mais liberdade a distruibuição de probabilidade dos retornos dos ativos subjacentes, de modo que esta possa variar de acordo com o "estado do mundo", o que pode ser alcançado, por exemplo, a partir do uso de modelos de saltos (*jump-diffusion models*), modelos de parâmetros incertos (ver [\[BM06](#page-119-5)]), ou, como optamos neste trabalho, de modelos de volatilidade estocástica.

### **O Modelo de Heston**

O objetivo chave dos modelos de volatilidade estocástica é permitir que os retornos dos ativos assumam uma família de distribuições mais ampla, preservando no entanto parte da tratabili-

<span id="page-44-0"></span>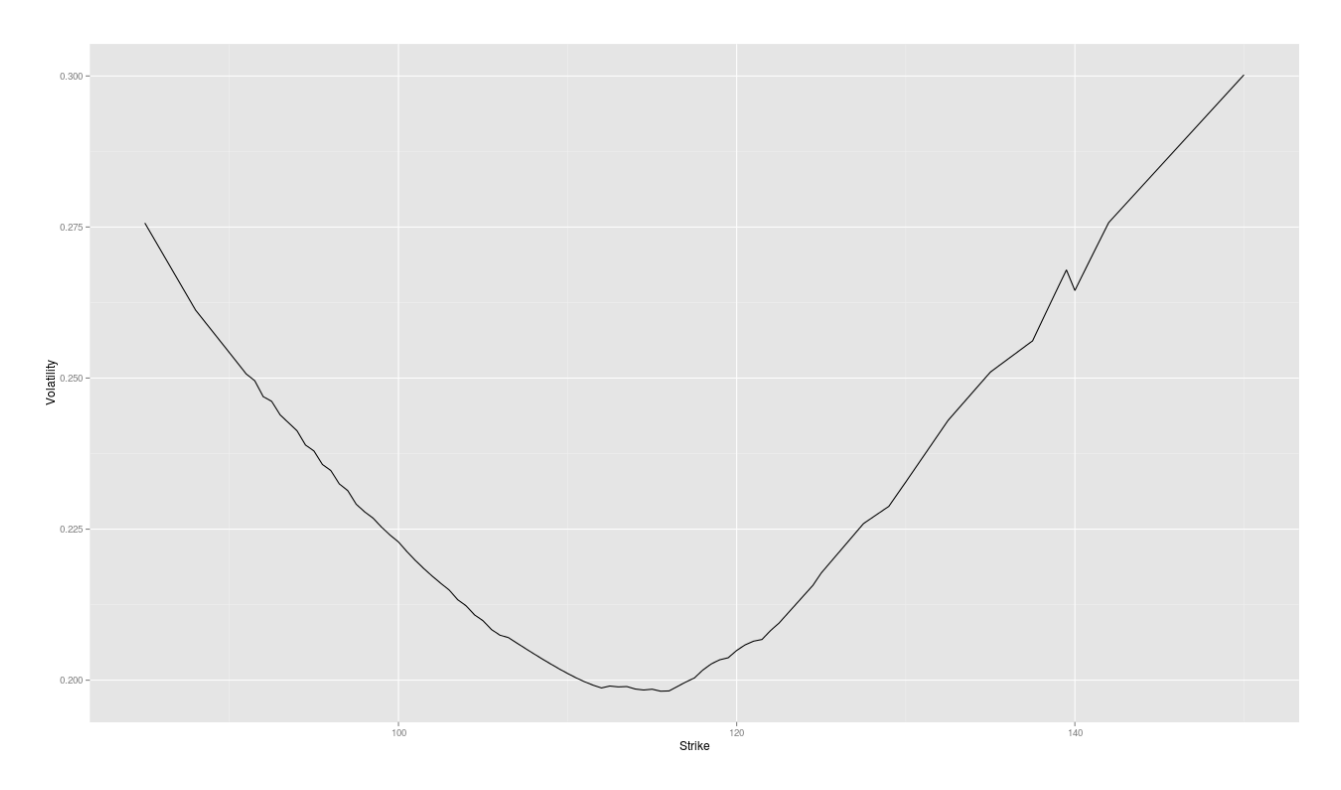

Figura 3.1: Smile de Volatilidade

dade analítica dos modelos lognormais. Além disso, alguns modelos assumem a existência de uma correlação entre os preços e o volatilidade, hipótese bastante realista para os mercados de *commodities*, que usualmente exibe o chamado efeito de alavancagem inversa (*inverse leverageeffect*). Este fenômeno pode ser notado na Figura [3.1](#page-44-0), na qual há um ligeira assimetria, fruto de o mercado atribuir volatilidades maiores para *strikes* maiores.

Entre os modelos de volatilidade estocástica, neste trabalho optamos pela utilização do modelo de Heston[[Hes93](#page-120-2)], cuja principal virtude é oferecer uma solução fechada para o preço das opções de compra européias quando o preço dos ativo arriscado está correlacionado com a sua volatilidade. Esta característica é de extrema importância do ponto de vista computacional, em especial nos casos em que desejamos calibrar o modelo de forma implícita a partir das opções quotadas no mercado.

Seguindo os passos de Heston em [\[Hes93\]](#page-120-2), iniciamos a apresentação do modelo assumindo que o preço do ativo arriscado obedece o seguinte processo difusivo

$$
dS(t) = \mu S dt + \sqrt{v(t)} S(t) dW_1(t) .
$$

Na sequência, se considerarmos que a volatilidade (desvio padrão) seguir um processo de reversão à media de Ornstein-Uhlenbeck

$$
d\sqrt{v(t)} = -\beta\sqrt{v(t)}dt + \delta dW_2(t) ,
$$

então por meio do Lema de Itô é possível mostrar que a variância *v*(*t*) segue o processo

$$
dv(t) = (\delta^2 - 2\beta v(t))dt + 2\delta\sqrt{v(t)}dW_2(t) ,
$$

que pode ser reescrito com um processo de reversão à média CIR, introduzido pela primeira vez por Cox, Ingersoll e Ross em [\[CIR85](#page-119-6)]

$$
dv(t) = \kappa(\theta - v(t))dt + \sigma \sqrt{v(t)}dW_2(t) ,
$$

onde  $W_1(t)$  e  $W_2(t)$  estão correlacionados por uma constante  $\rho \in [-1, 1]$ . Adicionalmente, supomos a existência de uma taxa de juros *r* constante. Neste estágio, devemos notar que as premissas assumidas são insuficientes para precificarmos os contratos contigenciados de forma única, visto que estamos em um modelo com duas fontes de incerteza  $(W_1(t) \in W_2(t))$ , porém apenas um ativo negociável<sup>[2](#page-45-0)</sup>. Em termos técnicos, estamos sob um mercado incompleto, de modo que para nos movermos da medida física para uma medida martingal equivalente sob a qual os processos  $\tilde{W}_1$  e  $\tilde{W}_2$  são movimentos brownianos, devemos fazer uma escolha para  $\Lambda$ , o chamado preço de mercado do risco da volatilidade, expresso em ([3.5.5\)](#page-45-1).

$$
d\tilde{W}_1(t) = dW_1(t) + (\mu - r)/\sqrt{v(t)}dt
$$
  
\n
$$
d\tilde{W}_2(t) = dW_2(t) + \Lambda(S(t), v(t), t)dt
$$
\n(3.5.5)

<span id="page-45-1"></span>Heston assume que o preço de mercado do risco da volatilidade é diretamente proporcional a volatilidade por uma constante *κ* e define o termo *λ*(*S*(*t*)*, v*(*t*)*, t*) da seguinte forma

$$
\Lambda(S(t), v(t), t) = \kappa \sqrt{v(t)}
$$

$$
\Lambda(S(t), v(t), t)\sigma \sqrt{v(t)} = \kappa \sigma v(t)
$$

$$
= \lambda(S(t), v(t), t) .
$$

Sob estas considerações, Heston mostra que, em na medida neutra ao risco temos

$$
dS(t) = rS(t)dt + \sqrt{v(t)}S(t)d\tilde{W}_1(t)
$$
  
\n
$$
dv(t) = \kappa^*(\theta^* - v(t))dt + \sigma\sqrt{v(t)}d\tilde{W}_2(t)
$$
\n
$$
d\tilde{W}_1(t)d\tilde{W}_2(t) = \rho dt,
$$
\n(3.5.6)

<span id="page-45-2"></span>onde

$$
\kappa^* = \kappa + \lambda \, \mathbf{e} \, \theta^* = \frac{\kappa \theta}{\kappa + \lambda} \;,
$$

<span id="page-45-0"></span><sup>2</sup>Aqui partirmos da premissa de que a volatilidade não é um ativo negociável. No entanto, é importante notar que cada vez é mais comum a negociação de índices de volatilidade, como o VIX (SP500), OIV (WTI), GIV (Ouro) e SIV (Soja). Isso elimina a implicação de incompletude do mercado, caso consideremos que os preços são funções de tais índices, que são diretamente observáveis e negociáveis.

o que é um resultado notável ao passo que, sob a medida neutra ao risco, o termo *λ*(*S*(*t*)*, v*(*t*)*, t*) não aparece diretamente. Além disso, como vereremos na sequência, nesta formulação é possível encontrar uma fórmula fechada para o preço das opções de compra européias, permitindo que o modelo seja calibrado de forma de forma implícita. Logo, se o objetivo do modelo for a precificação de opções, quando o calibramos não precisamos nos preocupar com Λ(*S*(*t*)*, v*(*t*)*, t*), visto que este não é dos parâmetros do modelo. Assim, como reforçado em [[Moo05](#page-120-3)], as implicações da incompletude do mercado e existência de diferentes medidas martingais equivalente dependentes da escolha de Λ(*S*(*t*)*, v*(*t*)*, t*) são eliminadas no contexto da precificação de opções.

#### **Fórmula de Heston**

A fórmula de Heston para opções de compra européias é

$$
C(t) = e^{-r(T-t)} \tilde{\mathbb{E}} \left[ (S_T - K)^+ \right]
$$
  
=  $S(t) P_1(x, v, t) - K e^{-r(T-t)} P_2(x, v, t)$ , (3.5.7)

<span id="page-46-0"></span>onde para  $j = 1, 2, x = ln(S_t), \tau = (T - t)$ 

$$
P_j(x, v_t, T, K) = \frac{1}{2} + \frac{1}{\pi} \int_0^{+\infty} \text{Re}\left(\frac{e^{(-i\phi ln(K)}f_j(x, v_t, T, \phi)}{i\phi}\right) d\phi
$$
  

$$
f_j(\phi, x, v_t) = \exp(C_j(\tau, \phi), D_j(\tau, \phi)v_0 + i\phi x)
$$
  

$$
C_j(\tau, \phi) = ri\phi\tau + \frac{a}{\sigma^2} \left[ (b_j - \rho\sigma i\phi + d_j)\tau - 2\ln\left(\frac{1 - g_j e^{d_j \tau}}{1 - g_j}\right) \right]
$$
  

$$
D_j(\tau, \phi) = \frac{b_j - \rho\sigma i\phi + d_j}{\sigma^2} \left(\frac{1 - e^{d_j \tau}}{1 - g_j e^{d_j \tau}}\right)
$$
  

$$
d_j = \sqrt{(\rho\sigma i\phi - b_j)^2 - \sigma^2(2u_j i\phi - \phi^2)}
$$
  

$$
g_j = \frac{b_j - \rho\sigma i\phi + d_j}{b_j - \rho\sigma i\phi - d_j},
$$

com

$$
u_1 = \frac{1}{2}, u_2 = -\frac{1}{2}, a = \kappa^* \theta^*, b_1 = \kappa^* + \rho \sigma, b_2 = \kappa^*
$$

O leitor interessado nos detalhes da derivação desta solução deve recorrer a [\[Hes93\]](#page-120-2) ou a [[Gat06](#page-119-7)], onde as equações diferenciais parciais que dão origem a fórmula de Heston são derivadas a partir da construção de um portfólio replicante composto pelo ativo arriscado, a opção de interesse, e mais uma opção, cujo objetivo é permitir a cobertura dos riscos associados a volatilidade.

#### *Computação da Fórmula de Heston*

Existem basicamente duas classes de métodos para computar a fórmula de Heston: integração numérica e transformada de Fourier. Neste trabalho, optamos pelo uso da função *callHestoncf* do pacote *NMOF* do R. Tal função é baseada em métodos de integração numérica de quadratura adaptativa. Durante as implementações, esta escolha se mostrou adequada no quesito desempenho, e portanto não investigamos um possível aumento de eficiência pelo uso de métodos baseados em transformada de Fourier. No entanto, como mostrado em [\[Moo05](#page-120-3)], os métodos baseados em FFT (*Fast Fourier Transform*) pode até 2000 vezes mais rápidos que os métodos de integração numérica tradicionais! Logo, se uma organização necessita frequentemente calibrar e executar uma grande quantidade de modelos de Heston para diversos valores de *strikes*, a utilização de FFT pode ser crucial. Para o leitor interessado em mais detalhes sobre como esta tecnologia pode ser empregada na precificação de opções, recomendamos [[Sch10\]](#page-120-4).

#### **Interpretação dos Parâmetros**

Agora, nos concentramos na interpretação dos parâmetros do modelo de Heston e como eles inlfuenciam a distribuição dos retornos. O termo *θ ∗* deve ser interpretado como a média de longo prazo para a variância, enquanto que *κ ∗* é a volatilidade de reversão à média, e está intimamente relacionado com o nível de clusterização da volatilidade. Um aumento de *θ ∗* irá aumentar o preço das opções, ao passo que o valor de *κ ∗* irá determinar a importância relativa da variância corrente no preço das opções. Não é demais notar que, no longo prazo, sob o modelo de Heston os retornos terão distribuição normal com variância igual a *θ ∗* , e portanto seus resultados serão semelhante aos produzidos pelo modelo de Black-Scholes. O parâmetro de correlação *ρ* afeta a assimetria da distribuição dos retornos. Uma correlação positiva resulta em aumento da variância à medida que o preço do ativo sobe, e uma correlação negativa resulta no efeito contrário, permitindo ao modelo capturar os efeitos de alavancagem inversa e direta, respectivamente. Finalmente, temos o parâmetro  $\sigma$ , a volatilidade da volatilidade. Quando *σ* vale zero, a volatilidade é determinística, e os retornos possuem distribuição normal. Caso contrário, *σ* aumenta a curtose da distribuição. Assim, o modelo de Heston permite a reprodução de uma grande variedade de efeitos sobre a distribuição dos retornos quando comparado ao modelo de Black-Scholes, preservando a existência de uma fórmula fechada para os preços das opções de compra européias<sup>[3](#page-47-0)</sup>.

#### **Heston para Futuros de Uma** *Commodity*

<span id="page-47-1"></span>Como estamos interessados em modelar não somente um ativo arriscado, mas toda a curva de contratos futuros, nesta Seção concentramos nossos esforços em adaptar o modelo de Heston para este objetivo. Partiremos diretamente da versão neutra ao risco ([3.5.6](#page-45-2)), uma vez nosso objetivo final é a precificação de contratos contingenciados. Além disso, justificaremos o modelo proposto de maneira relativamente informal, uma vez as ideias nas quais se baseiam a adaptação são basicamente as mesmas utilizadas na formulação do modelo de volatilidade de N fatores com volatilidade determinística apresentado em [3.5.2](#page-40-0).

Iniciamos observando que, visto que estamos modelando contratos futuros, o termo de *drift* da Equação dos preços ([3.5.6\)](#page-45-2) deve ser zero, uma vez que esta é a única forma de garantir a ausência de arbitragem no modelo. Em seguida, adicionamos mais fontes de incerteza ao modelo

<span id="page-47-0"></span><sup>3</sup>O preço das opções de venda européias podem ser obtidos a partir da relação de paridade *put-call*, visto que esta é derivada a partir de argumentos de ausência de arbitragem, independente do modelo utilizado.

como forma de reconhecer a complexidade da dinâmica da curva de contratos futuros. Assim, cada os preços de cada um dos contratos futuros  $\{F(t,T_k)\}_{k=1}^M$  pode ser modelado como

$$
dF(t, T_k) = \alpha_k \sqrt{v(t)} F(t, T_k) \sum_{j=1}^{N} a_{kj} dZ_t^j
$$
  
\n
$$
dv(t) = \kappa^*(\theta^* - v(t))dt + \sigma \sqrt{v(t)}dW_t^v
$$
  
\n
$$
dZ_t^j dW_t^v = \rho_j dt \text{, para } j = 1, \dots, n,
$$
\n(3.5.8)

onde  $\{Z_t^j\}_{j=1}^N$  são brownianos independentes. Nesta formulação,  $F(0,T_k)$  é dado pelos preços obervados no mercado, e  $v(0) = 1$ .

Neste estágio, fazemos algumas considerações sobre os parâmetros do modelo. Como os parâmetros da equação da volatilidade são os mesmos para todos os contratos futuros, usamos os parâmetros *α<sup>k</sup>* como fatores de escala, permitindo que contratos de vencimentos distintos possuam volatilidades instantâneas distintas, como observado no mercado. Para *θ ∗* , optamos por não utilizar um artifício semelhante dada a intepretação financeira de tal parâmetro. Se partirmos da premissa de que o valor de *θ ∗* é determinado por fatores estruturais de risco, podemos buscar pistas sobre o seu comportamento recorrendo à análise histórica, em particular aos resultados da análise de componentes principais, como realizaremos adiante na Seção [4.1.1](#page-52-0). Como veremos, a priori não há motivos para permitir que este parâmetro varie de acordo com o vencimento do contrato futuro, ao passo que a primeira componente principal, relacionada aos fatores de risco estruturais, pareces ser estável ao longo do tempo. Seguimos o mesmo raciocínio para o parâmetro *κ ∗* . Ao fazer tais escolhas, buscamos portanto uma modelagem parsimoniosa, que comporte a complexidade da dinâmica da curva de futuros, a flexibilidade probabilística que oferecida pelo modelo de volatilidade de Heston, sem que para isso tenhamos que aumentar a quantidade de parâmetros excessivamente.

Agora, introduzimos definimos o movimento browniano

$$
dW_t^k = \sum_{j=1}^N a_{kj} dZ_t^j,
$$

para o qual é válida a relação

$$
dW_t^k dW_t^v = \sum_{j=1}^N a_{kj} dZ_t^j dW_t^v = \sum_{j=1}^N a_{kj} \rho_j dt.
$$

Fazemos a mudança de variável  $Y_k(t) = \alpha_k^2 v(t)$  para expressar o modelo como

$$
dF(t, T_k) = \sqrt{Y_k(t)} F(t, T_k) dW_t^k
$$
  
\n
$$
dY_k(t) = \kappa^* (\theta^* \alpha_k^2 - Y_k(t)) dt + \sigma \alpha_k \sqrt{Y_k(t)} dW_t^V
$$
  
\n
$$
dW_t^k dW_t^V = \sum_{j=1}^N a_{kj} \rho_j dt,
$$
\n(3.5.9)

<span id="page-48-0"></span>que pode ser facilmente interpretado como um modelo de Heston para cada um dos *M* contratos futuros. Na terceira equaçao do modelo, os coeficientes *akj* determinam como os contratos de diferentes vencimentos se relacionam com a volatilidade e, por transitividade, entre si. Assim, a quantidade *N* e os valores de *akj* podem ser escolhidos como as correlações entre os retornos dos contratos, caso em que teremos  $N = M$  (*full-matrix*), ou a partir da análise de componentes principais, caso em que *N < M* e os termos *akj* são tomados como os autovetores obtidos na análise.

#### **Heston para Futuros de Duas ou Mais** *Commodities*

Nos mercados de *commodities* são bastante comuns os contratos contigenciados definidos sobre os preços futuros de múltiplas *commodities*. Para precificar tais contratos, precisamos compreender como as curvas de preços envolvidas evoluem conjuntamente.

Assumimos que cada uma das *commodities* é regida por um sistema da forma [\(3.5.9\)](#page-48-0), observando que, aada a interpretação financeira dos parâmetros *κ ∗* , *θ ∗* , *α<sup>k</sup>* e *σ*, assumimos que seus respectivos valores devem ser próprios para cada uma das *commodities*. Os modelos de cada uma das *commodities* são conectados a partir dos coeficientes *akj* , que agora devem ser estimados conjuntamente. Na modelagem de duas *commodities A* e *B*, por exemplo, estamos interessados em compreender não somente como os preços dos contratos de diferentes vencimentos da *commodity A* se relacionam, mas também como estes se relacionam com os contratos de diferentes vencimentos de *B*.

Quando lidamos com este tipo de modelagem, uma importante consideração prática é a seguinte. Suponhamos que estamos modelando *x* curvas de futuros, cada uma composta por *M* contratos. Então, uma abordagem *full-matrix* para a escolha dos termos *akj* implicará na necessidade de determinarmos *x*(3 + 2*M*) parâmetros. No caso prático das *crack spread options* envolvendo petróleo, gasolina e óleo combústivel, para calibrar as curvas para os 24 primeiros vencimentos de cada uma das *commodities* precisaríamos determinar um total de 3(3+48) = 153 parâmetros, o que evidencia a necessidade de, nestes casos, adotarmos a análise de componentes principais na determinação dos coeficientes *akj* .

# **Capítulo 4**

# **Calibragem do Modelo de N Fatores**

# <span id="page-51-0"></span>**4.1 Calibragem a Dados Históricos**

A abordagem típica para calibragem de curvas de futuros com base em dados históricos baseia-se no uso da análise de componentes principais (PCA). Nesta Seção, utilizaremos esse mecanismo de acordo com o apresentado por Clewlow e Strickland em [\[CS11\]](#page-119-1). Escolhemos esta referência por conta de sua rica exemplificação do uso de PCA para *commodities* de energia, tanto para calibragem quanto para precificação.

Começamos o processo usando o lema de Itô em ([3.5.2\)](#page-41-1) para obtermos

$$
d(ln(F(t,T))) = \sum_{i=1}^{N} \left\{-\frac{1}{2}\sigma_i^2(t,T)dt + \sigma_i(t,T)dW_i(t)\right\},\,
$$

que em uma versão discretizada pode ser escrita como

$$
\Delta ln(F(t, t + \tau_j)) = \sum_{i=1}^{N} \left\{-\frac{1}{2}\sigma_i^2(t, t + \tau_j)\Delta t + \sigma_i(t, t + \tau_j)\Delta W_i\right\},\,
$$

onde *τ<sup>j</sup>* é o tempo até o vencimento em dias e ∆*t* é um dia para os dados com os quais trabalharemos. Como interpolamos a curva de contratos futuros e reamostramos os preços diariamente, temos *τ<sup>j</sup>* de um até a quantidade de dias do contrato de vencimento mais distante disponível para a calibragem, de modo que  $F(t, t + \tau_j)$  representa, portanto, o preço de um contrato (potencialmente fictício) com vencimento em *τ<sup>j</sup>* dias.

O modelo implica que os logarítimos dos retornos dos contratos futuros possuem distribuição normal conjunta, de maneira que podemos obter a matriz de covariância amostral com base nos dados históricos fazendo

$$
\hat{\sigma}_{ij} = \frac{1}{M} \sum_{k=1}^{M} (f_{ik} - \bar{f}_i)(f_{jk} - \bar{f}_j) ,
$$

onde *M* é o número de amostras diárias disponíveis e os termos *fik* e *fjk* são definidos como

$$
f_{ik} = ln(F(t_k, t_k + \tau_i)) - ln(F(t_k - \Delta t, t_k - \Delta t + \tau_i)),
$$

onde  $\bar{f}_i$  e  $\bar{f}_j$  são simplesmente as médias amostrais dos logarítimos dos retornos diários dos contratos com vencimentos em  $\tau_i$  e  $\tau_j$  dias. De posse de todos os termos  $\hat{\sigma}_{ij}$ , temos portanto a matriz de covariância  $\Sigma$ , que pode ser decomposta como  $\Sigma = V\Lambda V^T$ , onde

$$
V = \begin{bmatrix} v_{11} & v_{12} & \cdots & v_{1N} \\ v_{21} & v_{22} & \cdots & v_{2N} \\ v_{31} & v_{32} & \cdots & v_{3N} \\ \vdots & \vdots & \vdots & \vdots \\ v_{N1} & v_{N2} & \cdots & v_{NN} \end{bmatrix} \text{ e } \Lambda = \begin{bmatrix} \lambda_1 \\ \lambda_2 \\ \vdots \\ \lambda_3 \\ \vdots \\ \lambda_N \end{bmatrix}.
$$

Os termos de  $\Lambda$  são os autovalores de  $\Sigma$  de forma que  $\lambda_1 > \lambda_2 > \cdots > \lambda_N$ , e as colunas de *V* são os autovetores correspondentes. Esta representação, quando aplicada sobre uma matriz de covariância de dados com distribuição normal conjunta, como é o caso, garante a independência dos autovetores, e os autovalores podem ser interpretados como a variância associada à transformação linear representada pelo seu respectivo autovetor, o que é explicado em detalhes [\[Jol86](#page-120-5)]. Dadas estas interpretações, somos levados à seguinte representação para o modelo de *N* fatores

$$
\frac{dF(t,t+\tau_j)}{F(t,t+\tau_j)} = \sum_{i=1}^N \sigma_i(t,t+\tau_j) dW_i^{\mathbb{Q}}(t) = \sum_{i=1}^N v_{ij} \sqrt{\lambda_i} dW_i^{\mathbb{Q}}(t) \approx \sum_{i=1}^D v_{ij} \sqrt{\lambda_i} dW_i^{\mathbb{Q}}(t) ,
$$

onde *D* deve ser o tanto menor que *N* quanto possível, desde que preserve a capacidade do modelo de capturar a maior parte da variância dos dados. Como a variância é dada pelos autovalores, então *D* pode ser selecionado como o menor inteiro tal que a quantia

$$
\frac{\sqrt{\sum_{i=1}^{D} \lambda_i^2}}{\sqrt{\sum_{i=1}^{N} \lambda_i^2}}
$$

seja maior que 95%, por exemplo. Portanto, ao escolher *D* estamos analisando uma espécie de *tradeoff* entre precisão e eficiência, à medida que menores valores para *D* reduzem a dimensionalidade do modelo, o que se reflete em menor custo computacional.

Devemos notar que, agora, estamos diante de um sistema composto por *j* equações diferenciais estocásticas – e não mais infinitas como no modelo original – que estão acopladas entre si por meio das *D* fontes de incerteza e das correlações entre os *j* contratos de diferentes vencimentos, expressas pelos autovetores.

## <span id="page-52-0"></span>**4.1.1 Calibragem via PCA**

Nesta Seção, apresentamos os resultados da análise PCA para petróleo, gás natural e gasolina. A Tabela [4.1](#page-53-0) exibe a variância acumulada pelas dez primeiras componentes principais para cada um dos casos. Para o petróleo, a primeira componente já foi suficiente para capturar cerca de 96% da variância, permitindo grande redução de dimensionalidade do modelo, enquanto que para a gasolina foram necessárias as quatro primeiras componentes alcançar este mesmo nível. Já para o gás natural, tal nível de variância somente pôde ser com ajuda de sete componentes.

<span id="page-53-0"></span>

|                                                                           | Variância Acumulada |                                                    |  |  |  |  |  |  |  |  |  |  |
|---------------------------------------------------------------------------|---------------------|----------------------------------------------------|--|--|--|--|--|--|--|--|--|--|
|                                                                           |                     | PC.1 PC.2 PC.3 PC.4 PC.5 PC.6 PC.7 PC.8 PC.9 PC.10 |  |  |  |  |  |  |  |  |  |  |
| Petróleo WTI10.960 0.992 0.997 0.999 0.999 1.000 1.000 1.000 1.000 1.000  |                     |                                                    |  |  |  |  |  |  |  |  |  |  |
| Gasolina RBOB 0.890 0.925 0.951 0.966 0.974 0.982 0.987 0.992 0.995 0.997 |                     |                                                    |  |  |  |  |  |  |  |  |  |  |
| Gás Henry Hub 0.746 0.818 0.866 0.907 0.932 0.952 0.969 0.975 0.981 0.984 |                     |                                                    |  |  |  |  |  |  |  |  |  |  |

Tabela 4.1: Variância Acumulada

Para tentar interpretar comparativamente os resultados obtidos para o petróleo e para a gasolina, fazemos uma breve digressão. A principal matéria-prima da gasolina é o petróleo, de modo que as incertezas que atuam sobre o preço do petróleo se refletem nos preços da gasolina. No entanto, o processo de fabricação da gasolina está exposto a uma série de outros riscos aos quais o petróleo não está, em particular aos relacionados ao custo dos demais insumos necessários ao processo de refino. Além disso, frente a novos acontecimentos geopolíticos e a novas perspectivas econômicas, as refinarias reajustam seu planejamento de produção, aumentando a produção de certos derivados e diminuindo a de outros, introduzindo alterações na oferta e, por consequência, nos preços. Com efeito, se pensarmos as componentes principais fontes independentes de incerteza, faz sentido que a gasolina dependa de mais componentes do que o petróleo para capturar um determinado nível de variância.

Para testar a robustez dos resultados, reaplicamos o mesmo procedimento em uma janela deslizante de tempo e plotamos os resultados na Figura [4.1.](#page-54-0) De modo geral, os resultados são estáveis, muito embora tenhamos observado um aumento da importância relativa da primeira componente para o petróleo e para o gás. Já para a gasolina, a primeira componente perdeu importância nos últimos anos analisados.

Agora, movemos nossa atenção para a análise do formato dos três primeiros autovetores obtidos a partir da aplicação do PCA para cada uma das *commodities* em questão, o que é apresentado na Figura [4.2.](#page-55-0) O primeiro autovetor possui formato comum para as três *commodities*, e pode ser intepretado como um fator de nível (*shifting*), movendo toda a curva de futuros em uma única direção. Logo, o fato de a primeira componente do petróleo e do gás ter ganhado importância nos últimos anos implica que os choques nesses mercados tem sido de caráter estrutural<sup>[1](#page-53-1)</sup>, impactando toda a curva, e não somente contratos de determinados vencimentos.

Já a segunda componente tipicamente é interpretada como um fator de inclinação (*steepness*), sendo responsável por mover os preços dos contratos de vencimento curto e os contratos de

<span id="page-53-1"></span><sup>1</sup>Para entender o que queremos dizer com o termo estrutural, fazemos uma breve retrospectiva das mudanças recentes observadas no mercado de *commodities*, em particular de energia. A partir de 2003 o preço do barril do petróleo saiu de US\$30 até alcançar cerca de US\$147 em 2008, em virtude de um complexo conjunto de fatores, como declínio das reservas, aumento da demanda por parte dos países em desenvolvimento e o advento do chamado *Commodity Futures Modernization Act of 2000*, uma lei federal americana que oficialmente assegurou a desregulamentação do mercado de derivativos estruturados. Há, inclusive, evidências de que este último acontecimentos tenha contribuído com uma mudança no panorama do mercado financeiro como um todo, e não somente o de *commodities*, tendo sido determinante para a ocorrência da crise de 2008 (ver [\[Sto11\]](#page-120-6)).

<span id="page-54-0"></span>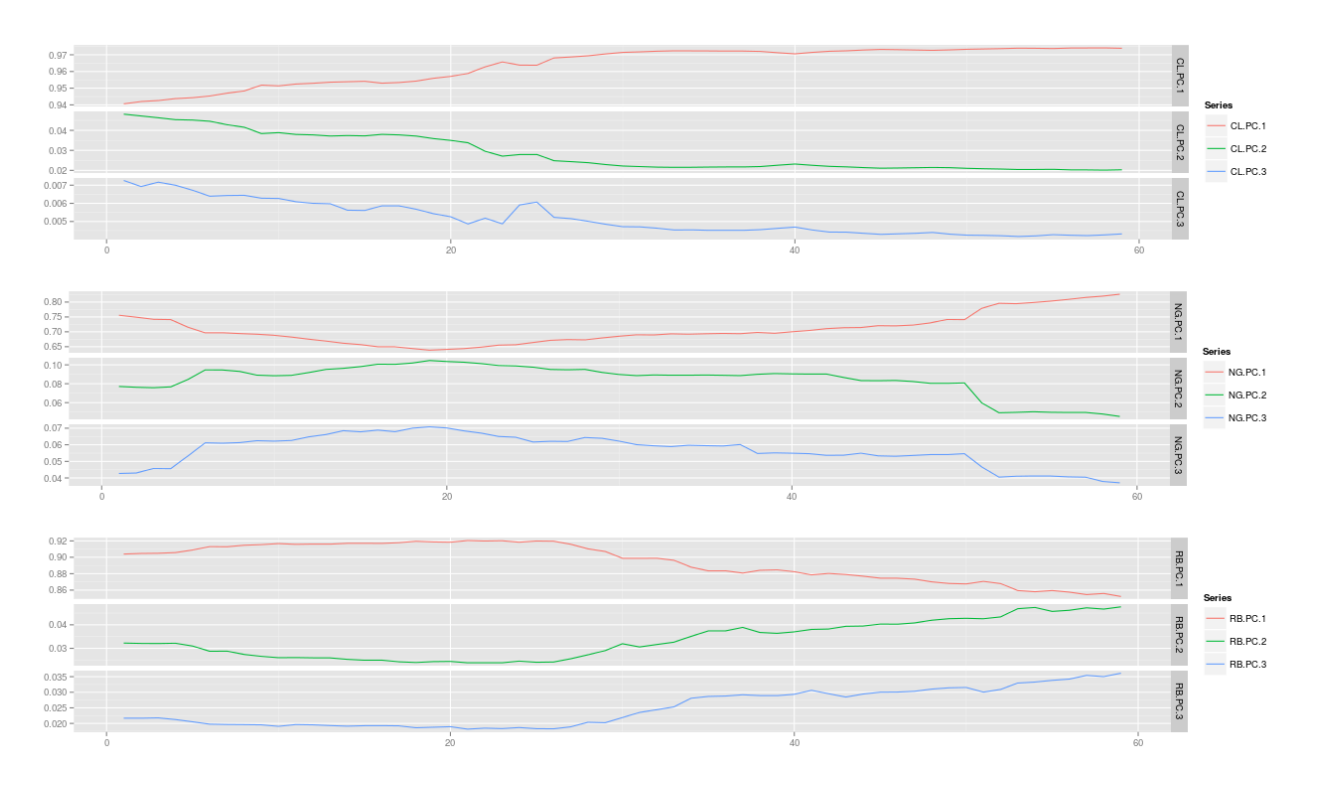

Figura 4.1: PCA - Variância Acumulada

vencimento longo em direções opostas. Este padrão pode ser notado observando os diferentes níveis e sinais dos extremos dos autovetores. No entanto, para o caso do gás e da gasolina, a segunda componente é afetada pela sazonalidade dos preços. Em particular, no caso da gasolina os efeitos da sazonalidade se mostram bem claros e coerentes com a frequência com a qual os preços se alteram ao longo do ano.

Por fim, a terceira componente captura uma espécie de fator de curvatura (*bending*), movendo os contratos de vencimento curto e longo em direção oposta aos contratos de vencimento intermediário. Assim, a semelhança em escala e forma entre a segunda e a terceira componente para o caso da gasolina é coerente com o comportamento da estrutura a termo da gasolina. Já para o caso do gás, as formas da segunda e da terceira componentes se mostram menos suaves e de interpretação mais complexa, o que é bastante coerente com a estrutura de correlações mais fraca entre os contratos de diferentes vencimentos, como apresentado na Seção [2.6.](#page-26-0)

## **4.1.2 Testes para Opções** *Plain-Vanilla*

De posse do modelo de *N* fatores devidamente calibrado, podemos usá-lo para precificar diferentes contratos contingenciados. Para confiarmos no modelo, ele deve ser capaz de, minimamente, precificar bem os contratos mais simples e líquidos, como as *calls* e *puts* européias e, no caso do mercado de *commodities* de energia, também as *calls* e *puts* americanas. Assim, iniciamos a análise da adequação do modelo de *N* fatores calibrado a dados históricos precificando tais opções.

Para o caso do gás natural, usamos os preços de mercado das *calls* européias sobre os primeiros 22 contratos futuros. Para o caso do petróleo, as opções mais líquidas são as americanas. As-

<span id="page-55-0"></span>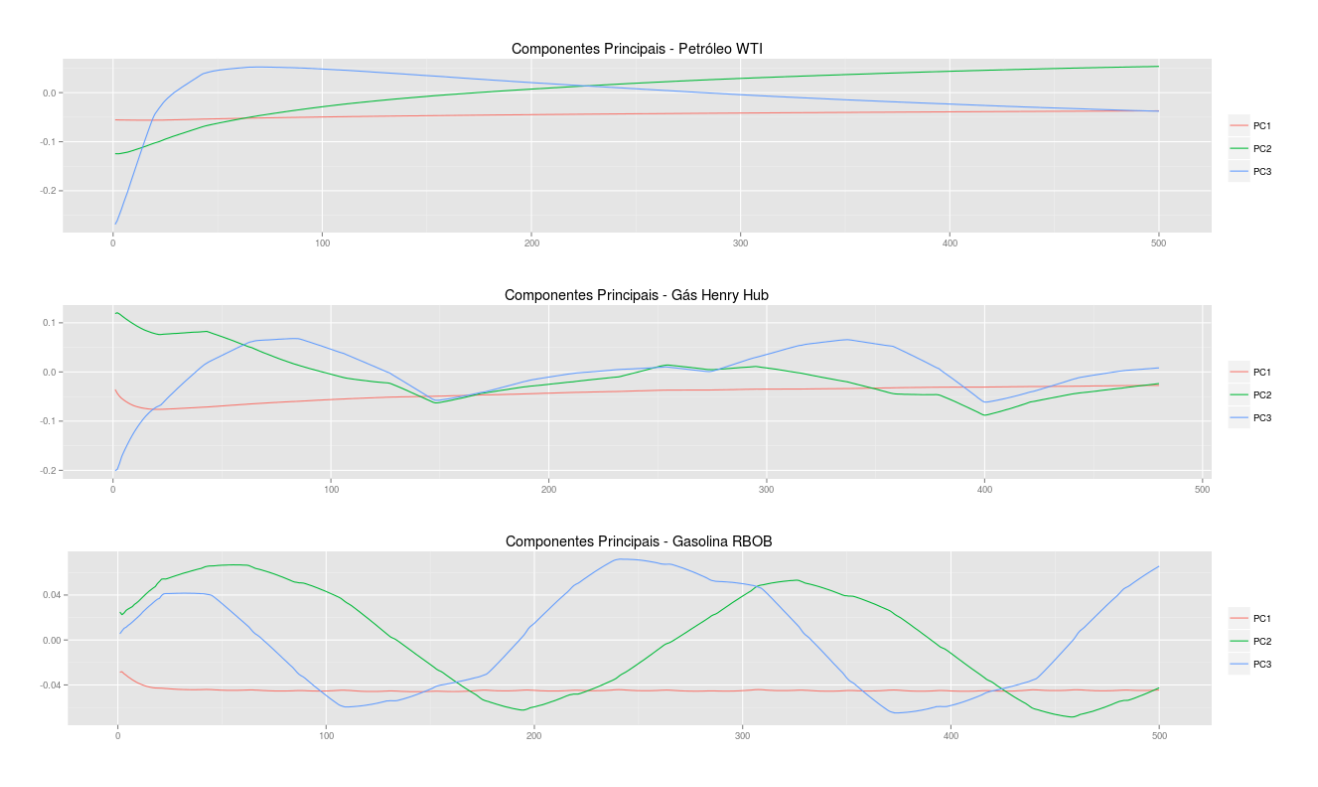

Figura 4.2: PCA - Três Primeiras Componentes

sim, para uniformizar o procedimento de comparação, extraímos a volatilidade implícita a partir dos preços de tais opções e calculamos o valor correspondente da call européia. Em ambos os casos, a precificação é realizada através do Método de Monte Carlo sobre uma discretização de Milstein para a SDE associada.

A Tabela [4.2](#page-56-0) apresenta os resultados do modelo frente aos valores observados no mercado no dia 01/08/2013 para o petróleo e para o gás natural. Em ambos os casos, as opções escolhidas foram as de *strike* mais próximo ao valor corrente do respectivo contrato futuro. O tempo até o vencimento é dado em anos, todos os preços são dados em dólares, enquanto a coluna "Abs.Err" apresenta o erro absoluto percentual.

O erro na precificação das opções foi de no mínimo 60% para o petróleo e para o gás de no mínimo de 30%, resultados muito distante de satisfatórios para fins práticos. Para refinar os resultados do modelo calibrado a dados históricos, duas estratégias que surgiriam naturalmente seriam aumentar o horizonte de dados utilizados na estimação ou aumentar a frequência das observações utilizadas. No entanto, há fortes evidências empíricas de que a variância não é estacionária, de modo que aumentar o horizonte de dados poderia piorar os resultados, enquanto que em muitos casos não há disponibilidade de dados com frequência superior a um dia, inviabilizando a implementação da segunda estratégia.

Finalmente, como reforçado em [[MR06\]](#page-120-7), como a fórmula de precificação das opções é não linear no desvio padrão, uma estimativa não enviesada do desvio padrão não implicará em uma estimativa não enviesada para o preço da opção. Desta forma, a volatilidade histórica se mostra um mau *proxy* para a estimação da volatilidade futura, da qual o preço das opções são função.

De todo modo, não se pode perder de vista que em algumas situações a volatilidade histórica do ativo ou até mesmo a volatilidade histórica de um ativo semelhante podem ser as únicas

<span id="page-56-0"></span>

|                |      |                  |      | Petróleo WTI | Gás Henry Hub     |     |                    |      |      |                   |  |
|----------------|------|------------------|------|--------------|-------------------|-----|--------------------|------|------|-------------------|--|
| #              | Tau  | Κ                |      |              | Mkt Model Abs.Err | Tau | Κ                  |      |      | Mkt Model Abs.Err |  |
| $\mathbf{1}$   | 0.04 | 108.00           | 1.82 | 3.51         | 92.52             |     | 0.083.40           | 0.15 | 0.19 | 31.04             |  |
| $\overline{2}$ | 0.13 | 107.00 3.15      |      | 5.76         | 82.91             |     | $0.15$ 3.40 $0.21$ |      | 0.30 | 41.97             |  |
| 3              | 0.21 | 105.50 3.94      |      | 6.98         | 77.37             |     | $0.24$ 3.50 $0.25$ |      | 0.36 | 42.60             |  |
| 4              | 0.29 | 103.50 4.74      |      | 8.06         | 69.88             |     | 0.32 3.70 0.27     |      | 0.41 | 49.31             |  |
| 5              | 0.37 | 102.00           | 5.09 | 8.49         | 66.90             |     | 0.403.800.30       |      | 0.44 | 49.54             |  |
| 6              | 0.45 | 100.50 5.48      |      | 8.82         | 61.16             |     | 0.483.800.33       |      | 0.49 | 50.78             |  |
| $\overline{7}$ | 0.70 | 97.00            | 6.49 | 11.03        | 70.03             |     | $0.56$ 3.75 $0.35$ |      | 0.50 | 40.74             |  |
| 8              | 0.79 | 97.00            | 6.32 | 10.58        | 67.35             |     | $0.64$ 3.70 $0.33$ |      | 0.52 | 54.72             |  |
| 9              | 0.87 | 97.00            | 6.02 | 10.54        | 75.13             |     | $0.73$ 3.80 $0.31$ |      | 0.51 | 64.43             |  |
| 10             | 0.96 | 97.00            | 5.82 | 10.34        | 77.60             |     | 0.81 3.80 0.34     |      | 0.53 | 54.98             |  |
| 11             | 1.04 | 95.00            | 6.71 | 11.04        | 64.60             |     | 0.90 3.80 0.37     |      | 0.57 | 55.30             |  |
| 12             | 1.13 | 93.00            | 7.57 | 12.36        | 63.27             |     | 0.98 3.85 0.37     |      | 0.56 | 53.80             |  |
| 13             | 1.21 | 93.00            | 7.39 | 12.07        | 63.45             |     | $1.07$ 3.85 0.38   |      | 0.58 | 51.64             |  |
| 14             | 1.29 | 93.00            | 7.21 | 12.07        | 67.42             |     | 1.15 3.85 0.41     |      | 0.60 | 45.71             |  |
| 15             | 1.37 | 100.00 3.97      |      | 9.18         | 131.05            |     | 1.24 3.95 0.41     |      | 0.62 | 51.91             |  |
| 16             | 1.44 | 100.00 3.85      |      | 9.66         | 150.88            |     | 1.31 4.10 0.43     |      | 0.66 | 53.69             |  |
| 17             | 1.53 | 100.00 3.77      |      | 9.07         | 140.56            |     | 1.40 4.20 0.44     |      | 0.70 | 59.61             |  |
| 18             | 1.61 | 100.00 3.68      |      | 9.53         | 158.88            |     | 1.48 4.15 0.47     |      | 0.69 | 46.71             |  |
| 19             | 1.70 | 100.00           | 3.62 | 9.69         | 167.85            |     | 1.55 4.10 0.48     |      | 0.66 | 36.91             |  |
| 20             | 1.78 | 90.00            | 7.76 | 12.90        | 66.24             |     | 1.64 3.90 0.43     |      | 0.68 | 57.07             |  |
| 21             | 1.87 | 100.00           | 3.69 | 9.43         | 155.46            |     | 1.73 4.00 0.40     |      | 0.66 | 63.43             |  |
| 22             |      | 1.95 100.00 3.62 |      | 9.22         | 155.05            |     | 1.81 4.00 0.43     |      | 0.68 | 58.96             |  |

Tabela 4.2: Calibragem a Dados Históricos: WTI e Henry Hub

informações disponíveis no mercado, conferindo valor à estratégia de calibragem dos modelos de preços a dados históricos.

# **4.2 Calibragem Implícita das Volatilidades**

## **4.2.1 Volatilidade Implícita**

Alternativamente, para contornar os pobres resultados produzidos pelos modelos quando calibrados a dados históricos, podemos inferir o consenso do mercado acerca da volatilidade de um ativo futura analisando os preços das opções definidas sobre este.

A ideia chave desta abordagem consiste no fato de a fórmula de precificação das *calls* (respectivamente *puts*) *plain-vanilla* nos modelos de Black-Scholes para ações, assim como no modelo de Black para futuros é uma função estritamente crescente (respectivamente, decrescente) da volatilidade do ativo subjacente, e todos os demais fatores determinante dos preços são conhecidos: o preço atual do ativo subjacente, a taxa de juros livre de risco, o *strike* e o tempo de vencimento.

Desta forma, para o caso das *calls* européias definidas sobre contratos futuros, podemos calcular a chamada volatilidade implicíta como sendo aquela que faz com que o preço produzido pela fórmula [\(3.3.2\)](#page-35-2) seja equivalente ao preço observado no mercado. Denominamos a volatilidade obtida através deste procedimento por volatilidade implícita baseada no mercado de Black, ou simplesmente volatilidade de Black.

O procedimento pode ser aplicado usando *calls* ou *puts*, pois em virtude de sua paridade os resultados obtidos deveriam ser os mesmos em um mercado eficiente. No entanto, em algumas situações as opções de um determinado tipo podem ser mais líquidas do que outras, e neste caso é preferível que as mais líquidas sejam utilizadas no cálculo.

Não é demais mencionar que somente faz sentido usarmos este razoamento se estivermos interessados em precificar opções diferentes das utilizados no cálculo das volatilidades implícitas, como opções de exercício americano, opções asiáticas, entre outras. Assim, neste contexto, dizemos que as opções *plain-vanilla* "quotam a volatilidade" do ativo subjacente. De fato, muitos serviços de informações financeiras e bolsas de valores divulgam, além dos preços, as volatilidades implícitas de Black-Scholes para as ações e de Black para os futuros de *commodities* e para taxas de juros, bem como muitos participantes do mercado preferem referenciá-las no lugar dos preços.

## **4.2.2 Técnicas de Calibragem**

A volatilidade implícita de Black corresponde a volatilidade integrada, conforme definido em [\(3.3.3](#page-35-0)). A menos que estejamos interessados apenas na precificação de opções cujos valores dependam apenas da distribuição final dos preços dos ativos subjacentes, além de determinarmos as volatilidades integradas de Black, precisamos recuperar a estrutura de volatilidade que deu origem a estas. Da análise histórica, podemos sugerir algumas características para tal estrutura, como o decaimento da volatilidade para contratos mais longos, e a existência de sazonalidade para algumas *commodities*.

Como buscamos a elaboração de modelos para precificar um vasto conjunto de opções, definidas sobre uma ou mais *commodities*, de vencimentos iguais ou distintos, devemos ser capazes de modelar a estrutura de volatilidade das curvas de futuros como um todo, e não de cada contrato isoladamente. Além disso, estamos interessados em precificar contratos com a possibilidade de exercício antecipado, como as *calls* e *puts* americanas, além de contratos baseados em médias de preços, como as opções asiáticas. Como o *payoff* de tais contratos depende da trajetória de preços, por consequência depende da evolução da volatilidade no tempo, justifica-se uma melhor compreensão da dinâmica desta variável. Para alcançar isso, a primeira etapa é compreender como podemos construir modelos compatíveis com os preços das opções plain-vanilla ou, equivalentemente, com as volatilidades de Black. Tal compatibilidade baseia-se na seguinte ideia.

Consideremos um conjunto contratos futuros  $\{F(t, T_k)\}_{k=1}^M$  e um conjunto de opções *plainvanilla*  ${C_k}_{k=1}^M$  definidas sobre os respectivos contratos futuros e com expiração nas datas  $\{T_k^*\}_{k=1}^M$ , com  $T_k^* \leq T_k$  para todo k de 1 até M. Consideremos também  $\{\sigma_{Black}^k\}_{k=1}^M$  as volatilidades implícitas de Black para cada uma das opções respectivamente. Então, para todo *k* de 1 até *M* o modelo para a estrutura de volatilidade caligrada *σ* deve satisfazer a relação

<span id="page-57-0"></span>
$$
(\sigma_{Black}^k)^2(T_k^* - t) = \int_t^{T_k^*} \sigma^2(u) du . \qquad (4.2.1)
$$

Na sequência, apresentaremos um conjunto de técnicas e modelos de calibragem que podem ser adotados para os mercados futuros de *commodities*.

#### *Regras de Expiração*

É bastante comum na literatura a premissa de que as opções possuem vencimento na mesma data do contrato futuro subjacente, o que certamente facilita a modelagem do problema e simplifica as fórmulas. No entanto, no mercado de *commodities* as opções tipicamente expiram alguns dias antes do contrato futuro, e por isso enfatizamos a relação  $T_k^* \leq T_k$  e escrevemos as restrições de Black em função de  $T_k^*$  e não de  $T_k$ . A menos que estejam disponíveis para a calibragem as datas exatas de vencimento dos contratos futuros e das opções, e não apenas a indicação do mês e ano de vencimento, conhecer em detalhes as regras de vencimento bem como operar sobre elas pode ser uma tarefa bastante massante. Para fins de exemplificação de quão complexas podem ser as regras de vencimento, para futuros de WTI, como definido no livro de regras da CME, as negociações se encerram no terceiro dia útil anterior ao vigésimo quinto dia calendário do mês precedente ao mês de entrega, enquanto que para a gasolina RBOB, as negociações dos futuros se encerram no último dia útil do mês precedente ao mês de entrega. Em ambos os casos, as opções correspondentes expiram três dias úteis antes da expiração dos contratos. Assim, ao calibrar aos modelos, em particular para a precificação de derivativos exóticos definidos sobre mais de uma *commodity*, pode ser interessante dispensar atenção ao entendimento e implementação das regras de expiração, evitando que os erros inerentes às simplificações tomem proporções indesejadas. Em nossas implementações, por precaução fizemos tais tratamentos.

#### *Bootstrapping*

No âmbito do problema de calibragem das estruturas de volatilidades para de modo que esta seja compatível com as volatilidades implícitas de Black, uma ideia que pode ser utilizada consiste no seguinte. Observermos que a segunda da *M* condições expressas em ([4.2.1\)](#page-57-0) pode ser reescrita como

$$
(\sigma_{Black}^2)^2(T_2^* - t) = \int_t^{T_2^*} \sigma^2(u) du
$$

$$
(\sigma_{Black}^2)^2(T_2^* - t) = \int_t^{T_1^*} \sigma^2(u) du + \int_{T_1^*}^{T_2^*} \sigma^2(u) du
$$

$$
(\sigma_{Black}^2)^2(T_2^* - t) - (\sigma_{Black}^1)^2(T_1^* - t) = \int_{T_1^*}^{T_2^*} \sigma^2(u) du
$$

Se considerarmos uma estrutura de volatilidade constante por partes nos intervalos  $[T_k, T_{k+1}]$ e denotarmos estas volatilidades por  $\sigma_k$ , fazendo ainda  $t = 0$  sem perda de generalidade, teremos

$$
(\sigma_{Black}^1)^2(T_1^*) = (T_1^* - 0)\sigma_1^2
$$

$$
(\sigma_{Black}^2)^2 T_2^* - (\sigma_{Black}^1)^2 T_1^* = (T_2^* - T_1^*)\sigma_2^2
$$

$$
(\sigma_{Black}^3)^2 T_3^* - (\sigma_{Black}^2)^2 T_2^* - (\sigma_{Black}^1)^2 T_1^* = (T_3^* - T_2^*)\sigma_3^2
$$

e assim sucessivamente. De posse de tais equações, podemos resolvê-las para obter as volatilidades constantes por partes *σ<sup>k</sup>* que conjuntamente compõem uma dinâmica compatível com os preços das opções utilizadas na calibragem. Este método de calibragem é conhecido como *bootstrapping*, sendo especialmente popular nos mercados de futuros de taxas de juros. Uma das suas principais vantagens é a eficiência, visto que o processo consiste basicamente na sucessiva resolução de equações simples, podendo ser implementado em linguagens de programação genéricas e até mesmo em planilhas eletrônicas.

| Tempo              |               |        |                                   | $\ \sigma_1\;\sigma_2\;\sigma_3\;\cdots\; \cdots\; \sigma_M$ |                                                                     |
|--------------------|---------------|--------|-----------------------------------|--------------------------------------------------------------|---------------------------------------------------------------------|
| $0 < t \leq T_1$   | $\ \eta_1\ $  |        |                                   |                                                              | 1 $\eta_2$ $\eta_3$ $\eta_M$<br>$\vdots$ $\eta_2$ $\eta_3$ $\eta_M$ |
| $T_1 < t \leq T_2$ | ∥∗            |        |                                   |                                                              |                                                                     |
| $T_2 < t \leq T_3$ | $\parallel *$ |        |                                   | * $\eta_3$ $\eta_M$                                          |                                                                     |
|                    |               |        |                                   | $\pm$ $\pm$ $\pm$ $\pm$ $\pm$                                |                                                                     |
| $\lt t \leq T_M$   | $\ast$        | $\ast$ | $* \cdot \cdot \cdot \cdot \cdot$ |                                                              |                                                                     |

<span id="page-59-0"></span>Tabela 4.3: Volatilidade Constante por Contrato Futuro

No entanto, para que o método seja aplicável, é necessário que o lado esquerdo das equações seja sempre positivo, o que muitas vezes não é respeitado no mercado de *commodities* de energia. Em particular, o método pode falhar nos casos em que a sazonalidade da volatilidade é mais marcante, como nos casos do gás natural e da gasolina.

No entanto, não se pode perder de vista a praticidade do método e sua facilidade de implementação, pois em alguns casos a configuração do mercado pode ser compatível com esta técnica de calibragem.

### **Volatilidade Constante por Contrato Futuro**

<span id="page-59-1"></span>A abordagem mais simples e prática para a calibragem das volatilidade consiste em uma estrutura na qual cada contrato futuro está associado a uma volatilidade constante, independentes entre si, conforme mostrado na Tabela [4.3.](#page-59-0) O símbolo *∗* indica que, para o respectivo contrato futuro, a volatilidade não está definida, uma vez que o contrato já expirou. Nesta configuração, a calibragem consiste simplesmente em fazer  $\eta_k = \sigma_{Black}^k$ .

Se o objetivo for precificar opções de exercício europeu cujo *payoff* dependa apenas do preço final de um único ativo subjacente, esta abordagem certamente é a mais simples e eficiente de todas. Devemos enfatizar que, neste caso, não estamos propriamente calibrando uma estrutura de volatilidades para a curva de contratos futuros, mas sim calibrando volatilidades individuais para cada contrato futuro.

A representação exposta na Tabela [4.3,](#page-59-0) a rigor, é redundante para esta configuração, visto que os valores das volatilidades são os mesmos para cada *forward* em cada intervalo de tempo entre os vencimentos. No entanto, apresentamos a ideia neste formato para permitir a comparação com as demais configurações que serão apresentadas adiante.

### **Volatilidade Constante por Partes por Contrato Futuro**

<span id="page-59-2"></span>Embora útil na precificação de uma determinada classe de contratos e facilmente implementável, a abordagem de volatilidade constante apresentada em [4.2.2](#page-59-1) é pouco realista e de certa forma inadequada para a precificação de contratos de *payoffs* dependentes da trajetória de preços ou de exercício americano. Em particular, para contratos de vencimento muito distantes, os erros induzidos pela hipótese de uma volatilidade constante ao longo do tempo podem se acentuar.

Diante disso, uma abordagem natural para tornar o modelo mais flexível consiste na ideia

| Tempo              |                                          | $\sigma_2$           | $\sigma_3$                |  |              |
|--------------------|------------------------------------------|----------------------|---------------------------|--|--------------|
| $0 < t \leq T_1$   | $\ \eta_{1,1}\;\eta_{2,1}\;\eta_{3,1}\ $ |                      |                           |  | $\eta_{M,1}$ |
| $T_1 < t \leq T_2$ | $\ast$                                   |                      | $\eta_{2,2}$ $\eta_{3,2}$ |  | $\eta_{M,2}$ |
| $T_2 < t \leq T_3$ | $\ast$                                   | $\ast$               | $\eta_{3,3}$              |  | $\eta_{M,3}$ |
|                    |                                          | $\ddot{\phantom{0}}$ | $\ddot{\phantom{0}}$      |  |              |
| $< t \leq T_M$     | $\ast$                                   | $\ast$               |                           |  |              |

<span id="page-60-0"></span>Tabela 4.4: Volatilidade Constante por Partes por Contrato Futuro

de que cada contrato *forward* possui uma estrutura de volatilidade constante nos intervalos  $[T_k, T_{k+1}]$ , conforme a Tabela [4.4.](#page-60-0)

Nesta configuração, também não há relação entre as estruturas de volatilidade de cada um dos contratos, sendo estas calibradas em separado resolvendo problemas na forma

$$
(\sigma_{Black}^k)^2 T_k = \int_0^{T_k} \sigma_k^2(u) du = \sum_{i=1}^k \int_{T_{i-1}}^{T_i} \eta_{k,i}^2 du = \Delta t \sum_{i=1}^k \eta_{k,i}^2,
$$

derivados das *M* condições expressas em  $(4.2.1)$  $(4.2.1)$ . Se  $T_k = k\Delta t$ , o problema pode ser reescrito como

$$
(\sigma_{Black}^{k})^{2}k = \sum_{i=1}^{k} \eta_{k,i}^{2} .
$$

Para  $k = 1$ , temos uma solução única para  $\eta_{1,1}$ . No caso  $k = 2$ , o problema consiste em encontrar as raízes do polinômio de segunda ordem nas variáveis *η*2*,*<sup>1</sup> e *η*2*,*<sup>2</sup>

$$
p(\eta_{2,1}, \eta_{2,2}) = \frac{\eta_{2,1}^2 + \eta_{2,2}^2}{2} - (\sigma_{Black}^2)^2.
$$

Assim, como temos *M*(*M* + 1)/2 graus de liberdade frente a *M* restrições, perdemos a unicidade da solução. Além disso, a menos que adicionemos algumas restrições ao problema, não há garantias de que a solução produzida guarde alguma relação com a estrutura de volatilidade observada no mercado. Uma forma de reconciliar o modelo com o mercado consiste, por exemplo, em formular a calibragem como um problema de minimização da função objetivo ([4.2.2\)](#page-60-1), de forma similar ao proposto em [\[PS09\]](#page-120-8).

<span id="page-60-1"></span>
$$
p_0 \sum_{k=1}^{M} \left[ (\sigma_{Black}^k)^2 - \frac{1}{k} \sum_{i=1}^{k} \eta_{k,i}^2 \right]^2 + p_1 \sum_{i=1}^{M} \sum_{j=1}^{M-1} \left[ \max \{ \eta_{i,j+1} - \eta_{i,j}, 0 \} \right]^2 \tag{4.2.2}
$$

O primeiro termo na função representa o erro do modelo em relação à volatilidade de Black, e o segundo consiste em um critério de penalização que aumenta o valor da função objetivo à medida que a configuração das volatilidades constantes por partes se afastam do Efeito Samuelson. Os termos  $p_0$  e  $p_1$  são os pesos de cada um dos critérios, não sendo objeto de calibragem. Devem ser escolhidos de acordo com as características desejadas para o modelo.

| Tempo              |          |        |        | $\sigma_1$ $\sigma_2$ $\sigma_3$ $\cdots$ $\cdots$ |                                                              |
|--------------------|----------|--------|--------|----------------------------------------------------|--------------------------------------------------------------|
| $0 < t \leq T_1$   | $\eta_1$ |        |        |                                                    | $\eta_2$ $\eta_3$ $\eta_M$<br>$\eta_1$ $\eta_2$ $\eta_{M-1}$ |
| $T_1 < t \le T_2$  | $\ast$   |        |        |                                                    |                                                              |
| $T_2 < t \leq T_3$ | $\ast$   | $\ast$ |        |                                                    | $\eta_1 \cdots \cdots \eta_{M-2}$                            |
|                    |          |        |        |                                                    | $\mathcal{L}(\mathcal{L})$                                   |
| $\lt t \leq T_M$   |          | $*$    | $\ast$ |                                                    |                                                              |

<span id="page-61-0"></span>Tabela 4.5: Volatilidade como Função do Tempo até o Vencimento

Para o Petróleo, por exemplo, podemos escolher valores de  $p_1$  mais altos, penalizando partidas muito significativas do Efeito Samuelson. Já para o gás natural, cuja sazonalidade da volatilidade é mais notável, devemos escolher valores menores para  $p_1$  em relação a  $p_0$ , dando mais flexibilidade à estrutura de volatilidades. Outros critérios de penalização para tornar a solução mais suave e compatível com o observado no mercado são apresentados em [[PS09\]](#page-120-8).

#### *Pacotes de Otimização e Solução Inicial*

Minimizar ([4.2.2](#page-60-1)) consiste em um problema de mínimos quadrados não linear, de modo que a sua resolução depende da escolha de algorítimos de otimização adequados. No MATLAB, pode ser utilizada a função *lsqnonlin*, enquanto que no R podem ser usados alguns dos algorítimos implementados no pacote *nloptr*. Além disso, como a função objetivo não é convexa, não há solução única para o problema, e a solução local encontrada pelo algorítimo é sensível à solução inicial informada. Na ausência de um palpite melhor, a volatilidade histórica pode ser utilizada como solução inicial, ou então a volatilidade histórica corrigida por algum fator para aumentála ou diminuí-la de acordo com o atual cenário de mercado.

#### **Volatilidade como Função do Tempo até o Vencimento**

Uma estrutura mais simples para as volatilidades dos contratos futuros consiste no exposto na Tabela [4.5.](#page-61-0) Aqui, a estrutura a termo inicial da volatilidade permanece constante à medida que o tempo passa, o que é equivalente a dizer que a volatilidade é função do tempo até o vencimento, mas não do tempo calendário.

Uma das principais vantagens desta configuração é que ela pode ser calibrada de forma eficiente através do processo de *bootstrapping*, bastando executar o seguinte algorítimo

$$
\eta_1 = \sigma_{Black}^1
$$
  

$$
\eta_k = \sqrt{k(\sigma_{Black}^k)^2 - (k-1)(\sigma_{Black}^{k-1})^2}.
$$

Infelizmente, nem sempre a situação de mercado é compatível com esta formulação. Isso ocorre pois é necessário que o termo dentro da raiz quadrada seja não negativo sempre. Em especial, o processo falha sistematicamente para casos em que há uma forte componente sazonal na volatilidade de Black, como é o caso do gás natural. Os resultados da tentativa de calibragem para esta *commodity* são mostrados na Tabela [4.6](#page-62-0), onde o símbolo *∗* indica que o processo falhou. Os dados são referentes aos 22 dias úteis do mês de Agosto de 2013.

O processo falhou para quase todos os dias analisados, com exceção dos últimos dois dias de Agosto, nos quais a volatilidade implícita se mostrava em claro declínio para vencimentos mais

<span id="page-62-0"></span>

|                                                             | $\eta_1$                                                                                   | $\eta_2$ | $\eta_3$                                                       | $\eta_4$ | $\eta_5$ | $\eta_6$ | $\eta_7$ | $\eta_8$ | $\eta_9$      | $\eta_{10}$                 | $\eta_{11}$   | $\eta_{12}$ |
|-------------------------------------------------------------|--------------------------------------------------------------------------------------------|----------|----------------------------------------------------------------|----------|----------|----------|----------|----------|---------------|-----------------------------|---------------|-------------|
| 2013-08-01                                                  |                                                                                            |          | 0.3048 0.3241 0.2791 0.2482 0.2490 0.2703 0.2729               |          |          |          |          | $\ast$   | 0.1452        | 0.2107                      | 0.1769        | $\ast$      |
| 2013-08-02                                                  |                                                                                            |          | 0.3024 0.3255 0.2825 0.2440 0.2505 0.2703 0.2729               |          |          |          |          | $\ast$   | $\ast$        | $\ast$                      | $\ast$        | $\ast$      |
| 2013-08-05                                                  |                                                                                            |          | 0.3175 0.2966 0.2642 0.2562 0.2790 0.2776                      |          |          |          | $\ast$   | $\ast$   | $\ast$        | $\ast$                      | $\ast$        | $\ast$      |
| 2013-08-06                                                  |                                                                                            |          | 0.3216 0.2969 0.2658 0.2547 0.2792 0.2783                      |          |          |          | $\ast$   | $\ast$   | $\ast$        | $\ast$                      | $\ast$        | $\ast$      |
| 2013-08-07                                                  | 0.3218 0.3354                                                                              |          | $\ast$                                                         | *        | $\ast$   | $\ast$   | $\ast$   | $\ast$   | $\ast$        | $\ast$                      | $\ast$        | $\ast$      |
| $2013 - 08 - 08$                                            | 0.3068 0.3406 0.2430 0.2435 0.2866                                                         |          |                                                                |          |          | $\ast$   | $\ast$   | $\ast$   | $\ast$        | $\ast$                      | $\ast$        | $\ast$      |
| 2013-08-09                                                  |                                                                                            |          | 0.3105 0.3372 0.2877 0.2481 0.2380 0.2857                      |          |          |          | $\ast$   | $\ast$   | $\ast$        | $\ast$                      | $\ast$        | $\ast$      |
| $2013 - 08 - 12$                                            | 0.3203 0.3317 0.2867 0.2436 0.2499 0.2759 0.2901                                           |          |                                                                |          |          |          |          | $\ast$   | $\ast$        | $\ast$                      | $\ast$        | $\ast$      |
| 2013-08-13 0.3106 0.3391 0.2884 0.2422 0.2243 0.2839        |                                                                                            |          |                                                                |          |          |          | $\ast$   | 0.2184   | $\ast$        | $\ast$                      | $\ast$        | $\ast$      |
| 2013-08-14 0.3215 0.3406 0.2912 0.2467 0.2426 0.2911 0.2940 |                                                                                            |          |                                                                |          |          |          |          | $\ast$   | 0.2166        | $\ast$                      | $\ast$        | $\ast$      |
| $2013 - 08 - 15$                                            | 0.3064 0.3494 0.2908 0.2542 0.2426 0.2911 0.2869                                           |          |                                                                |          |          |          |          | $\ast$   |               | 0.1426 0.2273 0.1809        |               | $\ast$      |
| 2013-08-16                                                  | 0.2936 0.3501 0.2950 0.2542 0.2523 0.2876 0.2863                                           |          |                                                                |          |          |          |          | $\ast$   | 0.1034 0.1889 |                             | $\ast$        | $\ast$      |
| 2013-08-19                                                  | 0.3099 0.3455 0.2935 0.2475 0.2475 0.2875 0.2867                                           |          |                                                                |          |          |          |          | $\ast$   |               | 0.2137 0.2032 0.2369 0.1900 |               |             |
| $2013 - 08 - 20$                                            | 0.3093 0.3404 0.2906 0.2536 0.2530 0.2873 0.2865                                           |          |                                                                |          |          |          |          | $\ast$   |               | 0.2158 0.2042 0.2254 0.1903 |               |             |
| 2013-08-21                                                  |                                                                                            |          | 0.3042 0.3410 0.2900 0.2476 0.2589 0.2895 0.2787               |          |          |          |          | $\ast$   |               | 0.2034 0.2145 0.2242 0.1740 |               |             |
| 2013-08-22                                                  |                                                                                            |          | 0.3046 0.3224 0.2950 0.2496 0.2547 0.2894 0.2867               |          |          |          |          | $\ast$   |               | 0.2156 0.2163 0.2267 0.1573 |               |             |
| 2013-08-23                                                  |                                                                                            |          | 0.3044 0.3080 0.2948 0.2473 0.2615 0.2865 0.2842               |          |          |          |          | $\ast$   |               | 0.2120 0.2133 0.2235 0.1800 |               |             |
| $2013 - 08 - 26$                                            | 0.3049 0.3213 0.2897 0.2449 0.2526 0.2750 0.2745                                           |          |                                                                |          |          |          |          | $\ast$   |               | 0.2214 0.1868 0.2553 0.2110 |               |             |
| 2013-08-27                                                  |                                                                                            |          | 0.4342 0.0788 0.2998 0.2478 0.2517 0.2648 0.2746               |          |          |          |          | $\ast$   |               | 0.2204 0.2123 0.2349 0.2103 |               |             |
| 2013-08-28                                                  |                                                                                            |          | 0.4342 0.0445 0.2944 0.2488 0.2627 0.2672 0.2674               |          |          |          |          | $\ast$   |               | 0.2199 0.2236 0.2217 0.2105 |               |             |
| 2013-08-29                                                  |                                                                                            |          | 0.3012 0.2968 0.2618 0.2687 0.2829 0.2762 0.0553 0.2083 0.2261 |          |          |          |          |          |               | 0.2254                      | 0.1999 0.2565 |             |
| 2013-08-30                                                  | $\mid$ 0.2977 0.2994 0.2613 0.2704 0.2826 0.2762 0.0560 0.2079 0.2261 0.2257 0.2004 0.2565 |          |                                                                |          |          |          |          |          |               |                             |               |             |

Tabela 4.6: Calibragem via *Bootstrapping* para Gás Natural Henry Hub

longos, sem efeitos sazonais relevantes. Ao repetirmos teste semelhante para o petróleo WTI, os resultados foram melhores, falhando em 13 dos 22 dias no instante 12 meses, como exposto na Tabela [4.7](#page-62-1). Analisando as volatilidades implícitas para esta *commodity* na Figura [4.3](#page-63-0), podemos explicar este resultado. Nos dias em que o procedimento falhou, o mercado parecia estar precificando as opções com este vencimento usando a volatilidade implícita corrente. Ou seja, o mercado parecia estar projetando uma espécie de efeito sazonal para a volatilidade desta *commodity*.

<span id="page-62-1"></span>

|                                                                                                 | $\eta_1$       | $\eta_2$ | $\eta_3$                                                                     | $\eta_4$ | $\eta_5$ | $\eta_6$ | $\eta_7$ | $\eta_8$ | $\eta_9$ | $\eta_{10}$   | $\eta_{11}$ | $\eta_{12}$ |
|-------------------------------------------------------------------------------------------------|----------------|----------|------------------------------------------------------------------------------|----------|----------|----------|----------|----------|----------|---------------|-------------|-------------|
| 2013-08-01                                                                                      |                |          | 0.2090 0.2053 0.2108 0.2125 0.1853 0.1892 0.1821 0.1864 0.1750               |          |          |          |          |          |          | 0.1597        | $\ast$      | $\ast$      |
| 2013-08-021                                                                                     | 10.1998 0.2068 |          | 0.2053 0.2083 0.1860 0.1782 0.1866 0.1694 0.1884                             |          |          |          |          |          |          | 0.1540 0.1671 |             | *           |
| 2013-08-05                                                                                      |                |          | 0.2114 0.2028 0.2115 0.2080 0.1834 0.1720 0.1806 0.1765 0.1806 0.1634 0.1737 |          |          |          |          |          |          |               |             | $\ast$      |
| 2013-08-06 0.2037 0.2028 0.2166 0.2105 0.1795 0.1851 0.1763 0.1638 0.1695 0.1797 0.1520         |                |          |                                                                              |          |          |          |          |          |          |               |             | $\ast$      |
| 2013-08-07 0.2039 0.2034 0.2136 0.2065 0.1838 0.1793 0.1701 0.1611 0.1515 0.1725 0.1568         |                |          |                                                                              |          |          |          |          |          |          |               |             | $\ast$      |
| 2013-08-08 0.2045 0.2132 0.2171 0.2106 0.1774 0.1801 0.1809 0.1669 0.0726 0.1650 0.1873         |                |          |                                                                              |          |          |          |          |          |          |               |             | *           |
| 2013-08-09 0.2092 0.2159 0.2095 0.2114 0.1808 0.1804 0.1791 0.1502 0.1642 0.1589 0.1520         |                |          |                                                                              |          |          |          |          |          |          |               |             | *           |
| 2013-08-12 0.2244 0.2034 0.2105 0.2130 0.1892 0.1728 0.1768 0.1648 0.1726 0.1572 0.1583         |                |          |                                                                              |          |          |          |          |          |          |               |             | $\ast$      |
| 2013-08-13 0.2074 0.2213 0.2214 0.2125 0.1805 0.1831 0.1786 0.1597 0.1987 0.1250 0.1188         |                |          |                                                                              |          |          |          |          |          |          |               |             | $\ast$      |
| 2013-08-14  0.1684 0.2507 0.2243 0.2219 0.1922 0.1776 0.1883 0.1624 0.1504 0.1826 0.1252        |                |          |                                                                              |          |          |          |          |          |          |               |             | $\ast$      |
| 2013-08-15 0.2479 0.1725 0.2322 0.2201 0.1938 0.1799 0.1946 0.1650 0.1587 0.1754 0.1166         |                |          |                                                                              |          |          |          |          |          |          |               |             | $\ast$      |
| 2013-08-16 0.2479 0.1613 0.2361 0.2238 0.1859 0.1849 0.1810 0.1581 0.1726 0.1650 0.1425 0.1598  |                |          |                                                                              |          |          |          |          |          |          |               |             |             |
| 2013-08-19 0.2077 0.2234 0.2188 0.1993 0.1836 0.1959 0.1759 0.1578 0.1661 0.1790 0.1310         |                |          |                                                                              |          |          |          |          |          |          |               |             | 0.1889      |
| 2013-08-20  0.2180 0.2296 0.2224 0.2003 0.1901 0.1943 0.1649 0.1862 0.1632 0.1496 0.1478 0.1811 |                |          |                                                                              |          |          |          |          |          |          |               |             |             |
| 2013-08-21 0.2216 0.2325 0.2301 0.2054 0.1956 0.1879 0.1751 0.1902 0.1569 0.1776 0.0177         |                |          |                                                                              |          |          |          |          |          |          |               |             | $\ast$      |
| 2013-08-22 0.2102 0.2263 0.2357 0.2038 0.1970 0.2008 0.1314 0.1745 0.1404 0.1874 0.1296         |                |          |                                                                              |          |          |          |          |          |          |               |             | $\ast$      |
| 2013-08-23  0.2038 0.2247 0.2292 0.2054 0.2090 0.1931 0.1841 0.1826 0.1632 0.1381 0.1506 0.1707 |                |          |                                                                              |          |          |          |          |          |          |               |             |             |
| 2013-08-26 0.2073 0.2236 0.2303 0.2124 0.1960 0.2070 0.1703 0.1886 0.1618 0.1403 0.1635 0.1583  |                |          |                                                                              |          |          |          |          |          |          |               |             |             |
| 2013-08-27 0.2403 0.2314 0.2254 0.2096 0.1972 0.2089 0.1616 0.1994 0.1713 0.1115 0.1782 0.1324  |                |          |                                                                              |          |          |          |          |          |          |               |             |             |
| 2013-08-28  0.2735 0.2436 0.2332 0.2071 0.2035 0.2084 0.1770 0.2055 0.1618 0.1278 0.1801 0.1357 |                |          |                                                                              |          |          |          |          |          |          |               |             |             |
| 2013-08-29 0.2487 0.2484 0.2374 0.2231 0.1918 0.2149 0.1913 0.1842 0.1751 0.1467 0.1625 0.1663  |                |          |                                                                              |          |          |          |          |          |          |               |             |             |
| 2013-08-30 0.2589 0.2421 0.2358 0.2203 0.2028 0.2023 0.1908 0.1868 0.1752 0.1450 0.1592 0.1690  |                |          |                                                                              |          |          |          |          |          |          |               |             |             |

Tabela 4.7: Calibragem via *Bootstrapping* para Petróleo WTI

Não existe uma explicação clara para este fenômeno, mas podemos especular a respeito. Dado que a liquidez dos contratos de vencimento mais longos é menor que a de vencimentos curtos, e em muitos casos nem sequer há negociação em um determinado dia, os preços publicados são pouco representativos, sendo muitas vezes formados a partir de processos automáticos de interpolação e extrapolação. Por outro lado, diante da chegada de uma nova informação, os

<span id="page-63-0"></span>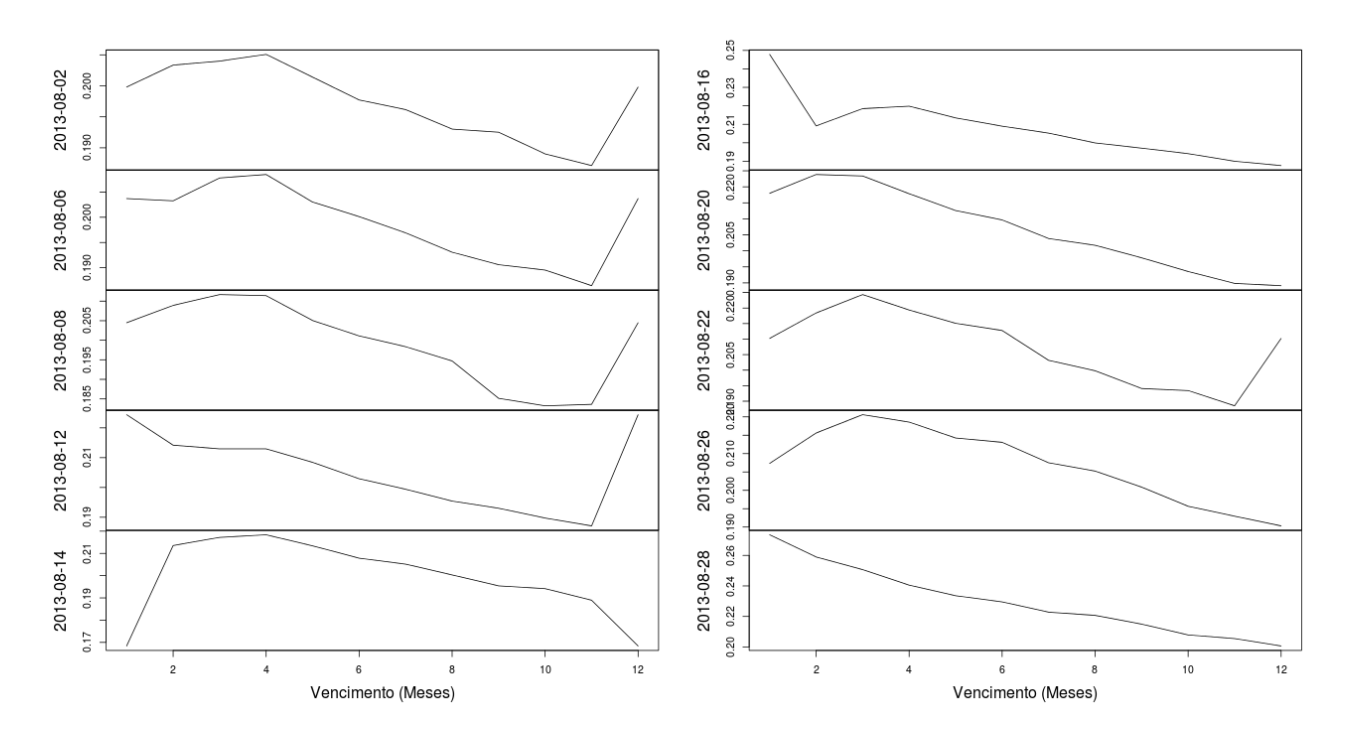

Figura 4.3: Volatilidade Implícita - Petróleo WTI

preços podem se movimentar a partir de atividades reais de mercado, fazendo com que o formato da curva passe de fato a representar as expectativas dos negociantes.

## **Formas Paramétricas**

A modelagem da volatilidade como uma função exclusivamente dependente do tempo até o vencimento permite a calibragem do modelo de forma bastante eficiente para o caso do petróleo, ao menos para horizontes de tempos não tão longos. No entanto, o processo em si não oferece garantias de que a solução guardará uma boa relação com o comportamento histórico da volatilidade.

Neste ponto, é importante enfatizar que, embora os valores da volatilidade tenham pouca valia no processo de precificação, o formato da curva de volatilidade histórica não pode ser completamente neglicenciado, em especial nos casos em que este comportamento mostra-se consistente e estável ao longo do tempo, como parece ser o caso para os mercados futuros de *commodities*.

Diante disso, uma abordagem típica de modelagem da estrutura de volatilidades consiste na mistura de formas constantes por partes e formas paramétricas. Quando os efeitos sazonais são relevantes, é comum a decomposição da estrutura de volatilidade em duas componentes: uma relativa ao tempo calendário, e outra relativa ao tempo de vencimento do contrato futuro.

Dado o Efeito Samuelson, a mais natural das formas paramétricas constante por partes que pode ser escolhida para a volatilidade é mostrada em [\(4.2.3](#page-63-1)).

<span id="page-63-1"></span>
$$
\sigma_k(t) = \alpha_k \exp^{-\lambda(T_k^* - t)} \tag{4.2.3}
$$

Nesta formulação, desde que tenhamos *λ* seja positivo, a componente exponencial produzirá menores volatilidades para os contratos de vencimento mais longos. As constantes *α<sup>k</sup>* atuarão para ajustar a curva de volatilidade, tornando-a compatível com configurações que violem o Efeito Samuelson – seja por conta da sazonalidade ou por conta de outros ruídos de mercado. A flexibilidade do modelo vem às custas da perda da solução única, uma vez que agora a calibragem envolve a determinação de *M* +1 parâmetros, um a mais que a quantidade de restrições impostas em  $(4.2.1)$  $(4.2.1)$ .

Para contratos de vencimento muito longos, o termo  $(T_k^* - t)$  presente na exponencial em [\(4.2.3](#page-63-1)) forçará a volatilidade produzida pelo modelo para zero, o que durante o processo de calibragem terá que ser compensado pelo parâmetro *λ* e, principalmente pelos parâmetros *α<sup>k</sup>* correspondentes, de modo que estes se tornem preponderantes, e não mais simples fatores de ajustes. Em certa medida, isso é incoveniente se estivermos interessados em dar interpretações financeiras aos coeficientes do modelo calibrado.

Diante disso, podemos ajustar o modelo com outros três parâmetros, dando lugar a uma estrutura constante por partes igual a da Tabela [4.4,](#page-60-0) associada a uma forma paramétrica conforme  $(4.2.4)$  $(4.2.4)$ . Os coeficientes  $\mu_k$  conciliam o modelo com eventuais efeitos sazonais ou ruídos de mercado, assim como os termos  $\alpha_k$  do modelo  $(4.2.3)$  $(4.2.3)$  o faziam.

O termo *δ* é usado para capturar o comportamento da volatilidade para contratos de vencimento muito longos. A exponencial negativa garante uma aderência ao Efeito Samuelson, enquanto que o termo  $(\alpha + \beta(k - i)\Delta t)$  confere a possibilidade de que para vencimentos muito curtos tenhamos volatilidades menores, e não cada vez maiores, como prega a hipótese de Samuelson.

<span id="page-64-0"></span>
$$
\eta_{k,i} = \mu_k \left[ (\alpha + \beta(k-i)\Delta t) e^{-\gamma(k-i)\Delta t} + \delta \right] \tag{4.2.4}
$$

De forma análoga ao modelo apresentado na Seção [4.2.2](#page-59-2), a calibragem envolve a resolução de um problema de mínimos quadrados não linear. Considerando que o vencimento das opções está igualmente espaçado de ∆*t*, no modelo em questão a volatilidade de Black é dada por

$$
\sigma_{Modelo}^{k} = \sqrt{\frac{1}{k} \mu_k^2 \left( \sum_{j=0}^{k-1} \left[ (\alpha + \beta j \Delta t) e^{-\gamma j \Delta t} + \delta \right]^2 \right)},
$$

de modo que determinar o conjunto de  $M+4$  parâmetros  $\theta = {\alpha, \beta, \gamma, \delta, \mu_1, \cdots, \mu_M}$  do modelo consiste em minimizar a função objetivo

<span id="page-64-1"></span>
$$
\sum_{k=1}^{M} \left( \sigma_{Modelo}^{k} - \sigma_{Black}^{k} \right)^{2} \tag{4.2.5}
$$

#### *Critério de Regularização*

O problema de minimização da função [\(4.2.2\)](#page-64-1) não possui solução única. A solução local que será produzida pelo algorítimo escolhido pode ser mais ou menos sensível à solução inicial fornecida e à precisão da máquina, entre outros fatores. Dada uma solução local *θ*<sup>0</sup> considerada boa pelo negociante e para a qual ele ou a organização já possua interpretações financeiras dos coeficientes, pode ser desejável que a solução produzida nos dias ou semana subsequentes não se distancie muito de *θ*0. Para garantir isso, o problema [\(4.2.2\)](#page-64-1) pode ser modificado para

$$
\sum_{k=1}^{M} \left[ \left( \sigma_{Modelo}^{k} - \sigma_{Black}^{k} \right)^{2} \right] + w \|\theta - \theta_{0}\|^{2} ,
$$

onde *w* é o peso que se deseja dar à proximidade entre a nova solução e solução já conhecida *θ*0. Além da interpretação prática, este tipo de modificação também ajuda a garantir que o algorítimo de otimização encontre uma solução independente do ponto da solução inicial fornecida, o que é conhecido como regularização ou globalização do problema. Mais detalhes sobre técnicas de globalização de problemas podem ser vistos em [[BGLS09](#page-119-8)].

## **4.2.3 Testes para Opções ATM**

<span id="page-65-0"></span>Calibramos o modelo [\(4.2.4](#page-64-0)) usando as primeiras 22 opções ATM do tipo *call* para o dia 01/08/2013, e executamos os testes de precificação destas usando uma simulação de Monte Carlo de forma análoga ao realizado para o modelo calibrado a dados históricos. Os resultados mostrados na Tabela [4.8](#page-65-0) evidenciam que a calibragem implícita produz erros substancialmente reduzidos em comparação com a abordagem baseada na calibração a dados históricos.

|                |                  |                    |      | Petróleo WTI |                     | Gás Henry Hub |                         |                    |      |                     |  |
|----------------|------------------|--------------------|------|--------------|---------------------|---------------|-------------------------|--------------------|------|---------------------|--|
| #              | Tau              | Κ                  |      |              | Mkt Model $APE(\%)$ | Tau           | $\overline{\mathbf{K}}$ |                    |      | Mkt Model $APE(\%)$ |  |
| $\mathbf{1}$   | 0.04             | 108.00             | 1.82 | 1.82         | 0.09                |               | $0.08$ 3.40 $0.15$      |                    | 0.11 | 25.21               |  |
| $\overline{2}$ |                  | 0.13 107.00 3.15   |      | 3.19         | 1.42                |               | $0.15$ 3.40 $0.21$      |                    | 0.17 | 19.84               |  |
| 3              | 0.21             | 105.50 3.94        |      | 3.86         | 2.01                |               |                         | $0.24$ 3.50 $0.25$ | 0.22 | 13.10               |  |
| 4              | 0.29             | 103.50 4.74        |      | 4.60         | 3.15                |               |                         | 0.32 3.70 0.27     | 0.26 | 5.45                |  |
| 5              |                  | 0.37 102.00 5.09   |      | 5.16         | 1.36                |               | 0.40, 3.80, 0.30        |                    | 0.28 | 5.33                |  |
| 6              | 0.45             | 100.50 5.48        |      | 5.20         | 4.97                |               | 0.483.800.33            |                    | 0.30 | 8.02                |  |
| $\overline{7}$ | 0.70             | 97.00              | 6.49 | 6.12         | 5.71                |               | $0.56$ 3.75 $0.35$      |                    | 0.33 | 7.46                |  |
| 8              | 0.79             | 97.00              | 6.32 | 6.34         | 0.26                |               | $0.64$ 3.70 $0.33$      |                    | 0.34 | 2.38                |  |
| 9              | 0.87             | 97.00              | 6.02 | 6.01         | 0.18                |               | $0.73$ 3.80 $0.31$      |                    | 0.33 | 5.58                |  |
| 10             | 0.96             | 97.00              | 5.82 | 5.71         | 1.95                |               | 0.81 3.80 0.34          |                    | 0.36 | 7.06                |  |
| 11             | 1.04             | 95.00              | 6.71 | 6.54         | 2.43                |               |                         | 0.903800.37        | 0.38 | 2.47                |  |
| 12             | $\parallel$ 1.13 | 93.00              | 7.57 | 7.45         | 1.65                |               | 0.983.850.37            |                    | 0.37 | 2.33                |  |
|                | 13  1.21         | 93.00              | 7.39 | 7.31         | 1.11                |               |                         | $1.07$ 3.85 0.38   | 0.40 | 3.70                |  |
| 14             | 1.29             | 93.00              | 7.21 | 7.15         | 0.88                |               | 1.15 3.85 0.41          |                    | 0.40 | 2.43                |  |
| 15             | 1.37             | 100.00 3.97        |      | 4.43         | 11.40               |               | 1.24 3.95 0.41          |                    | 0.43 | 5.45                |  |
| 16             |                  | 1.44 100.00 3.85   |      | 4.24         | 10.17               |               | 1.31 4.10 0.43          |                    | 0.46 | 7.55                |  |
| 17             |                  | 1.53 100.00 3.77   |      | 4.12         | 9.20                |               | 1.40 4.20 0.44          |                    | 0.46 | 5.06                |  |
| 18             | 1.61             | 100.00 3.68        |      | 4.05         | 9.92                |               | 1.48 4.15 0.47          |                    | 0.47 | 1.17                |  |
| 19             | 1.70             | 100.00 3.62        |      | 3.88         | 7.39                |               | 1.55 4.10 0.48          |                    | 0.49 | 2.21                |  |
| 20             | 1.78             | 90.00              | 7.76 | 7.56         | 2.65                |               | 1.64 3.90 0.43          |                    | 0.46 | 5.89                |  |
| 21             | 1.87             | 100.00             | 3.69 | 3.84         | 4.10                |               | 1.73 4.00 0.40          |                    | 0.45 | 11.64               |  |
| 22             |                  | $1.95$ 100.00 3.62 |      | 3.67         | 1.39                |               | 1.81 4.00 0.43          |                    | 0.45 | 5.21                |  |

Tabela 4.8: Resultados - Forma Paramétrica Constante por Partes

Para testar a consistência do método, repetimos os testes para os 22 dias de Agosto de 2013. O erro médio percentual absoluto na precificação de opções ATM sobre futuro do petróleo foi de aproximadamente 4%, enquanto que para o gás foi de 10%.

No entanto, se fizermos um teste *out-of-sample* usando as opções não ATM, o erro médio absoluto aumenta substancialmente. Para exemplificar este fato, executamos os testes para o WTI usando dados do dia 01/08/2013 e obtivemos erro médio percentual absoluto de 21%.

Tal resultado decorre do fato de o modelo de volatilidade determinística [\(4.2.4](#page-64-0)) não ser capaz de capturar o *smile* de volatilidade, problema que tentaremos endereçar no próximo capítulo.

# **Capítulo 5**

# **Calibragem do Modelo de Volatilidade Estocástica**

# **5.1 Formulação do Problema**

Entre as diversas formulações possíveis para a adaptação do modelo de Heston para futuros de *commodities*, para a calibragem usaremos a versão [\(3.5.9](#page-48-0)). Como pontuado na Seção [3.5.3](#page-47-1), tal formulação pode ser intepretada como um modelo de Heston a parte para cada um dos contratos futuros, exceto pelo fato de que agora possuímos múltiplas fontes de incerteza que estão correlacionadas. No entanto, para a calibragem podemos interpretar o somatório que aparece na terceira das equações do sistema ([3.5.9](#page-48-0)) como o termo de correlação do modelo de Heston, e então usar a fórmula precificação ([3.5.7\)](#page-46-0) naturalmente.

Neste caso, como estamos especialmente interessados em melhorar os resultados obtidos com o modelo de volatilidade determinística para opções não ATM, não realizaremos a calibragem do modelo a partir de dados históricos, mas primordialmente a partir de dados de opções quotadas no mercado, com ressalva apenas para a quantidade *N* e os coeficientes *akj* , determinados com base em análise histórica.

Para formular o problema de calibragem do modelo ([3.5.9\)](#page-48-0) para uma *commodity*, definimos por *{Cmkt*(*K<sup>j</sup> , Tk*)*} J <sup>j</sup>*=1 os preços de mercado das opções definidas sobre os contratos futuros com vencimentos respectivamente em  $\{T_k\}_{k=1}^M$ . Enfatizamos que agora o conjunto de opções utilizadas na calibragem não consiste apenas nas opções de *strike* ATM, como realizado para os modelos de volatilidade determinística. Dito isto, definimos  $\{C_{mod}(K_j, T_k)\}_{j=1}^J$  como os preços dos contratos segundo o modelo calibrado. Assim, uma possível formulação para o problema de calibragem consiste em minimizar

$$
\sum_{k=1}^{M} \sum_{j=1}^{J} (C_{mkt}(K_j, T_k) - C_{mod}(K_j, T_k))^2.
$$

Se estivermos interessados em obter um modelo que responda bem às pequenas diferenças de preço, podemos formular o problema como a minimização de erros absolutos relativos, ao invés de erros quadráticos, dando lugar a função objetivo

<span id="page-68-1"></span>
$$
\sum_{k=1}^{M} \sum_{j=1}^{J} \frac{|(C_{mkt}(K_j, T_k) - C_{mod}(K_j, T_k)|}{C_{mkt}(K_j, T_k)}.
$$
\n(5.1.1)

Uma outra abordagem consiste em minimizar ([5.1.2\)](#page-68-0), onde os termos *wkj* dão pesos diferentes aos erros cometidos pelo modelo de acordo com o vencimento do contrato e com o *strike*. Podemos usar esta formulação quando desejarmos que o modelo produza melhores resultados para certos vencimentos ou *strikes*, tipicamente os mais líquidos.

<span id="page-68-0"></span>
$$
\sum_{k=1}^{M} \sum_{j=1}^{J} w_{kj} \frac{|(C_{mkt}(K_j, T_k) - C_{mod}(K_j, T_k)|}{C_{mkt}(K_j, T_k)}.
$$
\n(5.1.2)

Em nossa implementação, optamos pela versão ([5.1.1\)](#page-68-1), visto que em casos como o da gasolina RBOB a precisão do mercado é de US\$0.0001, e portanto é importante que o modelo seja capaz de trabalhar bem com este nível de precisão. Finalmente, independente da versão da função objetivo selecionada, dada a existência de uma raiz quadrada na primeira equação do sistema [\(3.5.9](#page-48-0)) e o nosso interesse em dar intepretações financeiras para os coeficientes do modelo calibrado, devemos impor algumas restrições sobre o problema de minimização.

Como *K<sup>∗</sup>* é intepretado como a velocidade de reversão à média, devemos assegurar sua positividade. O produto *θ <sup>∗</sup>α<sup>k</sup>* denota a média para qual a volatilidade do contrato de vencimento em *T<sup>k</sup>* se reverte, de modo que também deve ser positivo. O mesmo deve ser exigido para os termos *α<sup>k</sup>* e de *σ*, já que o primeiro corresponde ao volatilidade inicial dos contratos, e o segundo à volatilidade da volatilidade. Consequentemente, *θ ∗* também deve ser positivo. Finalmente, como representam correlações, os somatórios da terceira equação do sistema ([3.5.9\)](#page-48-0) devem possuir módulo menor ou igual a um. Para forçar o modelo capturar o efeito de alavangem inversa, podemos ainda forçar tais somatórios serem maiores positivos. No entanto, optamos por não fazer isso em nossas implementações.

#### *Robustez da Otimização*

Mesmo formulando o problema de otimização de modo a garantir que a solução encontrada tenha interpretações financeiras realistas, na busca de soluções melhores os algorítimos de otimização podem não respeitar todas as restrições matemáticas ao longo de todas as iterações. No problema de calibragem do modelo de Heston, este problema tipicamente impacta a computação do preço das opções através da integral indefinida apresentada em ([3.5.7](#page-46-0)), que por vezes pode divergir ao longo da otimização, culminando em encerramento prematuro do programa. Para tornar a otimização mais robusta e independente do método de busca de soluções do algorítimo selecionado, podem ser adicionados tratamentos de erro de modo que a função objetivo retorne +*∞* nas situações em que não estiver definida, seja por questões matemáticas ou por questões numéricas. Do ponto de vista de um programador pragmático, esta alternativa pode não parecer elegante, mas ela é indispensável nos casos de algorítimos de otimização que admitem piorar a solução temporariamente ou "navegar" temporariamente fora da região viável para ampliar o espaço de busca de soluções melhores. Este é o caso, por exemplo, do COBYLA (*Constrained Optimization by Linear Approximations*) [\[Pow94\]](#page-120-9) que usamos em nossa implementação.

# **5.2 Testes para Uma** *Commodity*

Calibramos o modelo [\(3.5.9](#page-48-0)) para os 12 primeiros contratos futuros de petróleo WTI. Para cada um deles, usamos 30 opções (ou todas as disponíveis, quando menos que 30) do tipo *call* com dados do dia 01/08/2013. Os termos  $a_{ki}$  foram calibrados tomados como sendo os elementos da matriz de correlação histórica dos retornos dos contratos. Apresentamos os resultados na Tabela [5.1](#page-69-0), ao lado dos resultados do modelo de volatilidade determinística (indicado por Vol.Det) para facilitar a comparação. O símbolo *∗* na última coluna indica que a modelagem estocástica diminui o erro na precificação da opção.

O erro absoluto médio para o modelo de volatilidade estocástica foi de 14.8%, frente a 21.3% para o modelo de volatilidade determinística, enquanto que o erro relativo ficou em 10.52% e 15.56%, respectivamente. Entre as 252 opções utilizadas na bateria de testes, o modelo de volatilidade estocástica diminui o erro de precificação em cerca 159, totalizando aproximadamente 63% dos casos. Estes estão indicados na Tabela [5.1](#page-69-0) pelo *∗* na última coluna. Em 7% dos casos, todos eles de opções muito "fora do dinheiro", os modelos empataram, com ambos produzindo o valor de zero para as opções. Além disso, nos casos em que o modelo estocástico produziu melhores resultados, a melhoria média foi de 9%, enquanto que nos casos que os resultados foram piorados, a piora foi em média de 3%.

#### *Escolhendo as Opções para Calibragem*

O processo de calibragem implícita dos modelos de preços envolve a seleção de opções quotadas no mercado que sejam líquidas, de modo que seus preços sejam uma boa representação do estado do mercado e das expectativas dos negociantes. Para o mercado futuro do petróleo WTI, por exemplo, as *calls* européias, para as quais o modelo de Heston oferece uma fórmula fechada de precificação são muito menos líquidas que as *calls* americanas. Para alguns casos, as opções de exercício europeu podem sequer existir. Para contornar este fato, podemos criar contratos europeus fictícios extraindo a volatilidade implícita das opções americanas usando fórmulas fechadas aproximadas como as de Barone-Adesi e Whaley [[BAW87](#page-119-9)] ou Bjerksund e Stensland [[BS93](#page-119-10)] e usando tais volatilidades para calcular os preços europeus correspondentes a partir da fórmula de Black. Para testar o procedimento a coerência do procedimento, deve-se notar que os preços dos contratos europeus criados em geral serão menores que os preços dos americanos, dada a possibilidade de exercício antecipado. Em nosso caso, as volatilidades implícitas dos *calls* americanas já estavam informadas em nossas fontes de dados, de modo que precisamos apenas gerar os preços europeus correspondentes.

<span id="page-69-0"></span>Observamos ainda que para opções de vencimento mais longo, o modelo de volatilidade estocástica parece funcionar sistematicamente melhor, talvez refletindo o fato que, quanto maior o horizonte de tempo, maiores os erros acumulados em virtude de uma volatilidade mal estimada. Para horizontes de tempo bem curtos, os modelos empataram em alguns casos, tendo produzido valor praticamente nulos.

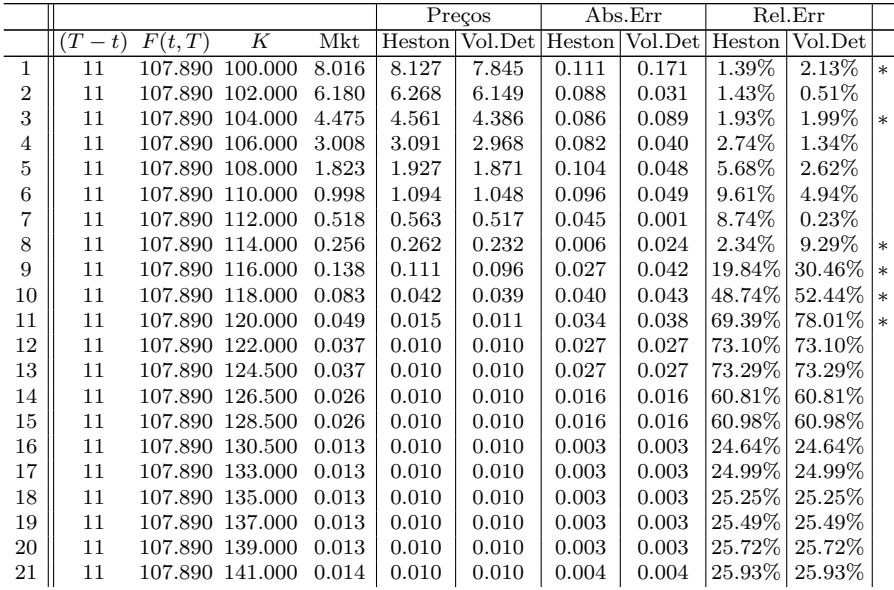

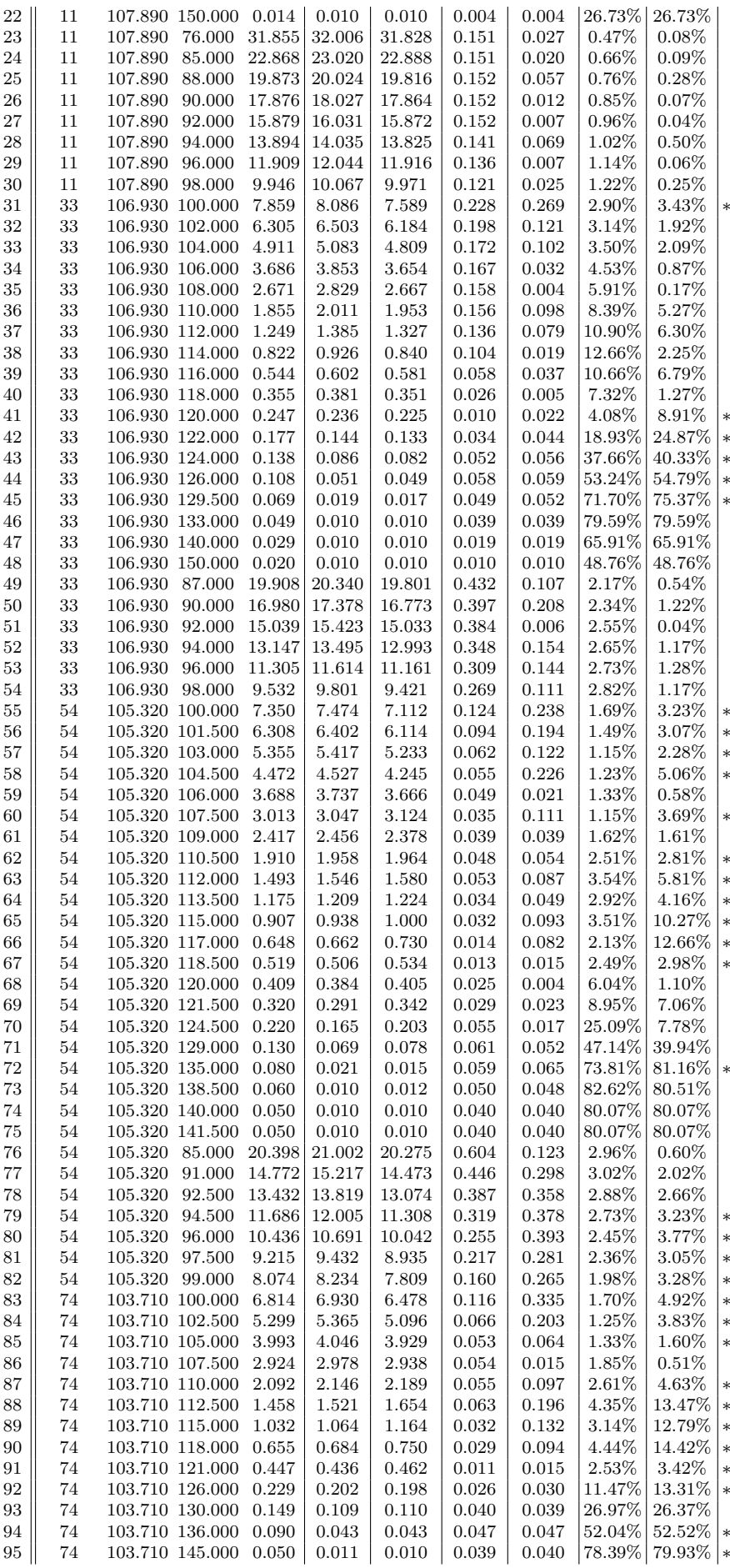

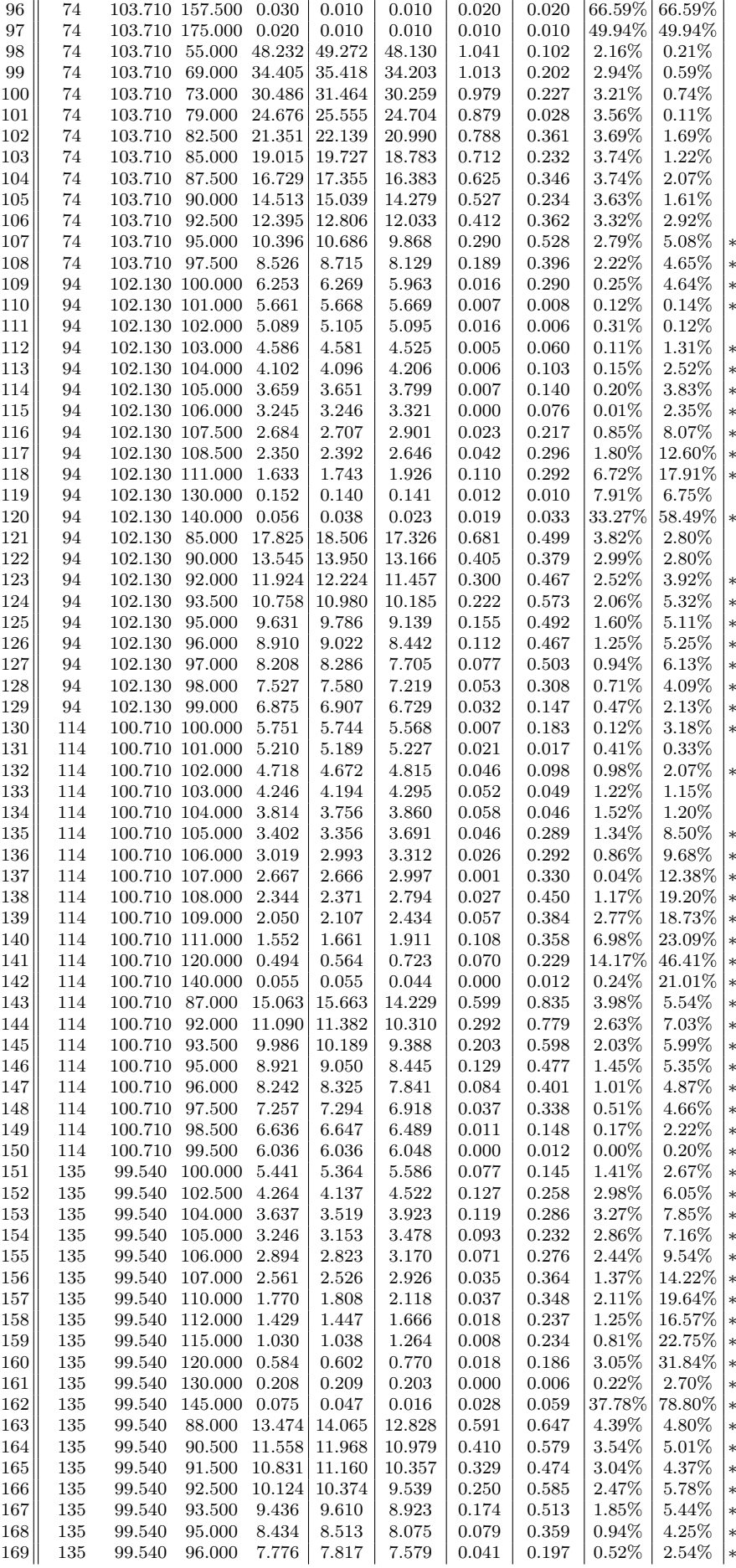
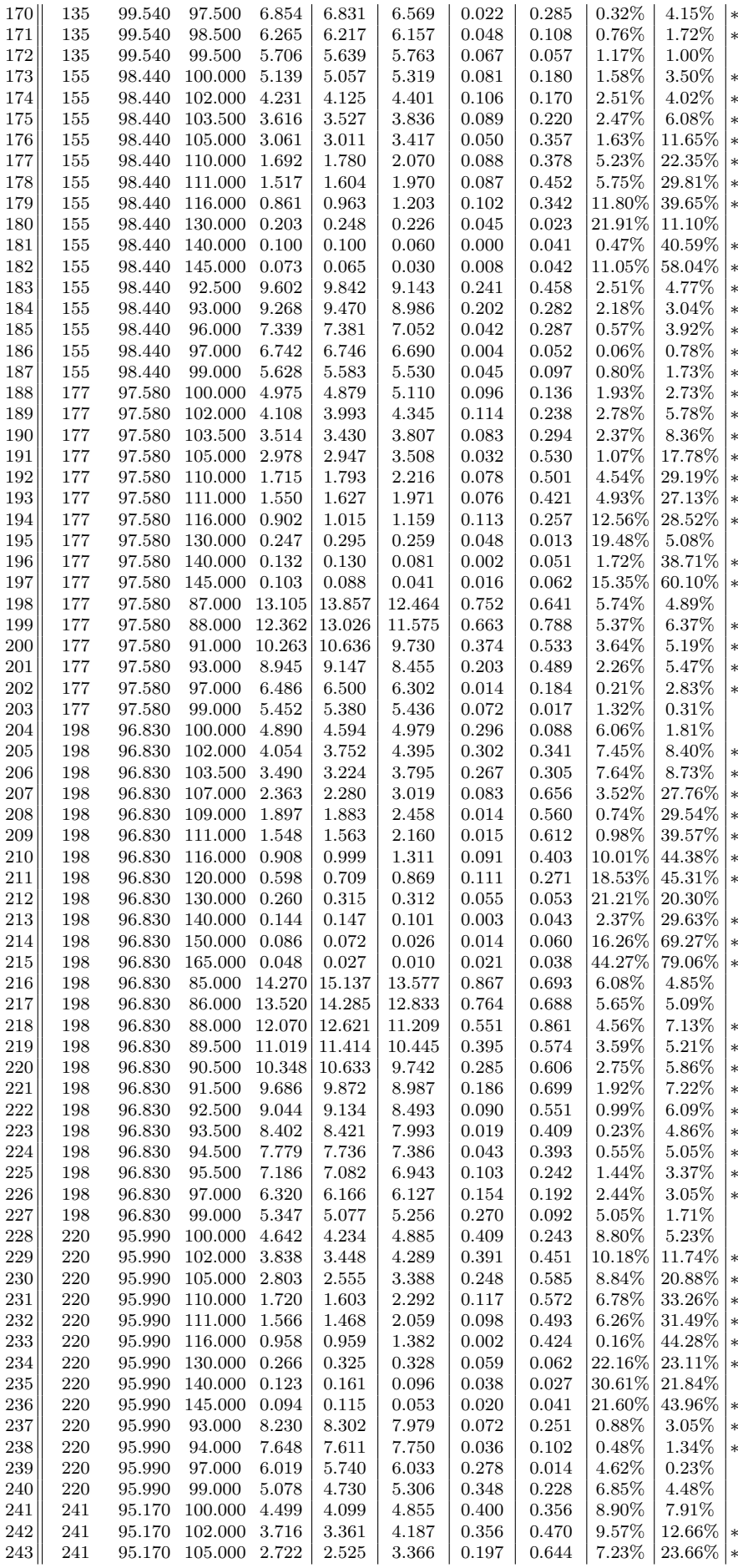

| <b>244</b>        | 241 |        | 95.170 110.000 1.748 |       | 1.627 | 2.283 | 0.121 | 0.536 |          | $6.91\%$   30.66%   $*$  |           |
|-------------------|-----|--------|----------------------|-------|-------|-------|-------|-------|----------|--------------------------|-----------|
| 245               | 241 | 95.170 | 111.000              | 1.593 | 1.497 | 1.983 | 0.096 | 0.389 |          | $6.05\%$   24.43\%   $*$ |           |
| 246 <sup> </sup>  | 241 | 95.170 | 116.000              | 1.006 | 1.006 | 1.352 | 0.000 | 0.346 |          | $0.04\%$   34.34\%   $*$ |           |
| 247               | 241 | 95.170 | 130.000              | 0.314 | 0.368 | 0.349 | 0.053 | 0.035 |          | $16.93\%$   11.10%       |           |
| 248               | 241 | 95.170 | 140.000              | 0.152 | 0.191 | 0.135 | 0.040 | 0.017 |          | $ 26.02\% 11.42\% $      |           |
| 249 <sup>II</sup> | 241 | 95.170 | 145.000              | 0.114 | 0.140 | 0.054 | 0.027 | 0.060 |          | $ 23.42\% 52.56\% *$     |           |
| 250               | 241 | 95.170 | 93.000               | 7.940 | 7.999 | 7.813 | 0.059 | 0.128 | $0.74\%$ | $1.61\%$                 | $\vert *$ |
| 251               | 241 | 95.170 | 97.000               | 5.823 | 5.527 | 5.755 | 0.296 | 0.068 | $5.09\%$ | $1.17\%$                 |           |
| 252               | 241 | 95.170 | 99.000               | 4.914 | 4.531 | 5.155 | 0.384 | 0.241 | $7.81\%$ | $4.90\%$                 |           |

Tabela 5.1: *Forward* Heston vs. Paramétrico Determinístico

## **5.3 Testes para Duas** *Commodities*

Realizamos a calibragem conjunta para o petróleo WTI e a gasolina RBOB, utilizamos os 10 primeiros contratos futuros de cada uma das *commodities*. Agora, os preços de cada *commodity* são regidos por um modelo da forma [3.5.9](#page-48-0), e o processo de calibragem é semelhante, exceto na obtenção dos coeficientes *αkj* .

Como estamos interessados em saber como as curvas de futuros das duas *commodities* se comportam conjuntamente, e não em separado, tais coeficientes devem são obtidos a partir de uma estimação conjunta. A calibragem foi realizada à dados históricos da seguinte forma. Primeiro, obtivemos as matrizes de correlação histórica *C<sup>p</sup>* entre os retornos dos 10 primeiros contratos para o petróleo WTI. Fazemos o mesmo para a gasolina RBOB, obtendo a matriz *Cg*. Em seguida, usamos PCA para obter decomposições das matrizes  $C_p$  e  $C_g$  tais que  $C_p = V \Lambda_p V^T$  e  $C_g = W \Lambda_g W^T$ . Em seguida, selecionamos as cinco primeiras componentes principais para cada uma das *commodities*, ou seja, as cinco primeiras colunas de *V* e *W*:

$$
V_5 = \left[ \begin{array}{c|c|c|c|c} | & | & | & | & | \\ v_1 & v_2 & v_3 & v_4 & v_5 \\ | & | & | & | & | & | \end{array} \right] \text{ e } W_5 = \left[ \begin{array}{c|c|c|c} | & | & | & | & | \\ w_1 & w_2 & w_3 & w_4 & w_5 \\ | & | & | & | & | & | \end{array} \right].
$$

Esta quantidade de componentes é suficiente para capturar mais que 98% da variância dos dados em cada caso. Assim, *V*<sup>5</sup> e *W*<sup>5</sup> podem ser vistas como componentes fundamentais e independentes de correlação para cada uma das *commodities*. Finalmente, para obtermos a estrutura conjunta de correlações entre o petróleo WTI e a gasolina RBOB, criamos a matriz A, definida como a matriz de correlação entre  $V_5$  e  $W_5$ .

$$
A = \text{Corr}\left(\left[\begin{array}{cccc|c} | & | & | & | & | & | & | & | & | & | & | \\ v_1 & v_2 & v_3 & v_4 & v_5 & w_1 & w_2 & w_3 & w_4 & w_5 \\ | & | & | & | & | & | & | & | & | & | & | \end{array}\right]\right)
$$

Assim, os termos *akj* para cada um dos modelos são iguais, e definidos como os elementos da linha *k* e coluna *j* de A. A menos dos termos *akj* , os modelos de cada uma das *commodities* não possuem parâmetros em comum. Como tais termos já foram determinados a partir de análise histórica, e logo não serão objeto de estimação durante o processo de otimização, podemos então

abordar a calibragem conjunta das curvas como dois problemas de otimização independentes. O mesmo raciocínio é válido para três ou mais *commodities*. Para uma organização que deseje manter um modelo conjunto para uma grande quantidade de *commodities*, esta consideração técnica é de fundamental importância do ponto de vista prático, à medida que torna-se possível reduzir um problema de grandes dimensões em diversos problemas menores e passíveis de serem resolvidos em paralelo. Os resultados da calibragem, mostrados na Tabela [5.2](#page-74-0) para o caso do petróleo WTI e na Tabela [5.3](#page-77-0) para o a gasolina RBOB.

<span id="page-74-0"></span>O erro médio relativo para na precificação das opções sobre o WTI foi de 13%, valor muito próximo dos erro relativo médio obtido a partir do modelo calibrado individualmente para esta *commodities*. Para a gasolina RBOB, o erro relativo médio foi de 3.3%, valor também semelhante ao obtido para o modelo quando calibrado em separado. Assim, verificamos que a calibragem conjunta não prejudicou a modelagem.

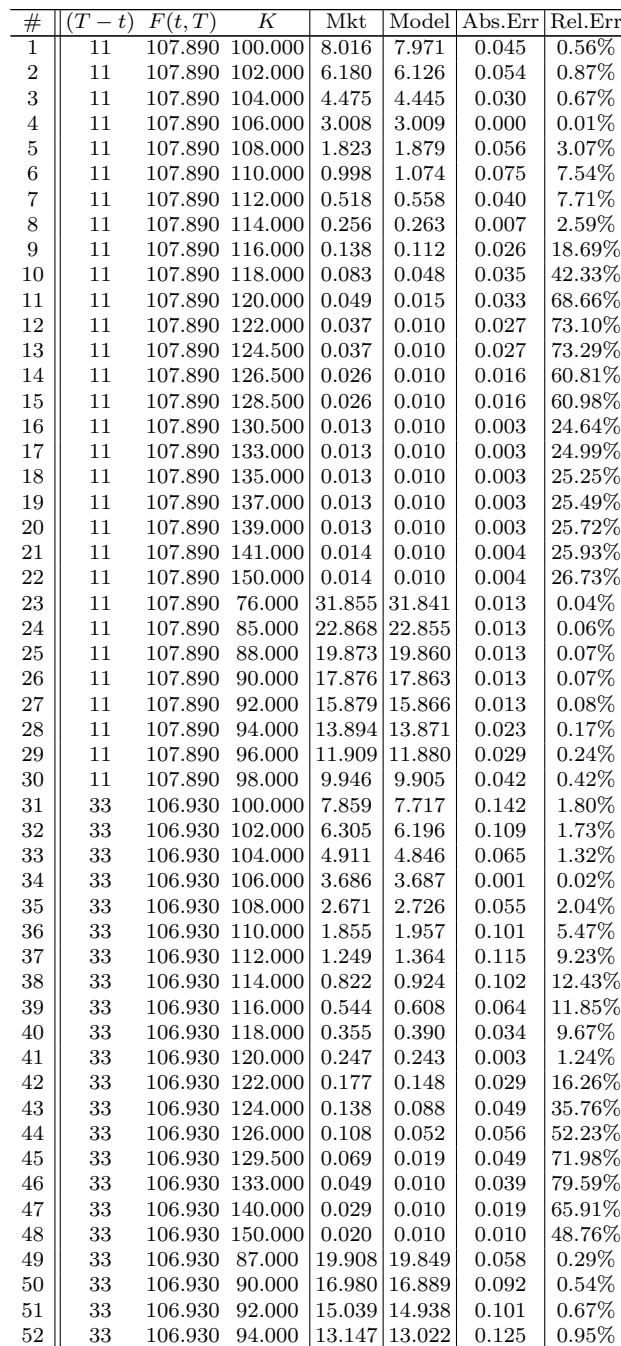

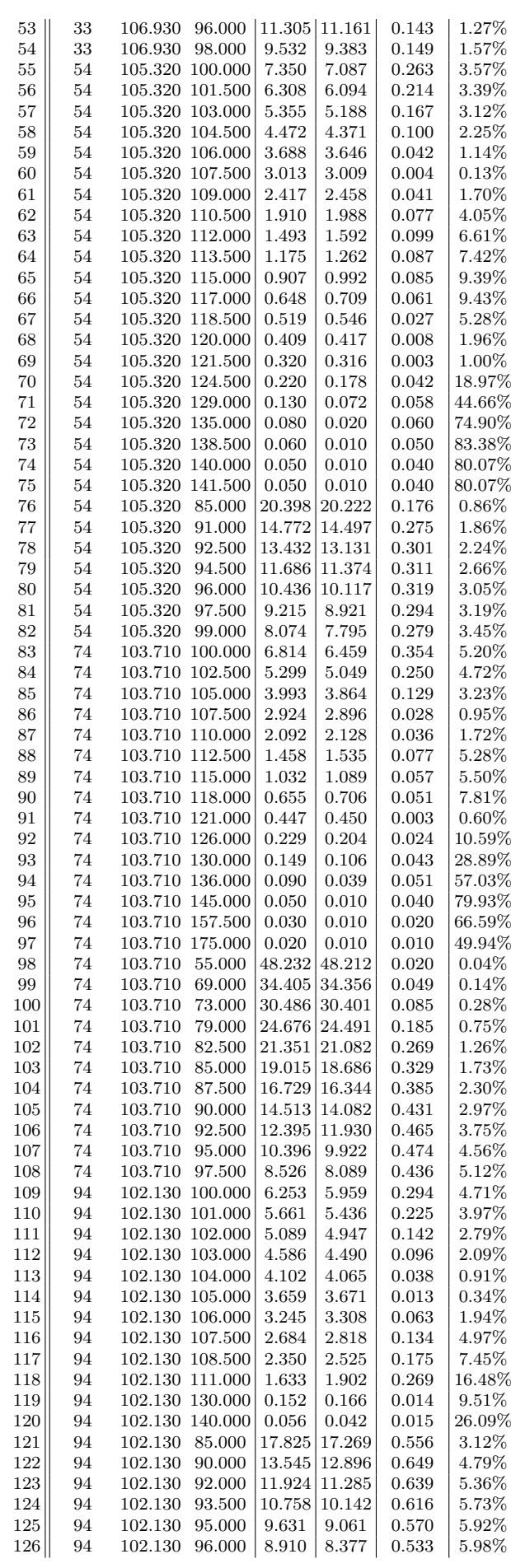

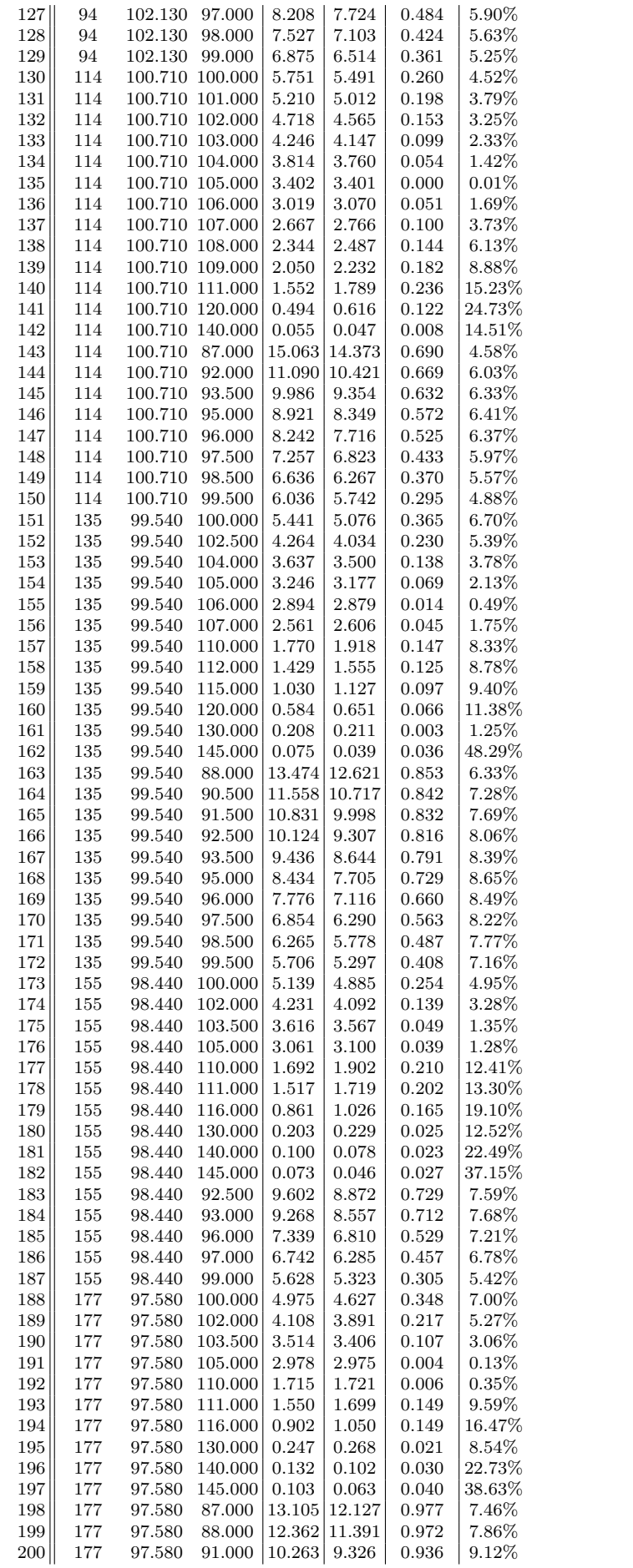

| 201 | 177 | 97.580 | 93.000  | 8.945  | 8.083  | 0.862 | 9.64%     |
|-----|-----|--------|---------|--------|--------|-------|-----------|
| 202 | 177 | 97.580 | 97.000  | 6.486  | 5.936  | 0.551 | 8.49%     |
| 203 | 177 | 97.580 | 99.000  | 5.452  | 5.035  | 0.417 | $7.66\%$  |
| 204 | 198 | 96.830 | 100.000 | 4.890  | 4.669  | 0.221 | $4.53\%$  |
| 205 | 198 | 96.830 | 102.000 | 4.054  | 3.965  | 0.089 | $2.19\%$  |
| 206 | 198 | 96.830 | 103.500 | 3.490  | 3.500  | 0.009 | $0.26\%$  |
| 207 | 198 | 96.830 | 107.000 | 2.363  | 2.597  | 0.234 | 9.88%     |
| 208 | 198 | 96.830 | 109.000 | 1.897  | 2.183  | 0.285 | $15.04\%$ |
| 209 | 198 | 96.830 | 111.000 | 1.548  | 1.832  | 0.284 | $18.32\%$ |
| 210 | 198 | 96.830 | 116.000 | 0.908  | 1.175  | 0.267 | $29.43\%$ |
| 211 | 198 | 96.830 | 120.000 | 0.598  | 0.822  | 0.224 | $37.42\%$ |
| 212 | 198 | 96.830 | 130.000 | 0.260  | 0.337  | 0.077 | $29.68\%$ |
| 213 | 198 | 96.830 | 140.000 | 0.144  | 0.140  | 0.004 | $2.63\%$  |
| 214 | 198 | 96.830 | 150.000 | 0.086  | 0.060  | 0.026 | $30.67\%$ |
| 215 | 198 | 96.830 | 165.000 | 0.048  | 0.018  | 0.030 | $63.30\%$ |
| 216 | 198 | 96.830 | 85.000  | 14.270 | 13.281 | 0.989 | $6.93\%$  |
| 217 | 198 | 96.830 | 86.000  | 13.520 | 12.532 | 0.988 | $7.31\%$  |
| 218 | 198 | 96.830 | 88.000  | 12.070 | 11.101 | 0.969 | 8.03%     |
| 219 | 198 | 96.830 | 89.500  | 11.019 | 10.090 | 0.929 | 8.43%     |
| 220 | 198 | 96.830 | 90.500  | 10.348 | 9.447  | 0.901 | 8.71%     |
| 221 | 198 | 96.830 | 91.500  | 9.686  | 8.829  | 0.857 | 8.84%     |
| 222 | 198 | 96.830 | 92.500  | 9.044  | 8.238  | 0.806 | 8.91%     |
| 223 | 198 | 96.830 | 93.500  | 8.402  | 7.674  | 0.728 | $8.66\%$  |
| 224 | 198 | 96.830 | 94.500  | 7.779  | 7.137  | 0.642 | $8.25\%$  |
| 225 | 198 | 96.830 | 95.500  | 7.186  | 6.628  | 0.558 | 7.76%     |
| 226 | 198 | 96.830 | 97.000  | 6.320  | 5.915  | 0.405 | 6.41%     |
| 227 | 198 | 96.830 | 99.000  | 5.347  | 5.058  | 0.289 | $5.41\%$  |

<span id="page-77-0"></span>Tabela 5.2: *Forward* Heston - Calibragem Conjunta WTI e RBOB - WTI

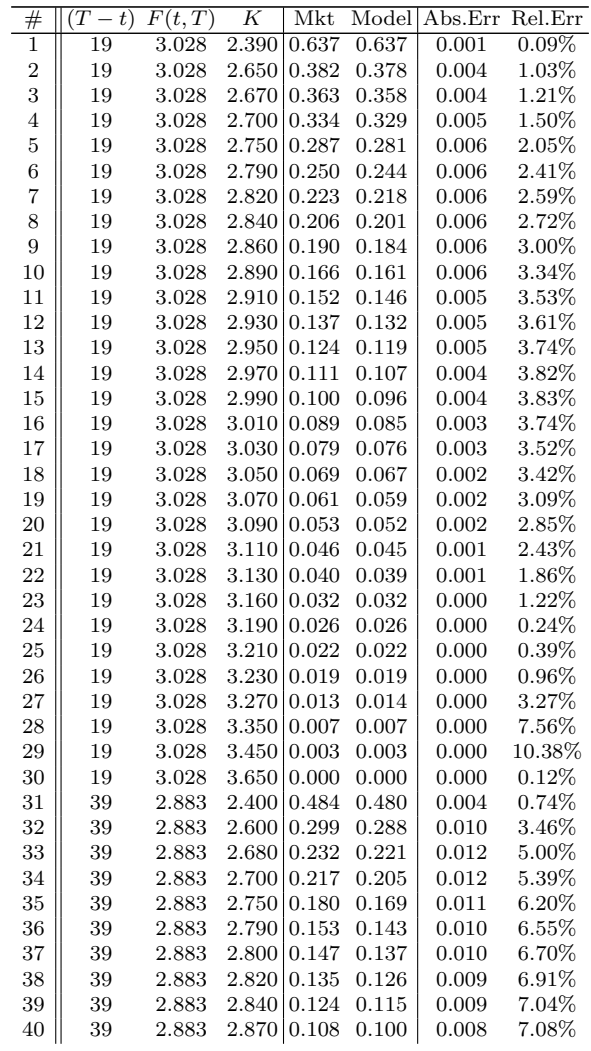

| 41            | 39        | 2.883          | 2.900          | 0.094          | 0.087          | 0.007          | $6.99\%$             |
|---------------|-----------|----------------|----------------|----------------|----------------|----------------|----------------------|
| 42            | 39        | 2.883          | 2.920          | 0.085          | 0.079          | 0.006          | 6.83%                |
| 43            | 39        | 2.883          | 2.940          | 0.077          | 0.072          | 0.005          | $6.56\%$             |
| 44            | 39        | 2.883          | 2.970          | 0.066          | 0.062          | 0.004          | $5.92\%$             |
| 45            | 39        | 2.883          | 3.000          | 0.056          | 0.053          | 0.003          | $5.05\%$             |
| 46            | 39        | 2.883          | 3.050          | 0.042          | 0.041          | 0.001          | 3.32%                |
| 47            | 39        | 2.883          | 3.100          | 0.031          | 0.031          | 0.000          | 0.56%                |
| 48            | 39        | 2.883          | 3.150          | 0.023          | 0.024          | 0.001          | $3.03\%$             |
| 49            | 39        | 2.883          | 3.200          | 0.017          | 0.018          | 0.001          | $6.54\%$             |
| 50            | 39<br>39  | 2.883<br>2.883 | 3.250<br>3.330 | 0.012          | 0.013<br>0.008 | 0.001<br>0.001 | 8.63%<br>12.03%      |
| $^{51}$<br>52 | 61        | 2.835          | 2.620          | 0.007<br>0.252 | 0.245          | 0.007          | $2.85\%$             |
| 53            | 61        | 2.835          | 2.900          | 0.088          | 0.085          | 0.003          | 3.90%                |
| 54            | 61        | 2.835          | 3.000          | 0.055          | 0.054          | 0.002          | 3.22%                |
| 55            | 61        | 2.835          | 3.050          | 0.043          | 0.042          | 0.001          | 2.41%                |
| 56            | 61        | 2.835          | 3.100          | 0.033          | 0.033          | 0.000          | 1.08%                |
| 57            | 61        | 2.835          | 3.150          | 0.026          | 0.026          | 0.000          | 0.01%                |
| 58            | 61        | 2.835          | 3.200          | 0.020          | 0.020          | 0.000          | 0.12%                |
| 59            | 61        | 2.835          | 3.250          | 0.015          | 0.015          | 0.000          | 0.03%                |
| 60            | 61        | 2.835          | 3.300          | 0.012          | 0.012          | 0.000          | 0.01%                |
| 61            | 80        | 2.800          | 2.480          | 0.342          | 0.334          | 0.007          | 2.18%                |
| 62            | 80        | 2.800          | 2.540          | 0.293          | 0.285          | 0.008          | $2.69\%$             |
| 63            | 80        | 2.800          | 2.550          | 0.285          | 0.277          | 0.008          | 2.72%                |
| 64            | 80        | 2.800          | 2.560          | 0.277          | 0.269          | 0.008          | $2.89\%$             |
| 65            | 80        | 2.800          | 2.580          | 0.262          | 0.254          | 0.008          | $3.03\%$             |
| 66            | 80        | 2.800          | 2.600          | 0.247          | 0.239          | 0.008          | 3.18%                |
| 67            | 80        | 2.800          | 2.630          | 0.226          | 0.218          | 0.008          | 3.42%                |
| 68            | 80        | 2.800          | 2.640          | 0.219          | 0.211          | 0.007          | $3.39\%$             |
| 69            | 80        | 2.800          | 2.660          | 0.205          | 0.198          | 0.007          | $3.56\%$             |
| 70            | 80        | 2.800          | 2.700          | 0.179          | 0.173          | 0.006          | 3.57%                |
| 71            | 80        | 2.800          | 2.720          | 0.168          | 0.161          | 0.006          | 3.70%                |
| 72            | 80        | 2.800          | 2.730          | 0.162          | 0.156          | 0.006          | $3.74\%$             |
| 73            | 80        | 2.800          | 2.750          | 0.151          | 0.145          | 0.006          | 3.84%                |
| 74            | 80        | 2.800          | 2.760          | 0.146          | 0.140          | 0.006          | 3.85%                |
| 75            | 80        | 2.800          | 2.780          | 0.135          | 0.130          | 0.005          | 3.78%                |
| 76            | 80        | 2.800          | 2.800          | 0.125          | 0.121          | 0.005          | $3.72\%$             |
| 77            | 80        | 2.800          | 2.850          | 0.103          | 0.100          | 0.004          | $3.52\%$             |
| 78            | 80        | 2.800          | 2.860          | 0.099          | 0.096          | 0.003          | 3.43%                |
| 79            | 80        | 2.800          | 2.900          | 0.084          | 0.082          | 0.002          | $2.90\%$             |
| 80            | 80        | 2.800          | 2.960          | 0.065          | 0.064          | 0.001          | 2.02%                |
| 81            | 80        | 2.800          | 2.980          | 0.060          | 0.059          | 0.001          | 1.49%                |
| 82            | 80        | 2.800          | 3.000          | 0.055          | 0.054          | 0.001          | 1.09%                |
| 83            | 80        | 2.800          | 3.060          | 0.042          | 0.042          | 0.000          | 1.01%                |
| 84            | 80        | 2.800          | 3.100          | 0.034          | 0.035          | 0.001          | $3.05\%$             |
| 85            | 80        | 2.800          | 3.140          | 0.029          | 0.030          | 0.001          | 3.47%                |
| 86            | 80        | 2.800          | 3.150          | 0.027          | 0.028          | 0.001          | $3.64\%$             |
| 87            | 80        | 2.800          | 3.200          | 0.022          | 0.023          | 0.001          | $4.45\%$             |
| 88            | 80        | 2.800          | 3.300          | 0.014          | 0.015          | 0.001          | $6.51\%$<br>$0.00\%$ |
| 89<br>90      | 80<br>101 | 2.800<br>2.780 | 3.500<br>2.440 | 0.006<br>0.363 | 0.006<br>0.360 | 0.000<br>0.003 | 0.95%                |
| 91            | 101       | 2.780          | 2.660          | 0.201          | 0.197          | 0.003          | $1.62\%$             |
| 92            | 101       | 2.780          | 2.800          | 0.126          | 0.123          | 0.003          | 2.26%                |
| 93            | 101       | 2.780          | 2.850          | 0.105          | 0.102          | 0.003          | 2.47%                |
| 94            | 101       | 2.780          | 2.900          | 0.087          | 0.084          | 0.002          | 2.50%                |
| 95            | 101       | 2.780          | 2.950          | 0.071          | 0.069          | 0.002          | 2.30%                |
| 96            | 101       | 2.780          | 3.100          | 0.038          | 0.038          | 0.000          | $0.00\%$             |
| 97            | 101       | 2.780          | 3.200          | 0.024          | 0.025          | 0.000          | 1.88%                |
| 98            | 101       | 2.780          | 3.300          | 0.016          | 0.016          | 0.001          | 3.45%                |
| 99            | 122       | 2.773          | 2.670          | 0.198          | 0.197          | 0.001          | 0.45%                |
| 100           | 122       | 2.773          | 2.700          | 0.181          | 0.182          | 0.001          | $0.42\%$             |
| 101           | 122       | 2.773          | 2.800          | 0.131          | 0.138          | 0.007          | 5.21%                |
| 102           | 141       | 2.780          | 2.900          | 0.103          | 0.116          | 0.013          | 13.09%               |
| 103           | 141       | 2.780          | 3.300          | 0.024          | 0.024          | 0.000          | 0.02%                |
| 104           | 162       | 2.924          | 2.680          | 0.305          | 0.305          | 0.001          | $0.30\%$             |
| 105           | 162       | 2.924          | 2.700          | 0.291          | 0.292          | 0.001          | 0.31%                |
| 106           | 162       | 2.924          | 2.760          | 0.251          | 0.256          | 0.005          | $1.96\%$             |
| 107           | 162       | 2.924          | 2.840          | 0.203          | 0.214          | 0.011          | $5.55\%$             |
| 108           | 184       | 2.908          | 2.660          | 0.313          | 0.310          | 0.002          | $0.69\%$             |
| 109           | 184       | 2.908          | 2.950          | 0.149          | 0.150          | 0.001          | 0.67%                |
| 110           | 205       | 2.880          | 2.950          | 0.143          | 0.157          | 0.014          | 9.96%                |
| 111           | 205       | 2.880          | 3.000          | 0.124          | 0.138          | 0.014          | 11.18%               |

Tabela 5.3: *Forward* Heston - Calibragem Conjunta WTI e RBOB - RBOB

## <span id="page-81-3"></span>**Capítulo 6**

## **Framework para Opções Exóticas**

## **6.1 Método de Monte Carlo**

Nesta Seção, apresentamos o método de Monte Carlo e como ele pode ser usado na precificação de opções. Consideremos uma opção de exercício europeu cujo *payoff* no tempo *T* é *B* = *g*(*T, S*(*T*)). Por não arbitragem (ver[[KK01\]](#page-120-0)), pode ser mostrado que o preço *C*(*t, S*(*t*)) da opção no instante *t* pode ser representado por

<span id="page-81-0"></span>
$$
C(t, S(t)) = \mathbb{E}^{\mathbb{Q}}\left[\frac{P_0(t)}{P_0(T)}B \mid \mathcal{F}_t\right] = \frac{P_0(t)}{P_0(T)}\mathbb{E}^{\mathbb{Q}}\left[B \mid \mathcal{F}_t\right] = e^{-r(T-t)}\mathbb{E}^{\mathbb{Q}}\left[B \mid \mathcal{F}_t\right],\tag{6.1.1}
$$

onde *P*0(*t*) = *e rt* é um *zero-coupon bond* determinístico, que é o numerário associado à medida neutra ao risco Q, enquanto que *F<sup>t</sup>* , informalmente, denota toda a informação disponível até o instante *t* acerca do preços do ativo arriscado *S*. Desde que  $\mathbb{E}[B] < \infty$ , podemos recorrer a Lei dos Grande Números para aproximar a esperança condicional [\(6.1.1](#page-81-0)) por

<span id="page-81-1"></span>
$$
C(t, S(t)) \simeq \tilde{C}(t, S(t)) = e^{-r(T-t)} \frac{1}{M} \sum_{i=1}^{M} B_i , \qquad (6.1.2)
$$

onde *{Bi} M <sup>i</sup>*=1 são realizações do *payoff* da opção. Além disso, se *{Bi} M <sup>i</sup>*=1 é uma sequência de variáveis aleatórias independentes e identicamente distribuídas tais que  $\{B_i\}_{i=1}^M \sim X$ , então pelo Teorema do Limite Central temos

<span id="page-81-2"></span>
$$
\tilde{C}(t, S(t)) \xrightarrow{d} N(\mathbb{E}^{\mathbb{Q}}[X \mid \mathcal{F}_t], \frac{1}{M}Var^{\mathbb{Q}}[X \mid \mathcal{F}_t]) .
$$
\n(6.1.3)

Para usar a relação ([6.1.2\)](#page-81-1), simulamos trajetórias de preços para o ativo arriscado até o instante *T*, calculamos o *payoff* da opção em cada um dos casos, computamos a média e a trazemos a valor presente. Já a relação [\(6.1.3](#page-81-2)) permite criarmos um intervalo de confiança para a aproximação ou, equivalentemente, encontrar o valor *M* de simulações que nos garanta o nível de confiança desejado.

O mecanismo descrito é conhecido como método de Monte Carlo, e é especialmente útil na precificação de opções para quais não está disponível uma solução analítica ou aproximada.

Nos mercados de energia, onde são comuns as opções definidas sobre múltiplos contratos futuros de uma ou mais *commodities*, o método de Monte Carlo pode ser a única alternativa viável dependendo da complexidade das regras que definem a opção. Quando lidamos com modelos de volatilidade estocástica como os utilizados neste trabalho, tal método torna-se ainda mais importante, visto que nestes casos a dosponibilidade de soluções analíticas é ainda menor. Este foi o motivo pelo qual, no Capítulo [4](#page-51-0) e, particularmente no Capítulo [5](#page-67-0), fizemos questão de testar os modelos calibrados a partir de simulações de Monte Carlo.

Finalmente, consideramos importante enfatizar o significado prático dos símbolos Q e *F<sup>t</sup>* e como eles estão ligados com os modelos e os processos de calibragem apresentados, visto que até o momento tratamos o problema de um ponto de vista primordialmente numérico.

Para computar a esperança ([6.1.1\)](#page-81-0), precisamos simular as possíveis trajetórias dos preços dos contratos futuros subjacentes. Como os preços são modelados como processos estocásticos, para simulá-los precisamos definir em que espaço de probabilidade as componentes aleatórias dos preços estão definidas, e portanto em que medida de probabilidade iremos trabalhar. Neste contexto, Q denota a medida que garante que, sob o numerário a ela associado (no nosso caso, *P*0(*t*)), os preços descontados das opções serão martingais. Informalmente, equivale a dizer que estes serão os preços justos, que eliminam as oportunidades de arbitragem. Então, a questão que emerge é como determinar Q.

Se partirmos da hipótese de que não há oportunidades de arbitragem, então os preços das opções observados no mercado são o fruto da evolução dos preços dos ativos subjacentes em uma medida de probabilidade neutra aos riscos que, pode não ser única, como no caso do modelo de Heston. Logo, calibrar os modelos de forma implícita equivale a identificar a medida de probabilidade na qual os processos estocásticos que modelam os ativos subjacentes devem ser expressos, de modo que os preços teóricos das opções sejam justamente os observados no mercado. Portanto, para fins de precificação, os parâmetros obtidos no processo de calibragem implícita são justamente os que devem ser usados no processo de simulação das trajetórias de preços.

Por sua vez, *F<sup>t</sup>* denota toda informação disponível sobre todas as variáveis aleatórias que compõe o modelo. Quando lidamos com opções sobre contratos futuros, *F<sup>t</sup>* corresponde aos preços dos contratos futuros observados até o momento. Em alguns casos, apenas o preço corrente é relevante, como no caso das *plain-vanilla*. Agora, suponhamos uma opção asiática baseada na média dos preços diários de fechamento dos últimos 22 dias úteis. Quando estivermos a mais de 22 dias ou mais para o vencimento, apenas o preço corrente do ativo subjacente para simularmos o *payoff* da opção no vencimento. No entanto, se estivermos a menos de 22 dias para o vencimento, parte da informação que compõe o preço da opção já é conhecida com certeza, e esta não pode ser neglicenciada durante a precificação.

## <span id="page-82-0"></span>**6.2 Simulação Numérica de SDEs**

## **Métodos de Euler e de Milstein**

A precificação de opções através do método de Monte Carlo depende da geração aleatória de uma grande quantidade de realizações para o *payoff* da opção. Como sabemos, em alguns

casos este pode depender da trajetória dos preços dos ativos subjacentes, e não somente de seus valores no instante da expiração da opção. Para simular tais trajetórias, precisamos recorrer a métodos numéricos de solução de equações diferenciais estocásticas, cujos exemplos mais peculiares são os de Euler e de Milstein. Para introduzí-los, consideremos um processo de Itô  $X = \{X_t, t_0 \le t \le T\}$  satisfazendo a equação diferencial estocástica no intervalo  $t_0 \le t \le T$ *T*

$$
dX_t = a(t, X_t)dt + b(t, X_t)dW_t,
$$

com condição inicial  $X_{t_0} = X_0$ . Para uma discretização  $t_0 = \tau_0 < \tau_1 < \cdots < \tau_n < \cdots < \tau_N = T$ do intervalo de tempo [*t*0*, T*], uma aproximação de Euler é um processo estocástico de tempo contínuo  $Y = \{Y_t, t_0 \le t \le T\}$  satisfazendo o esquema iterativo

$$
Y_{n+1} = Y_n + a(\tau_n, Y_n)(\tau_{n+1} - \tau_n) + b(\tau_n, Y_n)(W_{\tau_{n+1}} - W_{\tau_n}),
$$

para  $n = 0, 1, 2, \dots, N$  e valor inicial  $Y_0 = X_0$ . Supondo que os intervalos de discretização possuam o mesmo tamanho  $\Delta = \tau_{n+1} - \tau_n,$ podemos simplificar a notação para

<span id="page-83-0"></span>
$$
Y_{n+1} = Y_n + a(\tau_n, Y_n)\Delta + b(\tau_n, Y_n)\Delta W_n , \qquad (6.2.1)
$$

onde ∆*W<sup>n</sup>* = *W<sup>τ</sup>n*+1 *− W<sup>τ</sup><sup>n</sup>* . Visto que *W* = *{W<sup>t</sup> , t ≥* 0*}* é um processo de Wiener, então sabemos que as variáveis ∆*W<sup>n</sup>* são variáveis aleatórias normalmente distribuídas com média  $E[\Delta W_n] = 0$  e variância  $E[(\Delta W_n)^2] = \Delta$ . Como a simulação de [\(6.2.1](#page-83-0)) depende da geração de números pseudo-aleatórios cuja variância está relacionada ao passo de discretização, devemos escolhê-lo de modo evitar que a simulação dos incrementos ∆*W<sup>n</sup>* não resulte em valores positivos ou negativos extremamente grandes, mesmo que isso possa ocorrer com baixa probabilidade. Em regra, quanto menor o passo de discretização, melhor será a aproximação. O método de Milstein é similar ao de Euler, com a diferença de que agora temos mais um termo cujo objetivo é diminuir o erro de truncamento, onde *b 0* denota a derivada com respeito a *X*. Tal método consiste na seguinte discretização:

$$
Y_{n+1} = Y_n + a(\tau_n, Y_n)\Delta + b(\tau_n, Y_n)\Delta W_n + \frac{1}{2}b(\tau_n, Y_n)b'(\tau_n, Y_n)[(\Delta W_n)^2 - \Delta] \ . \tag{6.2.2}
$$

#### **Critérios de Convergência**

Para melhor compararmos os métodos de Euler e de Milstein, é oportuno introduzir algumas noções de convergência de soluções numéricas para equações diferenciais estocásticas. Usamos a noção de convergência forte quando precisamos que as trajetórias simuladas sejam próximas das trajetórias reais, e usamos a noção de convergência fraca quando o nosso interesse se limita a certos momentos estatísticos de um funcional aplicado sobre a solução numérica.

Dizemos que o método converge fortemente com ordem  $p$  em  $[t_0, T]$  se existe uma constante  $C$ tal que

$$
\sup_{t_0 < \tau_n < T} \left\{ \mathbb{E} \left( |X(\tau_n) - Y_n|^2 \right) \right\}^{1/2} \le C \Delta^p,
$$

e dizemos que o método converge fracamente com ordem *p* em [*t*0*, T*] se para toda função *g* pertencente a uma classe de funções teste, existe uma constante *C* tal que

$$
\sup_{t_0 < \tau_n < T} \left| \mathbb{E}[g(X(\tau_n))] - \mathbb{E}[g(Y_n)] \right| \le C\Delta^p,
$$

Como estamos interessados em precificar opções cujo *payoff* depende da trajetória de preços, focamos na comparação baseada na ordem de convergência no sentido forte. Embora este tema ainda seja objeto de investigação, não havendo consenso acerca da ordem de convergência para alguns dos métodos, é sabido ao menos que, no sentido forte, o método de Milstein é mais adequado que o de Euler(ver [\[KP11](#page-120-1)]). Portanto, esta foi a nossa escolha ao longo das implementações.

### **Controle de Precisão**

Para usarmos o método de Monte Carlo em conjunto com algum esquema de discretização do modelo de preços, as duas grandezas fundamentais que determinaram a precisão dos resultados produzidos pelo modelo são a quantidade de simulações *M* e o passo de discretização ∆. Se *µ* for o valor da opção com *payoff* dependendo apenas do valor final do ativo subjacente, então temos que

$$
\mu = \mathbb{E}[g(X(T))] \simeq \mathbb{E}[g(Y_N)] \simeq \frac{1}{M} \sum_{i=1}^{M} [g(Y_N^i)] = \mu_M.
$$

Uma aplicação simples da desigualdade triangular nos leva à

$$
|\mathbb{E}[g(X(T))] - \mu_M| \leq |\mathbb{E}[g(X(T))] - \mu| + |\mu - \mu_M|,
$$
\n(6.2.3)

de modo que, para assegurarmos um nível de precisão  $\epsilon$ , devemos escolher  $\Delta = \epsilon$  e  $M = \epsilon^{-2}$ , onde usamos os fatos de que *|*E[*g*(*X*(*T*))]*−µ|* é *O*(∆), pelos critérios de convergência, e *|µ−µM|* é  $O(\sqrt{1/M})$ , pelo Teorema do Limite Central. Em grande parte de nossos testes, usamos ∆ = 0*.*001 e *M* = 10*.*000, visto que este é o nível de precisão dos mercados de opções das *commodities* analisadas.

#### **Geração de Números Aleatórios**

O processo de simulação dos modelos *forward* discretizados através de algum dos métodos apresentados em [6.2](#page-82-0) depende da geração de variáveis aleatórias independentes e identicamente distribuídas, com distribuição normal de média zero e variância ∆, visto que ∆*W<sup>n</sup>* = *Wn*+1*−W<sup>n</sup> ∼ N*(0*,* ∆). Em uma simulação de *M* = 10*.*000 trajetórias para os preços para o horizonte de 6 meses, com um passo e discretização de ∆ = 0*.*001, a equação de preços do modelo de Heston irá demandar um total de 10*.*000*×*(66*×*22/252)/0*.*001 = 5*.*238*.*095. A equação da volatilidade demandará a mesma quantidade, totalizando mais de 10*.*000*.*000 milhões de amostras, o que pode consumir algumas dezenas segundos em ambientes como o R e o MATLAB. Mesmo em linguagens de programação mais eficientes, como C e C++, se estivermos interessados em construir um sistema de precificação capaz de lidar com uma grande quantidade de *commodities* e de vencimentos de forma *online*, a tarefa de geração de grandes quantidades de amostras de variáveis aleatórias pode se tornar um gargalo.

<span id="page-85-0"></span>Não desejamos prover uma resposta completa para o problema, mas listamos alguns pontos que podem ser relevantes para uma implementação prática em larga escala. O primeiro deles *√* o seguinte. Visto que *N*(0*,* ∆) *∼* ∆*N*(0*,* 1), são comuns as implementações baseadas no lado direito da equivalência. No entanto, ao menos no R, esta abordagem em média 4% menos eficiente, como mostrado na Tabela [6.1.](#page-85-0)

|                  |                        | $N(0,\Delta)$ | $\sqrt{\Delta}N(0,1)$ |           |
|------------------|------------------------|---------------|-----------------------|-----------|
| #                | $\overline{(T)}$<br>t) | $t_a$         | $t_b$                 | $t_b/t_a$ |
| $\mathbf{1}$     | 22                     | 0.0939        | 0.0996                | 1.0606    |
| $\boldsymbol{2}$ | 44                     | 0.1791        | 0.2026                | 1.1316    |
| 3                | 66                     | 0.2842        | 0.2869                | 1.0095    |
| $\overline{4}$   | 88                     | 0.4067        | 0.3893                | 0.9572    |
| $\overline{5}$   | 110                    | 0.4942        | 0.4664                | 0.9436    |
| 6                | 132                    | 0.5616        | 0.5718                | 1.0182    |
| 7                | 154                    | 0.6419        | 0.6731                | 1.0486    |
| 8                | 176                    | 0.7368        | 0.7600                | 1.0315    |
| 9                | 198                    | 0.8335        | 0.8507                | 1.0206    |
| 10               | 220                    | 0.9232        | 0.9453                | 1.0240    |
| 11               | 242                    | 1.0142        | 1.0742                | 1.0592    |
| 12               | 264                    | 1.1078        | 1.1954                | 1.0791    |
| 13               | 286                    | 1.1996        | 1.2347                | 1.0293    |
| 14               | 308                    | 1.2921        | 1.3324                | 1.0312    |
| 15               | 330                    | 1.4374        | 1.4327                | 0.9967    |
| 16               | 352                    | 1.4755        | 1.5546                | 1.0536    |
| 17               | 374                    | 1.5906        | 1.6142                | 1.0148    |
| 18               | 396                    | 1.6655        | 1.7531                | 1.0526    |
| 19               | 418                    | 1.7707        | 1.8057                | 1.0198    |
| 20               | 440                    | 1.8452        | 1.9478                | 1.0556    |
| 21               | 462                    | 1.9372        | 2.0226                | 1.0441    |
| 22               | 484                    | 2.0316        | 2.1106                | 1.0389    |
| 23               | 506                    | 2.1141        | 2.2095                | 1.0451    |
| 24               | 528                    | 2.2099        | 2.3120                | 1.0462    |

Tabela 6.1: Tempos de Geração de Amostras Aleatórias

O segundo ponto é o seguinte. Consideremos um cenário em que haja a necessidade de se executar as simulações de preços diversas vezes durante o dia para um grande conjunto modelos. À primeira vista, haveria a necessidade de gerarmos as amostras aleatórias novamente a cada simulação. No entanto, não há motivos para se fazer isso, visto que o método de Monte Carlo está fundamentado na Lei dos Grandes Números e no Teorema do Limite Central, de modo que para um valor apropriado de *M*, o valor aproximado da opção não sofrerá alterações relevantes ao usarmos uma nova amostra de variáveis aleatórias. Visto isso, podemos considerar a possibilidade de gerarmos as amostras aleatórias antecipadamente, evitando a necessidade de regerá-las a cada simulação. Ao fazê-lo, "calcular" ∆*W<sup>n</sup>* se restringirá a acessar uma estrutura de dados que, potencialmente, já estará carregada em memória, tornado a operação bem mais eficiente. Em testes realizados no R, a estratégia de reutilização das amostras (B) consumiu em média 20% do tempo necessário à geração de novas amostras (A), como mostrado na Tabela [6.2.](#page-86-0)

É importante enfatizar que este tipo de estratégia somente pode ser utilizado entre simulações diferentes e, desde que a distribuição das variáveis aleatórias não tenha se modificado entre as simulações. Feita esta consideração, a estratégia pode ser usada com segurança.

Para otimizar ainda mais as simulações, também podem ser empregadas as tradicionais técnicas de redução de variância (ver [\[Gla04](#page-119-0)]) além de técnicas mais recentes, como as simulações de

| #              | $\scriptstyle t$ | $t_a$  | $t_b$ | $t_h/t_a$ |
|----------------|------------------|--------|-------|-----------|
| 1              | 22               | 2.707  | 0.490 | 0.181     |
| $\overline{2}$ | 44               | 5.337  | 1.024 | 0.192     |
| 3              | 66               | 8.081  | 1.495 | 0.185     |
| $\overline{4}$ | 88               | 10.414 | 1.998 | 0.192     |
| 5              | 110              | 13.255 | 2.508 | 0.189     |
| 6              | 132              | 15.796 | 3.039 | 0.192     |
| 7              | 154              | 18.253 | 3.530 | 0.193     |
| 8              | 176              | 21.635 | 4.179 | 0.193     |
| 9              | 198              | 24.622 | 4.464 | 0.181     |
| 10             | 220              | 26.917 | 5.127 | 0.190     |
| 11             | 242              | 28.951 | 5.511 | 0.190     |
| 12             | 264              | 31.903 | 6.126 | 0.192     |

<span id="page-86-0"></span>Tabela 6.2: Reutilização de Variáveis Aleatórias entre Simulações

Monte Carlo Multinível (ver [[GS13](#page-120-2)]). Em nossas implementações, não utilizamos nenhuma das duas técnicas, mas para uma implementação comercial em larga escala, o uso destas deve ser considerado.

## **6.3 Opções com Exercício Americano**

Nos mercados de *commodities* são bastante comuns as opções americanas, aquelas que oferecem a possibilidade de exercício antecipado. No caso das opções de compra de contratos futuros de petróleo WTI, as opções americanas são, inclusive, mais líquidas do que as respectivas opções de exercício europeu. O mesmo é válido para o caso da gasolina RBOB. Em contratos mais complexos, como as *crack spread options* entre petróleo e gasolina, também existe a possibili-dade de exercício europeu<sup>[1](#page-86-1)</sup>. É conhecido o fato de que a possibilidade de exercício antecipado pode adicionar valor à opção, de modo que as opções americanas sempre possuem valores maiores ou iguais do que os valores das européias correspondentes (ver [[MR06\]](#page-120-3)). A diferença entre os preços europeus e americanos é comumente chamada de prêmio de exercício antecipado.

Como definido em [[KK01\]](#page-120-0), uma opção americana é um contrato contingenciado caracterizado por um processo de pagamentos  $B = \{(B_t, \mathcal{F}t)\}_{t \in [0,T]}$  e pagamento final  $B(\tau)$ , com  $\tau \in \Sigma_{0,T}$ , onde  $\Sigma_{0,T}$  é o conjunto de tempos de parada com valores em [0, T]. O preço justo de um contrato deste tipo no instante *t* = 0 é dado por

$$
C(t) = \underset{\tau \in \Sigma_{0,T}}{\mathrm{ess sup}} \left\{ \mathbb{E}^{\mathbb{Q}} \left[ e^{-r(T-\tau)} B(\tau) \right] \right\}.
$$

Usando uma estratégia racional de investimento, o detentor do contrato exercerá seu direito quando o valor corrente da opção for maior que o chamado valor de continuação (*continuation value*), que corresponde ao valor esperado do contrato no caso de não exercício. Assim, a cada instante de tempo *t ∈* [0*, T*], uma opção americana vale

$$
C(t) = \max \left\{ B(t), \mathbb{E}^{\mathbb{Q}} \left[ C(t + \Delta t) \mid \mathcal{F}_t \right] \right\}.
$$

<span id="page-86-1"></span><sup>1</sup>Na NYMEX, as opções européias e americanas sobre futuros de WTI são negociadas sob os símbolos LC e LO, respectivamente. Já para a gasolina RBOB, tais opções são negociadas sob os símbolos RF e RB, enquanto que as *crack spread options* entre estas duas *commodities* são negociadas sob o símbolo RX. Mais detalhes em http://www.cmegroup.com/trading/energy/

Assim, poderíamos pensar em calcular E Q [*C*(*t* + ∆*t*) *| F<sup>t</sup>* ] através de uma simulação de Monte Carlo. No entanto, *C*(*t*+ ∆*t*) pode ser expresso novamente como uma função de um novo valor de continuação que, analogamente, poderia ser calculado via Monte Carlo. Assim, recaímos em problema recursivo inviável computacionalmente.

Em alguns casos, estão disponíveis algumas boas aproximações para o valor das opções americanas. Em um modelo de Black-Scholes, por exemplo, podem ser usadas as aproximações através de árvores binomiais de Cox, Ross e Rubinstein, ou fórmulas analíticas aproximadas, como as de Barone-Adesi e Whaley [[BAW87](#page-119-1)] ou de Bjerksund e Stensland [[BS93](#page-119-2)]. Para modelos de volatilidade estocástica, uma boa revisão dos métodos de precificação de opções americanas é feita por Beliaeva e Nawalkha em [[BN10](#page-119-3)]. Em particular, para o modelo de Heston, uma aproximação numérica baseada na transformada de Fourier é apresentada por Ziogas e Chiarella em [[CZ05](#page-119-4)].

No entanto, entre os métodos mais populares para precificação de opções americanas está o de Longstaff e Schwartz [\[LS01\]](#page-120-4). Sua popularidade deve-se à sua integração direta com o Método de Monte Carlo, e à sua relativa facilidade de implementação. O método opera sobre as trajetórias de preços geradas a partir de uma simulação de Monte Carlo, não dependendo dos parâmetros dos modelos de preços que as deram origem. Este "desacomplamento" confere ao método uma boa flexibilidade para lidar com opções mais complexas, definidas sobre múltiplos ativos arriscados, cujas respectivas trajetórias de preços podem ser geradas a partir de modelos completamente distintas. Para o caso das *spread options*, esta característica é bastante interessante.

A principal ideia do método é, de forma retroativa, projetar o preço *C*(*t, St*) em um espaço  $\mathcal{L}^2$  para calcular  $C(t - \Delta t, S_{t-\Delta t})$ . Mais precisamente, devemos resolver

$$
C(t - \Delta t, S_{t-\Delta t}) = \mathbb{E}^{\mathbb{Q}} \left[ C(t, S_t) \mid \mathcal{F}_t \right]
$$
  
= 
$$
\operatorname*{argmin}_{g(S_{t-\Delta t}) \in \mathcal{L}^2(\Omega, \mathcal{F}_{t-\Delta t}, \mathbb{Q})} \text{Var}^{\mathbb{Q}} \left[ g(S_{t-\Delta t}) - C(t, S_t) e^{-r\Delta t} \right].
$$

Se notarmos que  $\mathbb{E}^{\mathbb{Q}}\left[g(S_{t-\Delta t}) - C(t,S_t)e^{-r\Delta t}\right] = 0$ , o problema pode ser reformulado como

$$
C(t - \Delta t, S_{t-\Delta t}) = \mathbb{E}^{\mathbb{Q}} \left[ C(t, S_t) \mid \mathcal{F}_t \right]
$$
  
= 
$$
\operatorname*{argmin}_{g(S_{t-\Delta t}) \in \mathcal{L}^2(\Omega, \mathcal{F}_{t-\Delta t}, \mathbb{Q})} \mathbb{E}^{\mathbb{Q}} \left[ (g(S_{t-\Delta t}) - C(t, S_t) e^{-r\Delta t})^2 \right]
$$

Pode ser mostrado que em  $\mathcal{L}^2$  existe uma base ortonormal de funções  $\{\chi_j(S)\}_j$  tal que  $g(S_{t-\Delta t})$ pode ser expresso como

$$
g(S_{t-\Delta t}) = \sum_{j=1}^{+\infty} \alpha_j \chi_j(S_{t-\Delta t}) \simeq \sum_{j=1}^{N} \alpha_j \chi_j(S_{t-\Delta t})
$$

para algum valor apropriado de *N*. Assim, a minimização consiste em um problema de mínimos quadrados. Por este motivo, o método de Longstaff e Schwartz é também conhecido como *Least-Squares Monte Carlo*. Sua implementação consiste no seguinte procedimento. Criamos *M*

.

trajetórias para os preços dos ativos através de uma simulação de Monte Carlo. Selecionamos uma base de funções  $\{\chi_j(S)\}_{j=1}^N$ . Para cada trajetória, inicializamos  $C(t, S_t)$  como o valor intrínseco da opção pata cada instante de tempo *t*. Na sequência, executamos o seguinte *loop*  $\text{para } t = T - \Delta t, T - 2\Delta t, \cdots, \Delta t.$ 

1. Encontramos  $\alpha \in \mathbb{R}^N$  tal que  $\alpha = \text{argmin } \mathbb{E}^{\mathbb{Q}} \left[ (C(t + \Delta t, S_{t + \Delta t}) e^{-r\Delta t} - \alpha \chi(S_t))^2 \right];$ 

- 2. Para cada trajetória, calculamos a projeção  $\hat{C}(t, S_t) = \alpha \chi(S_t)$ ;
- 3. Para cada trajetória, se  $C(t, S_t) < \hat{C}(t, S_t)$ , fazemos  $C(t, S_t) = e^{-r\Delta t} C(t + \Delta t, S_{t + \Delta t})$ .

Ao final do processo, calculamos o valor da opção americana como *E*[*C*(0*, S*0)]. Baseamos nossa implementação na apresentada por Loriato em [\[Lor14\]](#page-120-5), adicionando apenas um tratamento para incluirmos somente as trajetórias *in-the-money* nas regressões, conforme sugerido originalmente por Longstaff e Schwartz. Além de tornar o processo mais rápido ao reduzir a dimensão dos problemas de regressão, este tratamento diminui os ruídos numéricos, permitindo uma precificação mais precisa.

## **6.4 Algumas Opções Exóticas**

Nesta Seção, ilustramos o uso do nosso modelo de volatilidade estocástica na precificação de algumas opções exóticas disponíveis nos mercados de petróleo e derivados. Como não tivemos acesso a dados a preços de mercado para tais contratos, não pudemos analisar os níveis de erro dos resultados. No entanto, tentamos compensar isso com intepretações matemáticas e financeiras dos contratos e dos resultados obtidos.

#### **6.4.1** *Average Price Options*

As *average price options*, também conhecidas como opções asiáticas, são contratos cujo *payoff* depende de algum tipo média dos preços observados até a data de expiração. Como observado por [\[Gem11](#page-119-5)], as opções asiáticas são instrumentos naturais nos mercados de *commodities* por conta de grande parte dos índices de mercado serem determinados como médias.

Consideremos uma opção de compra asiática, de exercício europeu em *T*, sob um contrato futuro de uma determinada *commodity A* com expiração em *T<sup>a</sup> >*= *T*. Seguindo uma das especificações típicas de mercado, definimos o *payoff* da opção como a diferença entre o preço de exercício e a média aritmética preços diários de fechamento no mês calendário do contrato de vencimento mais próximo <sup>[2](#page-88-0)</sup>. Assim, o valor da opção é dado por

$$
C(t) = e^{-r(T-t)} \mathbb{E}^{\mathbb{Q}} \left[ (Avg(T) - K)^{+} | \mathcal{F}_{t} \right],
$$

onde o termo *Avg*(*T*) é dado por

<span id="page-88-0"></span><sup>2</sup>A rigor, no mercado de *commodities* os *payoffs* das opções são definidos sobre o *settlement price*, o que não invalida os modelos e técnicas aqui empregados. No entanto, quando aplicados em situações reais, um *trader* precisa estar atento às regras do mercado. Quando estabelecendo contratos OTC, as regras do *payoff* devem estar claras para ambas as partes, evitando disputas no momento da liquidação do contrato.

$$
Avg(T) = \frac{1}{M} \sum_{i=1}^{M} F_a(t_i, T_a) .
$$

Executamos testes usando nosso modelo de volatilidade estocástica para nove contratos futuros de petróleo WTI. Usamos a convenção de dias úteis, escolhendo *M* = 22. Definimos 30 *strikes* equidistantes de US\$1 centrados em um *strike* equivalente ao valor corrente do respectivo contrato futuro. Os resultados são mostrados na Tabela [6.3.](#page-89-0)

<span id="page-89-0"></span>

|                 | $(T-t)$         |       |                |                |                |                |                |                |                |       |                |       |                |       |                |       |        |                |
|-----------------|-----------------|-------|----------------|----------------|----------------|----------------|----------------|----------------|----------------|-------|----------------|-------|----------------|-------|----------------|-------|--------|----------------|
|                 | $\overline{33}$ |       | 54             |                | 74             |                | 94             |                | 114            |       | 135            |       | 155            |       | 177            |       | 198    |                |
| #               | К               | $\,C$ | $\overline{K}$ | $\overline{C}$ | $\overline{K}$ | $\overline{C}$ | $\overline{K}$ | $\overline{C}$ | $\overline{K}$ | $\,C$ | $\overline{K}$ | $\,C$ | $\overline{K}$ | $\,C$ | $\overline{K}$ | $\,C$ | K      | $\overline{C}$ |
| $\mathbf{1}$    | 92.93           | 13.96 | 91.32          | 14.09          | 89.71          | 14.35          | 88.13          | 14.43          | 86.71          | 14.62 | 85.54          | 14.85 | 84.44          | 14.99 | 83.58          | 15.00 | 82.83  | 15.36          |
| $\overline{2}$  | 93.93           | 12.98 | 92.32          | 13.16          | 90.71          | 13.47          | 89.13          | 13.57          | 87.71          | 13.79 | 86.54          | 14.05 | 85.44          | 14.23 | 84.58          | 14.23 | 83.83  | 14.62          |
| 3               | 94.93           | 12.00 | 93.32          | 12.24          | 91.71          | 12.60          | 90.13          | 12.73          | 88.71          | 12.99 | 87.54          | 13.27 | 86.44          | 13.48 | 85.58          | 13.48 | 84.83  | 13.91          |
| 4               | 95.93           | 11.04 | 94.32          | 11.35          | 92.71          | 11.76          | 91.13          | 11.91          | 89.71          | 12.21 | 88.54          | 12.51 | 87.44          | 12.76 | 86.58          | 12.74 | 85.83  | 13.22          |
| 5               | 96.93           | 10.09 | 95.32          | 10.48          | 93.71          | 10.94          | 92.13          | 11.11          | 90.71          | 11.45 | 89.54          | 11.77 | 88.44          | 12.06 | 87.58          | 12.03 | 86.83  | 12.55          |
| 6               | 97.93           | 9.15  | 96.32          | 9.63           | 94.71          | 10.15          | 93.13          | 10.34          | 91.71          | 10.72 | 90.54          | 11.06 | 89.44          | 11.38 | 88.58          | 11.34 | 87.83  | 11.89          |
| 7               | 98.93           | 8.25  | 97.32          | 8.82           | 95.71          | 9.39           | 94.13          | 9.59           | 92.71          | 10.01 | 91.54          | 10.38 | 90.44          | 10.72 | 89.58          | 10.68 | 88.83  | 11.26          |
| 8               | 99.93           | 7.37  | 98.32          | 8.04           | 96.71          | 8.66           | 95.13          | 8.88           | 93.71          | 9.33  | 92.54          | 9.72  | 91.44          | 10.09 | 90.58          | 10.03 | 89.83  | 10.65          |
| 9               | 100.93          | 6.54  | 99.32          | 7.29           | 97.71          | 7.97           | 96.13          | 8.19           | 94.71          | 8.68  | 93.54          | 9.08  | 92.44          | 9.48  | 91.58          | 9.41  | 90.83  | 10.06          |
| 10              | 101.93          | 5.74  | 100.32         | 6.59           | 98.71          | 7.30           | 97.13          | 7.54           | 95.71          | 8.06  | 94.54          | 8.47  | 93.44          | 8.90  | 92.58          | 8.82  | 91.83  | 9.50           |
| 11              | 102.93          | 5.00  | 101.32         | 5.92           | 99.71          | 6.67           | 98.13          | 6.91           | 96.71          | 7.47  | 95.54          | 7.89  | 94.44          | 8.34  | 93.58          | 8.25  | 92.83  | 8.96           |
| 12 <sup>1</sup> | 103.93          | 4.31  | 102.32         | 5.29           | 100.71         | 6.07           | 99.13          | 6.32           | 97.71          | 6.91  | 96.54          | 7.33  | 95.44          | 7.81  | 94.58          | 7.70  | 93.83  | 8.44           |
| 13 <sup>1</sup> | 104.93          | 3.67  | 103.32         | 4.70           | 101.71         | 5.50           | 100.13         | 5.76           | 98.71          | 6.38  | 97.54          | 6.80  | 96.44          | 7.30  | 95.58          | 7.18  | 94.83  | 7.94           |
| 14 I            | 105.93          | 3.09  | 104.32         | 4.16           | 102.71         | 4.98           | 101.13         | 5.24           | 99.71          | 5.87  | 98.54          | 6.30  | 97.44          | 6.82  | 96.58          | 6.69  | 95.83  | 7.46           |
| 15 <sub>1</sub> | 106.93          | 2.57  | 105.32         | 3.66           | 103.71         | 4.49           | 102.13         | 4.74           | 100.71         | 5.39  | 99.54          | 5.83  | 98.44          | 6.35  | 97.58          | 6.22  | 96.83  | 7.01           |
| 16              | 107.93          | 2.11  | 106.32         | 3.20           | 104.71         | 4.03           | 103.13         | 4.29           | 101.71         | 4.94  | 100.54         | 5.38  | 99.44          | 5.92  | 98.58          | 5.78  | 97.83  | 6.58           |
| 17              | 108.93          | 1.72  | 107.32         | 2.78           | 105.71         | 3.61           | 104.13         | 3.86           | 102.71         | 4.51  | 101.54         | 4.96  | 100.44         | 5.50  | 99.58          | 5.36  | 98.83  | 6.16           |
| 18              | 109.93          | 1.38  | 108.32         | 2.40           | 106.71         | 3.22           | 105.13         | 3.47           | 103.71         | 4.12  | 102.54         | 4.56  | 101.44         | 5.11  | 100.58         | 4.97  | 99.83  | 5.77           |
| 19              | 110.93          | 1.10  | 109.32         | 2.07           | 107.71         | 2.87           | 106.13         | 3.11           | 104.71         | 3.75  | 103.54         | 4.18  | 102.44         | 4.73  | 101.58         | 4.60  | 100.83 | 5.40           |
| 20              | 111.93          | 0.86  | 110.32         | 1.77           | 108.71         | 2.54           | 107.13         | 2.77           | 105.71         | 3.41  | 104.54         | 3.83  | 103.44         | 4.38  | 102.58         | 4.25  | 101.83 | 5.04           |
| 21              | 112.93          | 0.66  | 111.32         | 1.50           | 109.71         | 2.25           | 108.13         | 2.47           | 106.71         | 3.08  | 105.54         | 3.50  | 104.44         | 4.05  | 103.58         | 3.92  | 102.83 | 4.71           |
| 22              | 113.93          | 0.50  | 112.32         | 1.27           | 110.71         | 1.98           | 109.13         | 2.19           | 107.71         | 2.79  | 106.54         | 3.19  | 105.44         | 3.75  | 104.58         | 3.61  | 103.83 | 4.39           |
| 23              | 114.93          | 0.38  | 113.32         | 1.07           | 111.71         | 1.75           | 110.13         | 1.94           | 108.71         | 2.51  | 107.54         | 2.91  | 106.44         | 3.46  | 105.58         | 3.32  | 104.83 | 4.09           |
| 24              | 115.93          | 0.28  | 114.32         | 0.90           | 112.71         | 1.53           | 111.13         | 1.71           | 109.71         | 2.26  | 108.54         | 2.65  | 107.44         | 3.19  | 106.58         | 3.05  | 105.83 | 3.80           |
| 25              | 116.93          | 0.21  | 115.32         | 0.75           | 113.71         | 1.34           | 112.13         | 1.50           | 110.71         | 2.03  | 109.54         | 2.40  | 108.44         | 2.94  | 107.58         | 2.80  | 106.83 | 3.53           |
| 26              | 117.93          | 0.15  | 116.32         | 0.62           | 114.71         | 1.16           | 113.13         | 1.31           | 111.71         | 1.82  | 110.54         | 2.18  | 109.44         | 2.71  | 108.58         | 2.56  | 107.83 | 3.28           |
| 27              | 118.93          | 0.11  | 117.32         | 0.52           | 115.71         | 1.01           | 114.13         | 1.15           | 112.71         | 1.63  | 111.54         | 1.97  | 110.44         | 2.49  | 109.58         | 2.35  | 108.83 | 3.05           |
| 28              | 119.93          | 0.08  | 118.32         | 0.43           | 116.71         | 0.87           | 115.13         | 1.00           | 113.71         | 1.45  | 112.54         | 1.78  | 111.44         | 2.28  | 110.58         | 2.14  | 109.83 | 2.82           |
| 29              | 120.93          | 0.05  | 119.32         | 0.35           | 117.71         | 0.75           | 116.13         | 0.87           | 114.71         | 1.29  | 113.54         | 1.60  | 112.44         | 2.09  | 111.58         | 1.96  | 110.83 | 2.61           |
|                 | 30   121.93     | 0.04  | 120.32         | 0.28           | 118.71         | 0.65           | 117.13         | 0.75           | 115.71         | 1.15  | 114.54         | 1.44  | 113.44         | 1.91  | 112.58         | 1.78  | 111.83 | 2.42           |

Tabela 6.3: *Average Price Options* - WTI

#### **6.4.2** *Floating Average Price Options*

As *floating average price options* são similares às *average price options*, porém não possuem um *strike* fixo. Tipicamente, o *strike* é definido como o preço do contrato subjacente no momento da expiração da opção. Portanto, o valor de uma opção deste tipo é dado por

<span id="page-89-1"></span>
$$
C(t) = e^{-r(T-t)} \mathbb{E}^{\mathbb{Q}} \left[ \left( Avg(T) - F_a(T, T_a) \right)^+ \mid \mathcal{F}_t \right] \tag{6.4.1}
$$

Executamos testes para nove contratos de petróleo e de gasolina, com *M* = 22. Os resultados mostrados na Tabela [6.4](#page-90-0) mostram que o valor das opções é praticamente o mesmo para cada *commodity*, independente do contrato analisado.

A explicação por trás deste resultado está no seguinte. Para qualquer valor de *t < T ≤ Ta*, o valor de *Fa*(*T, Ta*) será, em média, igual a *Fa*(*t, Ta*), visto que os contratos futuros são

|                | WTI      |       | RBOB              |       |
|----------------|----------|-------|-------------------|-------|
| #              | (T<br>t) | C     | (T<br>$t^{\cdot}$ | С     |
| 1              | 33       | 1.535 | 39                | 0.041 |
| $\overline{2}$ | 54       | 1.593 | 61                | 0.040 |
| 3              | 74       | 1.574 | 80                | 0.042 |
| 4              | 94       | 1.351 | 101               | 0.043 |
| 5              | 114      | 1.414 | 122               | 0.042 |
| 6              | 135      | 1.407 | 141               | 0.039 |
| 7              | 155      | 1.479 | 162               | 0.040 |
| 8              | 177      | 1.318 | 184               | 0.044 |
| 9              | 198      | 1.434 | 205               | 0.047 |

<span id="page-90-0"></span>Tabela 6.4: *Floating Strike Average Price Options* - WTI

martingais. Consequentemente, em média *Avg*(*T*) também será igual a *Fa*(*t, Ta*), de modo que o termo dentro da esperança em [\(6.4.1\)](#page-89-1) se anularia caso não estivéssemos interessados apenas na parte positiva. Assim, o valor da opção consiste em uma espécie de prêmio de risco associado à volatilidade, escalado pelo tempo de exposição e, no modelo de volatilidade estocástica que estamos usando, também pelo nível corrente de preço. Como o tempo de exposição à volatilidade é o mesmo em todos os casos, 22 dias, e os níveis de preços dos diversos contratos são bastante próximos, o resultado encontrado parece coerente.

### **6.4.3** *Calendar Spread Options*

As *calendar spread options* são opções definidas sobre dois contratos futuros de uma mesma *commodity*, porém com vencimentos distintos. Podem ser utilizadas na elaboração de estratégias de investimento que explorem um descasamento entre o spread observado e o spread histórico entre os preços de dois contratos de vencimentos distintos. São especialmente úteis nos mercados onde há sazonalidade nos preços.

Consideremos dois contratos futuros de uma mesma *commodity A* com vencimentos em  $T_a < T_b$ . O valor de uma *calendar spread option* com vencimento em  $T \leq T_a < T_b$  que permite assumir uma posição comprada no segundo contrato e uma posição vendida no primeiro mediante o pagamento de um *strike K* é dado portanto

$$
C(t) = e^{-r(T-t)} \mathbb{E}^{\mathbb{Q}} \left[ \left( F(T, T_a) - F(T, T_b) - K \right)^+ \mid \mathcal{F}_t \right] ,
$$

Para ilustrar o uso do nosso modelo de volatilidade estocástica, executamos testes de precificação deste tipo de opção para o petróleo WTI. Selecionamos o contrato mais próximo como base, e construímos *calendar spread options* sobre os oito próximos vencimentos, com um total de 30 *strikes* para cada uma delas. Os resultados são mostrados na Tabela [6.5](#page-91-0).

### **6.4.4** *Crack Spread Options*

As *crack spread options* são contratos definidos sobre a diferença de preço entre o petróleo e seus derivados, como a gasolina ou o óleo combustível. Este tipo de opção pode ser utilizada como instrumento de proteção contra flutuações nos preços de refino ou descasamento de preços entre o petróleo e a gasolina. Este tipo de contrato também tem pode ser visto como uma opção real relacionada à construção de uma refinaria, fazendo às vezes dos "fluxos de caixa líquidos" descontados. Usando esta abordagem, estaríamos fazendo uma análise de viabilidade neutra

<span id="page-91-0"></span>

|                | $(T_a - t)/(T_b - t)$ |               |                                                                     |       |   |       |                                                                                                    |       |        |       |                                     |                |                                                                                                    |       |                                            |                |
|----------------|-----------------------|---------------|---------------------------------------------------------------------|-------|---|-------|----------------------------------------------------------------------------------------------------|-------|--------|-------|-------------------------------------|----------------|----------------------------------------------------------------------------------------------------|-------|--------------------------------------------|----------------|
|                |                       | 11/33         |                                                                     | 11/54 |   | 11/74 | 11/94                                                                                                    |       | 11/114 |       | 11/135                              |                | 11/155                                                                                              |       | 11/177                                     |                |
|                | $K_{\parallel}$       | $\mathcal{C}$ | K                                                                   | $\,C$ | K | $\,C$ | K                                                                                                    | $\,C$ | $_{K}$ | $\,C$ | K                                   | $\overline{C}$ | $\boldsymbol{K}$                                                                                    | $\,C$ | K                                          | $\overline{C}$ |
| 1              |                       | $0.064$ 3.247 | $\vert 0.171 \vert 4.218 \vert 0.279 \vert 5.106$                   |       |   |       | 0.384                                                                                                    | 6.246 | 0.479  | 7.228 | 0.557                               | 8.264          | 0.630                                                                                               | 9.145 | 0.687                                      | 9.975          |
| $\overline{2}$ |                       |               | $0.128$ 3.211 0.343 4.108 0.557 4.907                               |       |   |       | 0.768                                                                                                    | 5.946 | 0.957  | 6.833 | 1.113                               | 7.780          | 1.260                                                                                               | 8.576 | 1.375                                      | 9.346          |
| 3              |                       |               | $0.192 \mid 3.176 \mid 0.514 \mid 3.999 \mid 0.836 \mid 4.713$      |       |   |       | 1.152                                                                                                    | 5.655 | 1.436  | 6.447 | 1.670                               | 7.305          | 1.890                                                                                               | 8.020 | 2.062                                      | 8.728          |
| 4              |                       |               | $0.256$   3.141   $0.685$   3.892   1.115   4.522                   |       |   |       | 1.536                                                                                                    | 5.370 | 1.915  | 6.071 | 2.227                               | 6.841          | 2.520                                                                                               | 7.477 | 2.749                                      | 8.122          |
| 5              |                       |               | $0.320 \mid 3.106 \mid 0.857 \mid 3.787 \mid 1.393 \mid 4.336$      |       |   |       | 1.920                                                                                                    | 5.093 | 2.393  | 5.705 | 2.783                               | 6.390          | 3.150                                                                                               | 6.947 | 3.437                                      | 7.529          |
| 6              |                       |               | $0.384 \mid 3.071 \mid 1.028 \mid 3.683 \mid 1.672 \mid 4.153$      |       |   |       | 2.304                                                                                                    | 4.824 | 2.872  | 5.348 | 3.340                               | 5.952          | 3.780                                                                                               | 6.434 | 4.124                                      | 6.953          |
| 7              |                       |               | $0.448 \mid 3.037 \mid 1.199 \mid 3.582 \mid 1.951 \mid 3.975$      |       |   |       | 2.688                                                                                                    | 4.562 | 3.351  | 5.002 | 3.897                               | 5.527          | 4.410                                                                                               | 5.937 | 4.811                                      | 6.395          |
| 8              |                       |               | $0.512 \mid 3.002 \mid 1.371 \mid 3.482 \mid 2.229 \mid 3.801$      |       |   |       | 3.072                                                                                                    | 4.307 | 3.829  | 4.667 | 4.453                               | 5.118          | 5.040                                                                                               | 5.458 | 5.499                                      | 5.857          |
| 9              |                       |               | $0.576$  2.968 1.542 3.383 2.508 3.631                              |       |   |       | 3.456                                                                                                    | 4.060 | 4.308  | 4.345 | 5.010                               | 4.724          | 5.670                                                                                               | 4.997 | 6.186                                      | 5.341          |
| 10             |                       |               | $0.640$   $2.935$   $1.713$   $3.286$   $2.787$   $3.466$           |       |   |       | 3.840                                                                                                    | 3.821 | 4.787  | 4.036 | 5.567                               | 4.347          | 6.300                                                                                               | 4.557 | 6.873                                      | 4.849          |
| 11             |                       |               | $0.704 \mid 2.901 \mid 1.885 \mid 3.191 \mid 3.065 \mid 3.307$      |       |   |       | 4.224                                                                                                    | 3.591 | 5.265  | 3.739 | 6.123                               | 3.986          | 6.930                                                                                               | 4.139 | 7.561                                      | 4.381          |
| 12             |                       |               | $0.768$   $2.868$   $2.056$   $3.097$   $3.344$   $3.152$           |       |   |       | 4.608                                                                                                    | 3.369 | 5.744  | 3.454 | 6.680                               | 3.642          | 7.560                                                                                               | 3.743 | 8.248                                      | 3.937          |
| 13             |                       |               | $0.832 \mid 2.835 \mid 2.227 \mid 3.005 \mid 3.623 \mid 3.001$      |       |   |       | 4.992                                                                                                    | 3.156 | 6.223  | 3.183 | 7.237                               | 3.315          | 8.190                                                                                               | 3.370 | 8.935                                      | 3.519          |
| 14             |                       |               | $0.896   2.803   2.399   2.915   3.901   2.855$                     |       |   |       | 5.376                                                                                                    | 2.951 | 6.701  | 2.924 | 7.793                               | 3.009          | 8.820                                                                                               | 3.019 | 9.623                                      | 3.125          |
| 15             |                       |               | $0.960   2.770   2.570   2.827   4.180   2.715$                     |       |   |       | 5.760                                                                                                    | 2.754 | 7.180  | 2.679 | 8.350                               | 2.720          | 9.450                                                                                               |       | 2.692 10.310 2.759                         |                |
| 16             |                       |               | $1.024 \mid 2.738 \mid 2.741 \mid 2.740 \mid 4.459 \mid 2.578$      |       |   |       | 6.144                                                                                                    | 2.566 | 7.659  | 2.447 | 8.907                               | 2.448          |                                                                                                    |       | 10.080 2.389 10.997 2.423                  |                |
| 17             |                       |               | $1.088 \mid 2.706 \mid 2.913 \mid 2.655 \mid 4.737 \mid 2.447$      |       |   |       | 6.528                                                                                                    | 2.386 | 8.137  | 2.228 | 9.463                               | 2.196          |                                                                                                    |       | 10.710 2.109 11.685 2.114                  |                |
| 18             |                       |               | 1.152 2.674 3.084 2.572 5.016 2.320                                 |       |   |       | 6.912                                                                                                    | 2.214 | 8.616  |       | $2.024 \mid 10.020 \mid 1.961 \mid$ |                |                                                                                                    |       | $11.340 \mid 1.851 \mid 12.372 \mid 1.832$ |                |
| 19             |                       |               | $1.216 \mid 2.642 \mid 3.255 \mid 2.490 \mid 5.295 \mid 2.197$      |       |   |       | 7.296                                                                                                    | 2.051 | 9.095  |       |                                     |                | $1.833   10.577   1.742   11.970   1.615   13.059   1.578$                                          |       |                                            |                |
| 20             |                       |               | $1.280 \mid 2.611 \mid 3.427 \mid 2.410 \mid 5.573 \mid 2.079$      |       |   |       | 7.680                                                                                                    | 1.897 | 9.573  |       |                                     |                | $1.655 \mid 11.133 \mid 1.542 \mid 12.600 \mid 1.401 \mid 13.747 \mid 1.351$                        |       |                                            |                |
| 21             |                       |               | $1.344 \mid 2.580 \mid 3.598 \mid 2.332 \mid 5.852 \mid 1.965$      |       |   |       | 8.064                                                                                                    |       |        |       |                                     |                | $1.751 \mid 10.052 \mid 1.490 \mid 11.690 \mid 1.359 \mid 13.230 \mid 1.208 \mid 14.434 \mid 1.150$ |       |                                            |                |
| 22             |                       |               | $1.408 \mid 2.549 \mid 3.769 \mid 2.255 \mid 6.131 \mid 1.855$      |       |   |       | 8.448                                                                                                    |       |        |       |                                     |                | $1.613 10.531 1.337 12.247 1.192 13.860 1.034 15.121 0.972$                                         |       |                                            |                |
| 23             |                       |               | $1.472 \mid 2.518 \mid 3.941 \mid 2.180 \mid 6.409 \mid 1.750$      |       |   |       | 8.832                                                                                                    |       |        |       |                                     |                | $1.482 \mid 11.009 \mid 1.196 \mid 12.803 \mid 1.041 \mid 14.490 \mid 0.881 \mid 15.809 \mid 0.816$ |       |                                            |                |
| 24             |                       |               | $1.536 \mid 2.488 \mid 4.112 \mid 2.106 \mid 6.688 \mid 1.648$      |       |   |       | 9.216                                                                                                    |       |        |       |                                     |                | $1.359 11.488 1.066 13.360 0.905 15.120 0.747 16.496 0.679$                                         |       |                                            |                |
| 25             |                       |               | 1.600 2.458 4.283 2.034 6.967 1.552                                 |       |   |       | 9.600                                                                                                    |       |        |       |                                     |                | $1.244 \mid 11.967 \mid 0.947 \mid 13.917 \mid 0.783 \mid 15.750 \mid 0.630 \mid 17.183 \mid 0.562$ |       |                                            |                |
| 26             |                       |               | 1.664 2.428 4.455 1.964 7.245 1.459                                 |       |   |       | 9.984                                                                                                    |       |        |       |                                     |                | $1.135 12.445 0.837 14.473 0.674 16.380 0.527 17.871 $                                              |       |                                            | 0.462          |
| 27             |                       |               | $1.728 \mid 2.398 \mid 4.626 \mid 1.895 \mid 7.524 \mid 1.370 \mid$ |       |   |       |                                                                                                    |       |        |       |                                     |                | $10.368 1.033 12.924 0.737 15.030 0.577 17.010 0.437 18.558 0.377$                                  |       |                                            |                |
| 28             |                       |               |                                                                     |       |   |       | $1.792\left 2.369\right 4.797\left 1.828\right 7.803\left 1.285\right 10.752\left 0.939\right 13.403\left 0.647\right 15.587\left 0.491\right 17.640\left 0.361\right 19.245\left 0.3065\right 10.0000$ |       |        |       |                                     |                |                                                                                                    |       |                                            |                |
| 29             |                       |               |                                                                     |       |   |       | $1.856\, 2.339\, 4.969\, 1.763\, 8.081\, 1.205\, 11.136\, 0.850\, 13.881\, 0.566\, 16.143\, 0.415\, 18.270\, 0.296\, 19.933\, 0.246$                                                                    |       |        |       |                                     |                |                                                                                                    |       |                                            |                |
| 30             |                       |               |                                                                     |       |   |       | $1.920 \mid 2.310 \mid 5.140 \mid 1.699 \mid 8.360 \mid 1.128 \mid 11.520 \mid 0.768 \mid 14.360 \mid 0.493 \mid 16.700 \mid 0.350 \mid 18.900 \mid 0.242 \mid 20.620 \mid 0.196$                       |       |        |       |                                     |                |                                                                                                    |       |                                            |                |

Tabela 6.5: *Calendar Spread Options* - WTI

ao risco, ao passo que as opções são precificadas nessa medida.

Consideremos dois contratos futuros de duas *commodities* diferentes *A* e *B*, e uma opção de troca de uma unidade do contrato futuro *A* por *H* unidades *B*, com preço de exercício *K* e expiração em *T*, onde  $T_a >= T$  e  $T_b >= T$  são as datas de expiração dos contratos futuros de *A* e *B*, respectivamente. O valor deste tipo de opção é dado por

$$
C(t) = e^{-r(T-t)} \mathbb{E}^{\mathbb{Q}} \left[ (F_a(t, T_a) - HF_b(t, T_b) - K)^+ \mid \mathcal{F}_t \right] .
$$

Como há duas *commodities* envolvidas, precisamos recorrer aos modelos calibrados conjuntamente. Selecionamos os 5 primeiros contratos das *commodities* petróleo (*A*) e gasolina (*B*) para ilustrar o uso do modelo, usando o fator de conversão de *H* = 30. Selecionamos o *strike* central como a diferença dos preços correntes de cada contrato futuro, e geramos mais 30 *strikes* equidistantes ao redor deste. As opções foram definidas sob os contratos de mesma "ordem de expiração", ou seja, o primeiro vencimento do petróleo contra o primeiro da gasolina, e assim sucessivamente. O tempo de expiração foi ecolhido de modo a coincidir com a expiração do primeiro contrato futuro, ou seja, *T* = min*{Ta, Tb}*. Os resultados são mostrados na Tabela [6.6.](#page-92-0)

Usando o método de Longstaff e Schwartz, repetimos a precificação considerando que tais opções possuem a possibilidade de exercício antecipado. Os resultados são mostrados na Tabela [6.7](#page-93-0), na qual a coluna *P* representa o prêmio de exercício antecipado em termos percentuais. O prêmio de exercício antecipado em média se mostrou maior para as opções de vencimentos mais próximos. Para as opções de vencimento em 11, 54 e 94 dias, os prêmios médios foram

<span id="page-92-0"></span>

|                |       |                |       |                |       | $(T-t)$        |       |                |                |                |
|----------------|-------|----------------|-------|----------------|-------|----------------|-------|----------------|----------------|----------------|
|                | 11    |                |       | 33             |       | 54             |       | 74             | 94             |                |
| #              | К     | $\overline{C}$ | Κ     | $\overline{C}$ | К     | $\overline{C}$ | Κ     | $\overline{C}$ | $\overline{K}$ | $\overline{C}$ |
| 1              | 1.00  | 16.18          | 1.00  | 19.64          | 1.00  | 19.66          | 1.00  | 19.33          | 1.00           | 18.60          |
| $\sqrt{2}$     | 2.07  | 15.12          | 2.27  | 18.42          | 2.27  | 18.49          | 2.27  | 18.21          | 2.20           | 17.59          |
| 3              | 3.14  | 14.07          | 3.54  | 17.22          | 3.54  | 17.34          | 3.54  | 17.11          | 3.40           | 16.60          |
| $\overline{4}$ | 4.21  | 13.02          | 4.81  | 16.02          | 4.81  | 16.21          | 4.81  | 16.04          | 4.60           | 15.63          |
| $\mathbf 5$    | 5.28  | 11.99          | 6.08  | 14.85          | 6.08  | 15.10          | 6.08  | 14.99          | 5.80           | 14.69          |
| $\,6$          | 6.35  | 10.97          | 7.35  | 13.70          | 7.35  | 14.02          | 7.35  | 13.97          | 7.00           | 13.77          |
| 7              | 7.42  | 9.97           | 8.62  | 12.58          | 8.62  | 12.98          | 8.62  | 12.98          | 8.20           | 12.88          |
| 8              | 8.49  | 8.99           | 9.89  | 11.49          | 9.89  | 11.96          | 9.89  | 12.03          | 9.40           | 12.01          |
| 9              | 9.56  | 8.03           | 11.16 | 10.44          | 11.16 | 10.98          | 11.16 | 11.11          | 10.60          | 11.18          |
| 10             | 10.63 | 7.11           | 12.43 | 9.42           | 12.43 | 10.03          | 12.43 | 10.22          | 11.80          | 10.38          |
| 11             | 11.70 | 6.24           | 13.70 | 8.46           | 13.70 | 9.13           | 13.70 | 9.37           | 13.00          | 9.61           |
| 12             | 12.77 | 5.41           | 14.97 | 7.55           | 14.97 | 8.27           | 14.97 | 8.57           | 14.20          | 8.88           |
| 13             | 13.84 | 4.64           | 16.24 | 6.69           | 16.24 | 7.46           | 16.24 | 7.80           | 15.40          | 8.18           |
| 14             | 14.91 | 3.92           | 17.51 | 5.89           | 17.51 | 6.69           | 17.51 | 7.07           | 16.60          | 7.52           |
| 15             | 15.98 | 3.27           | 18.78 | 5.14           | 18.78 | 5.97           | 18.78 | 6.39           | 17.80          | 6.88           |
| 16             | 17.00 | 2.72           | 20.00 | 4.48           | 20.00 | 5.33           | 20.00 | 5.78           | 19.00          | 6.28           |
| 17             | 18.07 | 2.21           | 21.27 | 3.86           | 21.27 | 4.71           | 21.27 | 5.18           | 19.00          | 6.28           |
| 18             | 19.14 | 1.76           | 22.54 | 3.29           | 22.54 | 4.14           | 22.54 | 4.63           | 20.20          | 5.72           |
| 19             | 20.21 | 1.38           | 23.81 | 2.78           | 23.81 | 3.62           | 23.81 | 4.12           | 21.40          | 5.19           |
| 20             | 21.28 | 1.06           | 25.08 | 2.33           | 25.08 | 3.14           | 25.08 | 3.66           | 22.60          | 4.69           |
| 21             | 22.35 | 0.81           | 26.35 | 1.94           | 26.35 | 2.71           | 26.35 | 3.23           | 23.80          | 4.23           |
| 22             | 23.42 | 0.60           | 27.62 | 1.59           | 27.62 | 2.32           | 27.62 | 2.84           | 25.00          | 3.80           |
| 23             | 24.49 | 0.44           | 28.89 | 1.30           | 28.89 | 1.98           | 28.89 | 2.49           | 26.20          | 3.41           |
| 24             | 25.56 | 0.31           | 30.16 | 1.06           | 30.16 | 1.68           | 30.16 | 2.18           | 27.40          | 3.05           |
| 25             | 26.63 | 0.22           | 31.43 | 0.85           | 31.43 | 1.41           | 31.43 | 1.89           | 28.60          | 2.72           |
| 26             | 27.70 | 0.15           | 32.70 | 0.68           | 32.70 | 1.18           | 32.70 | 1.64           | 29.80          | 2.41           |
| 27             | 28.77 | 0.10           | 33.97 | 0.54           | 33.97 | 0.98           | 33.97 | 1.41           | 31.00          | 2.14           |
| 28             | 29.84 | 0.07           | 35.24 | 0.42           | 35.24 | 0.80           | 35.24 | 1.21           | 32.20          | 1.89           |
| 29             | 30.91 | 0.05           | 36.51 | 0.32           | 36.51 | 0.66           | 36.51 | 1.04           | 33.40          | 1.66           |
| 30             | 31.98 | 0.03           | 37.78 | 0.25           | 37.78 | 0.54           | 37.78 | 0.88           | 34.60          | 1.46           |

Tabela 6.6: *Crack Spread Options* - 1 WTI : 30 RBOB

aproximadamente de 7%, 4% e 2%. Este resultado é de certa forma contraintuitivo, ao passo que em um intervalo de tempo maior, maior seria a chance de os preços alcançarem valores que justificassem o exercício antecipado. No entanto, tal oscilação de preços depende também da volatilidade, e sabemos que para contratos de vencimentos mais curtos esta é bem maior que para vencimentos mais longos.

<span id="page-93-0"></span>

|                | $(T-t)$                                   |       |                  |                         |                                                                                                    |       |                  |         |                                          |                |                  |         |  |
|----------------|-------------------------------------------|-------|------------------|-------------------------|----------------------------------------------------------------------------------------------------|-------|------------------|---------|------------------------------------------|----------------|------------------|---------|--|
|                |                                           | 11    |                  |                         |                                                                                                    | 54    |                  |         |                                          | 94             |                  |         |  |
| #              | Κ                                         | $C_e$ | $\overline{C_a}$ | $P(\%)$                 | K                                                                                                  | $C_e$ | $C_a$            | $P(\%)$ | К                                        | $C_e$          | $\overline{C_a}$ | $P(\%)$ |  |
| $\mathbf{1}$   | 13.250                                    | 5.035 | 5.218            |                         | 1.036 16.250                                                                                       |       | 7.240 7.391      | 1.021   | 15.250                                   | 8.633 8.763    |                  | 1.015   |  |
| $\overline{2}$ | 13.500 4.857                              |       | 5.047            | $\vert 1.039 \vert$     | 16.500 7.087                                                                                       |       | 7.236            |         | $1.021$   15.500                         | 8.489 8.612    |                  | 1.014   |  |
| 3              | 13.750   4.682                            |       | 4.881            |                         | $\vert$ 1.042 $\vert$ 16.750 $\vert$ 6.934 $\vert$ 7.093 $\vert$                                   |       |                  |         | $1.023$   15.750                         | 8.347          | 8.448            | 1.012   |  |
| $\overline{4}$ | 14.000 4.510 4.720 1.047                  |       |                  |                         | 17.000 6.784 6.947                                                                                 |       |                  |         | 1.024   16.000                           | 8.206          | 8.349            | 1.017   |  |
| 5              | 14.250 4.342                              |       |                  | 4.559 1.050             | 17.250 6.636 6.767                                                                                 |       |                  |         | $1.020\,$ 16.250                         | 8.066          | 8.229            | 1.020   |  |
| 6              |                                           |       |                  |                         | $14.500 \mid 4.176 \mid 4.405 \mid 1.055 \mid 17.500 \mid 6.491 \mid 6.618 \mid 1.020 \mid 16.500$ |       |                  |         |                                          |                | 7.928 8.094      | 1.021   |  |
| $\overline{7}$ | 14.750 4.015                              |       | 4.241            |                         | $\vert 1.056 \, \vert 17.750 \, \vert 6.347 \vert$                                                 |       | 6.517            |         | $1.027$   16.750                         | 7.791          | 7.974            | 1.023   |  |
| 8              | 15.000 3.857                              |       | 4.095            | 1.062                   | 18.000 6.205 6.382                                                                                 |       |                  |         | 1.028 17.000                             | 7.656          | 7.836            | 1.024   |  |
| 9              | 15.250 3.703                              |       |                  | $3.958 \mid 1.069$      | 18.250 6.066                                                                                       |       | 6.243            |         | $1.029$   17.250                         | 7.522          | 7.685            | 1.022   |  |
| 10             | 15.500 3.552                              |       | 3.815            |                         | $1.074$   18.500   5.928   6.120                                                                   |       |                  |         | $1.032$   17.500                         | 7.390          | 7.565            | 1.024   |  |
| 11             | 15.750   3.404   3.670                    |       |                  |                         | $\vert 1.078 \vert 18.750 \vert 5.793 \vert 6.015$                                                 |       |                  |         | 1.038 17.750                             | 7.259          | 7.462            | 1.028   |  |
| 12             | 16.000 3.261 3.538                        |       |                  | 1.085                   | 19.000 5.659 5.872                                                                                 |       |                  |         | 1.038   18.000                           | 7.129          | 7.330            | 1.028   |  |
| 13             | 16.250 3.121                              |       |                  | 3.398 1.089             | 19.250 5.527                                                                                       |       | 5.763            |         | $1.043$   18.250                         | 7.002          | 7.207            | 1.029   |  |
| 14             | 16.500 2.984 3.257                        |       |                  |                         | $\vert$ 1.092 $\vert$ 19.500 $\vert$ 5.396 $\vert$ 5.645 $\vert$                                   |       |                  |         | $1.046$   18.500                         | 6.876 7.040    |                  | 1.024   |  |
| 15             | 16.750 2.851 3.096                        |       |                  |                         | $1.086$   19.750   5.268                                                                           |       | 5.539            |         | $1.052\, \,18.750$                       | 6.751          | 6.868            | 1.017   |  |
| 16             | 17.000 2.721                              |       | 2.949            | 1.083                   | 20.000                                                                                             | 5.142 | 5.404            |         | 1.051 19.000                             | 6.628          | 6.736            | 1.016   |  |
| 17             | 17.250 2.596 2.820                        |       |                  | $\vert 1.087 \vert$     | 20.250 5.018 5.265                                                                                 |       |                  |         | 1.049 19.250                             | 6.507          | 6.643            | 1.021   |  |
| 18             | 17.500   2.474   2.689   1.087            |       |                  |                         | 20.500   4.895   5.149                                                                             |       |                  |         | $1.052$   19.500   6.386   6.512         |                |                  | 1.020   |  |
| 19             | 17.750 2.356 2.560                        |       |                  | $\mid$ 1.087            | 20.750 4.775                                                                                       |       | 5.031            |         | 1.054   19.750                           |                | 6.267 6.405      | 1.022   |  |
| 20             | 18.000 2.242                              |       | 2.442            | 1.089                   | 21.000 4.657                                                                                       |       | 4.906            |         | 1.054 20.000                             | $6.149\,6.228$ |                  | 1.013   |  |
| 21             | 18.250 2.131 2.321 1.089                  |       |                  |                         | 21.250 4.540 4.772                                                                                 |       |                  |         | $1.051$   20.250                         | $6.034\,6.117$ |                  | 1.014   |  |
| 22             | 18.500 2.024 2.206 1.090                  |       |                  |                         | 21.500   4.425   4.640                                                                             |       |                  |         | $1.048$   20.500   5.919   6.014   1.016 |                |                  |         |  |
| 23             | 18.750   1.921                            |       | 2.075            | 1.080                   | 21.750 4.312                                                                                       |       | 4.545            |         | 1.054 20.750                             | 5.807          | 5.906            | 1.017   |  |
| 24             | 19.000 1.821                              |       | 1.985            | 1.090                   | 22.000                                                                                             | 4.201 | 4.420            |         | $1.052$   21.000                         | 5.695          | 5.794            | 1.017   |  |
| 25             | 19.250 1.726                              |       | 1.885            | 1.092                   | 22.250                                                                                             |       | $4.092\, 4.309 $ |         | 1.053 21.250                             | 5.585          | 5.658            | 1.013   |  |
| 26             | $19.500 \mid 1.634 \mid 1.783 \mid 1.092$ |       |                  |                         | 22.500 3.985 4.195                                                                                 |       |                  |         | $1.053$   21.500                         |                | 5.476 5.589      | 1.021   |  |
| 27             | 19.750 1.546 1.688 1.092                  |       |                  |                         | 22.750 3.879 4.081                                                                                 |       |                  |         | $1.052$ 21.750                           | 5.369          | 5.438            | 1.013   |  |
| 28             | 20.000 1.462                              |       |                  | $1.608 \mid 1.100 \mid$ | 23.000 3.775 3.974                                                                                 |       |                  |         | 1.053 22.000                             | 5.263          | 5.332            | 1.013   |  |
| 29             | 20.250 1.381 1.521 1.101                  |       |                  |                         | 23.250   3.674   3.880                                                                             |       |                  |         | 1.056 22.250                             |                | 5.158 5.218      | 1.012   |  |
| 30             |                                           |       |                  |                         | $20.500 1.304 1.435 1.100 23.500 3.574 3.768 1.054 22.500 5.055 5.113$                             |       |                  |         |                                          |                |                  | 1.012   |  |

Tabela 6.7: *American Crack Spread Options* - 1 WTI : 30 RBOB

# **Capítulo 7**

# **Conclusões**

Ao longo do trabalho, empregamos esforços na construção de um *framework* para a precificação de derivativos exóticos nos mercados futuros de petróleo e seus derivados, partindo de uma análise exploratória dos dados até chegar na calibragem e testes dos modelos em casos práticos.

Durante o Capítulo [2](#page-19-0), revisitamos as propriedades estatísticas dos dados, ilustrando fatos estilizados como as altas volatilidades em comparação com os mercados de ações, o Efeito Samuelson, a sazonalidade da volatilidade e as complexas estruturas de correlações entre os contratos de vencimentos distintos.

No Capítulo [3,](#page-31-0) selecionamos alguns dos principais modelos para os preços à vista e *forward*. Optamos por aprofundar os estudos na segunda classe de modelos, dada a sua compatibilidade direta com a curva de preços futuros, característica desejável quando lidamos com a precificação de derivativos. Assumimos a existência de taxa de juros livre de risco determinística e constante, hipótese sob a qual os preços *forward* são equivalentes aos preços futuros. Embora esta não seja uma hipótese realista, nos valemos do fato de que os preços das opções são mais sensíveis à volatilidade dos ativos subjacentes do que às taxas de juros. No entanto, esta premissa poderia não ser adequada para a precificação de opções com vencimentos muitos longos. Obviamente, a premissa de uma taxa de juros determinística também não seria adequada caso a finalidade dos modelos calibrados fosse a precificação de derivativos envolvendo *commodities* e taxas de juros simultâneamente. Contratos deste tipo poderiam ser usados, por exemplo, para proteger produtores de um descasamento de receitas – dependentes dos preços das *commodities* – e dívidas – potencialmente dependentes de taxas de juros de mercado. Assim, uma evolução natural do trabalho seria a incorporação de taxas de juros variáveis e até mesmo estocásticas aos modelos.

Prosseguindo, no Capítulo [4](#page-51-0) apresentamos diversas alternativas para a estrutura de volatilidade dos modelos. Para ganharmos um pouco mais de intuições acerca do problema, iniciamos calibrando à dados históricos o modelo de Cortazar-Schwartz, usando a técnica de análise de componentes principais. Dos resultados intermediários da modelagem podemos observar aspectos relativos às correlações entre os contratos de diversos vencimentos, ao formato e tendência das curvas de futuros, e à complexidade do mercado em termos da quantidade de fontes de incerteza atuantes, matematicamente expressa pela quantidade de componentes principais necessárias para capturar altos níveis de variância. Embora nos testes com dados de mercado os resultados da calibragem à dados históricos tenham se mostrado insatisfatórios para fins práticos, recordamos o fato de que este tipo de calibragem pode ser uma alternativa quando

preços de opções não estiverem disponíveis para uma calibragem implícita.

Para melhorar os resultados produzidos pelo modelo calibrado a dados históricos, revisitamos no Capítulo [4](#page-51-0) a noção de volatilidade implícita e como esta pode ser utilizada para formularmos um problema inverso de calibragem. Também introduzimos o modelo de Black para opções sobre futuros, uma espécie de padrão de mercado. Partindo de uma modelagem determinística para a volatilidade e recorrendo às intuições obtidas na análise exploratória dos dados, propusemos uma série de estruturas de volatilidade, e apresentamos os seus respectivos métodos de calibragem. Mostramos que, em casos como o do petróleo, cuja volatilidade não apresenta fortes traços sazonais, modelá-la como função exclusiva do tempo ao vencimento pode ser uma alternativa viável, com o grande benefício de poder ser calibrada facilmente a partir de um processo simples de *bootstrapping*. Infelizmente, esta abordagem mostrou-se inadequada para o caso do gás, *commodity* cuja sazonalidade da volatilidade é mais marcante. Assim, propusemos estruturas de volatilidades mais sofisticadas, baseadas em formas paramétricas coerentes com o comportamento histórico e implícito da volatilidade. Visto que a calibragem de modelos desta forma recaem na resolução de problemas de otimização não lineares e não convexos, nos deparamos com a missão de selecionar algorítmos apropriados capazes de encontrar boas soluções locais. Com 4% e 10% de erro na precificação via Monte Carlo de opções de petróleo e gás, respectivamente, acreditamos ter alcançado resultados satisfatórios, mas que podem ser aprimorados a partir da utilização de algoritmos de otimização mais apropriados e do refinamento dos métodos numéricos utilizados para simular as SDEs.

Ao ampliarmos a bateria de testes incluindo opções não utilizadas na calibragem, os erros aumentaram para a casa de 20% no caso do petróleo, o que deve-se à incapacidade do modelo de lidar com um importante fato estilizado de mercado, o *smile* de volatilidade. Assim, movemos adiante para alcançar o que julgamos ser a maior contribuição deste trabalho: uma formulação do modelo de volatilidade estocástica de Heston para curvas *forward* de uma ou mais *commodities*.

Revisitamos os argumentos de Heston e suas explicações de como seu modelo pode ser utilizado para produzir uma grande família de distribuições para os retornos, algo bastante útil para o mercado de *commodities*, tendo em vista a sua baixa aderência a hipótese de normalidade. Reformulamos o modelo de Heston adicionando múltiplas fontes de incerteza para a equação dos preços, e buscando um modelo parcimonioso, recorremos à intuições financeiras e baseadas na análise histórica para escolher quais dos parâmetros devem ser próprios de cada contrato, e quais parâmetros devem ser compartilhados.

Visto que os dados disponíveis para calibragem, opções de compra européias e americanas, quotam apenas a volatilidade, calibramos as correlações entre os retornos dos contratos futuros a dados históricos, recorrendo a análise de componentes principais reduzir a dimensionalidade do modelo, artifício importante quando modelamos os preços em horizontes de tempo muito longos, ou quando modelamos múltiplas curvas conjuntamente. Para uma "calibragem de mercado" completa no caso de uma única *commodity*, uma alternativa futura seria a calibragem das correlações a partir das *calendar spread options*, observando que para que isso seja interessante, tais opções necessitam de liquidez, o que precisa ser melhor investigado. Para o caso de duas *commodities*, as *crack spread options* poderiam cumprir este papel, feita a mesma ressalva da

#### liquidez.

Calibramos a nossa formulação do modelo de Heston para curvas *forward* e comparamos seus resultados na precificação das mesmas opções usadas nos testes dos modelos de volatilidade determinística. Os resultados mostraram a superioridade do modelo de volatilidade estocástica, validando tanto o modelo quanto os mecanismos de calibragem. Na sequência, no Capítulo [6](#page-81-3) complementamos o nosso *framework* para a precificação de derivativos exóticos revisitando temas como o Método de Monte Carlo, soluções numéricas de SDEs, e o método de Longstaff e Schwartz para a precificação de contratos contingenciados de exercício americano, bastante comuns no mercado de *commodities*. Do ponto de vista dos compradores das opções, o *framework* poderia ser complementado ainda com métodos para determinação das fronteiras de exercício das opções, enquanto que do ponto de vista dos emissores, com métodos de *hedging* sob o modelo apresentado. Estas duas frentes seriam extensões bastante desejáveis deste trabalho. De posse dos modelos calibrados, executamos baterias de simulações para a precificação de contratos exóticos bastante populares nos mercados de petróleo, como as opções asiáticas, as *calendar spread options* e as *crack spread options* entre petróleo e gasolina.

Concluímos que o mercado de *commodities* de energia é bastante interessante e desafiador dos pontos de vista matemático e computacional. Assim como é amplo o conjunto de contratos a serem precificados, é amplo o conjunto de modelos que podem ser utilizados. Não devemos nos deixar seduzir pela complexidade de alguns deles, tampouco subestimar a simplicidade de outros. O ponto chave está em selecionar o modelo mais adequado para cada caso, não perdendo de vista que a realidade deve prevalecer. Afinal, um modelo é apenas um modelo, e há quem alegue que todos eles estão errados. No entanto, alguns são úteis. Com isso em mente, tempo e dinheiro poderão ser salvos!

# Apêndice A

## Códigos em R

```
\overline{1}\overline{2}# File: lib.pfc.options.r
3
  # Main library for heston forward model calibration
\Delta5
6\,\overline{7}#Dependencies
8
  \overline{9}library (zoo)
10| library (tseries)
11library (timeDate)
12
  library (RQuantLib)
13
  library (pracma)
14
  library (MASS)
15
  library (NMOF)
16
  library(nloptr)
1718
  19# > underlying_and_option_tau
20# Return time to maturity in days of first Nf futures and respective options
21
  22
23
  #Return time to maturity in days of first Nf futures and respective options
24
  underlying_and_option_tau = function(date, underlying_exp_day, options_exp_before, Nf, month_length)
     \mathcal{F}25
26
    #Trade date
27
    day_int = as.numeric (format (date, "%d"))28
    month_str = format(date, "\text{\textdegree})
29
    year\_str = format(data, "\\'Y")30
31
    #Maturity date of nearby future contract
32
    if (day_{\text{int}} \leq \text{underlying\_exp\_day}){
33
     exp_date = as. Date(paste(year_str, month_str, underlying_exp_day, sep="-"))
34
    }else\overline{\mathbf{a}}35
     exp_date = as.Date(timeLastDayInMonth(date)) + underlying_exp_day
36
    \mathbf{r}37
38
    #Time do Maturity of first Nf contracts and Options
39
    tau_0 = as.numeric(businessDaysBetween("UnitedStates",date, exp_date)) + 1
40
    u_t = matrix(c(tau_0, tau_0 + month_length * seq(1:(Nf-1))), ncol=1)
41o_tau = u_tau - options_exp_before
42
43
    \#Return
44
    invisible(list(u_tau=u_tau, o_tau=o_tau))
45
46
  ا ا
47
48
  49
  # > options.prepare
50
  # Prepare data structure with relevant data from a CME EndOfDay datafile
5152
  options.prepare = function(o_filename, u_filename, Nf, date){
```

```
53
  54 #Options<br>55 option f
  55 option_file_columns = c(1,4,9,10,11,12,17,14,69,70)<br>56 o = read.csv(file=o filename. header=T. sep=".")
  56 o = read.csv(file=o_filename, header=T, sep=",")<br>57 o = na.omit(o[,option_file_columns])
  57 o = na.omit(o[,option_file_columns])<br>58 o<sup>$Trade Date</sup> = as Date(paste(o$Trade
  58 o$Trade.Date = as.Date(paste(o$Trade.Date), format="%Y%m%d")
  59 o$Last.Trade.Date = as.Date(paste(o$Last.Trade.Date), format="%Y%m%d")<br>60 o$Strike.Price = o$Strike.Price
           68Strike.Price = 6$Strike.Price
  61<br>62
  62 #Only options with valid implied vol<br>63 \circ = \circ [o$Implied Volatility > 0.1
           o = o[o$Implied.Volatility > 0,]64
  65 #Select options os first Nf futures<br>66 contracts Nf = unique (of.c("Contracters
  66 contracts_Nf = unique(o[,c("Contract.Year","Contract.Month")])[1:Nf,]<br>67 min month = head(contracts Nf,n=1)$Contract.Month
  67 min_month = head(contracts_Nf,n=1)$Contract.Month<br>68 min_vear = head(contracts_Nf,n=1)$Contract.Year
  \begin{array}{c|c} 68 & \text{min\_year} = \text{head(contrast\_Mf, n=1)} \text{%Contract.Year} \\ \hline \text{69} & \text{max month} = \text{tail(contrast Mf, n=1)} \text{%Contract Mon} \end{array}69 max_month = tail(contracts_Nf,n=1)$Contract.Month<br>70 max year = tail(contracts Nf,n=1)$Contract.Year
 70 max_year = tail(contracts_Nf,n=1)$Contract.Year<br>71 o_Nf_rows = (o$Contract.Year < max_year) | (o$C
           o_Nf_rows = (o$Contract.Year < max_year) | (o$Contract.Year == max_year & o$Contract.Month <= max_
                  month)
  72 o Nf = o[o Nf rows,]
 73<br>74\begin{array}{c|c} 74 & \text{#Underlying} \\ 75 & \text{u} = \text{read.cs} \end{array}\begin{array}{c|c} 75 & u = \texttt{read.csv}(\texttt{file=u_filename, header=T, sep=", "}) \\ u = \texttt{na.out(u)} \end{array}\begin{array}{c|c} 76 & u = na {\text{.omit(u)}} \\ 77 & u$Date = as {\text{.Da}} \end{array}u$Date = as.Date(paste(u$Date),format="%Y-%m-%d")
  78
  79 #Underlying prices of specific date<br>80 u prices = u[u$Date == date, -c(1)]u prices = u[u$Date==date,-c(1)]
 81<br>82
 \begin{array}{c|c} 82 & \text{#Auxiliar Structures} \\ 83 & \text{u} & = \text{matrix(numeric(} \end{array}83 \big| u_ = matrix(numeric(0), ncol=1, nrow=0)<br>84 u_tau = matrix(numeric(0), ncol=1, nro
  \begin{array}{c|c} 84 & u\_tau = matrix(numeric(0),ncol=1,nrow=0) \\ 85 & o\_tau = matrix(numeric(0),ncol=1,nrow=0) \end{array}85 o_{\text{tau}} = \text{matrix}(\text{numeric}(0), \text{ncol=1}, \text{nrow=0})<br>86 colnames(u) = "Underlying. Price"
 86 colnames(u_) = "Underlying.Price"<br>87 colnames(u tau) = "Underlying Ta
  87 colnames(u_tau_) = "Underlying.Tau"<br>88 colnames(o tau) = "Option.Tau"
           \text{colnames}(\text{o\_tau}) = "Option.Tau"89
  90 \begin{array}{c} \text{\#Append Underlying Price, Underlying Tau and Option Tau to the Option Data} \\ \text{\textit{j} = 1} \end{array}\begin{array}{c|cc} 91 & j = 1 \\ 92 & 1 \end{array}92 l_month = o_Nf[1, "Contract.Month"]<br>93 l_year = o_Nf[1, "Contract.Year"]
 93 l_year = o_Nf[1, "Contract.Year"]<br>94 for(i in 1:nrow(o Nf)){
 \begin{array}{c} 94 \\ 95 \end{array} for (i in 1:nrow (o_Nf)){<br>95 c month = o Nf [i. "Con
  95 c_{\text{month}} = o_{\text{Nf}}[i, "Contract.Month"]<br>96 c_{\text{year}} = o_{\text{Nf}}[i, "Contract.Year"]96 c_year = o_Nf[i, "Contract.Year"]<br>97 if (c_month_l= 1_month_l_c_year
 97 if (c_{\text{month}} != 1_{\text{month}} | c_{\text{year}} != 1_{\text{year}}){<br>98 1 month = c month
 98 l\_month = c\_month<br>99 l\_year = c\_year99 1-year = c_year<br>100 i = i + 1j = j + 1101<br>102
               u_{-} = rbind(u_{-}, as.numeric(u_prices[j]))
103 u_tau_ = rbind(u_tau_, 0)<br>104 o_tau = rbind(o_tau , as
104 o_tau_ = rbind(o_tau_, as.numeric(businessDaysBetween("UnitedStates",o_Nf[i,"Trade.Date"], o_Nf[
                       i,"Last.Trade.Date"])) + 1)
\begin{array}{c|c} 105 & \rightarrow \\ 106 & \circ \end{array}ou_Nf = cbind(o_Nf, u_-, u_tau_-, o_tau_+)107
           invisible(ou_Nf)
109
110 }
111
\frac{112}{113}113 ##############################################################################
114 \neq \geq atm.udist
115 # Identify ATM Options based on the distance between Strike and Underlying Prices
       116 ##############################################################################
117
118 atm.udist = function(o_Nf){
119<br>120
120 #Auxiliar Variables<br>121 i = 1\begin{array}{c|cc} 121 & j = 1 \\ 122 & \text{dista} \end{array}122 distances = abs(o_Nf[,"Underlying.Price"] - o_Nf[,"Strike.Price"])<br>123 atm flags = matrix(numeric(0) ncol=1 nrou=nrou(o_Nf))
123 atm_flags = matrix(numeric(0), ncol=1, nrow=nrow(o_Nf))<br>124 colnames(atm_flags) = c("ATM")
           \text{colnames}(\text{atm}_\text{1} \text{lags}) = \text{c}(\text{"ATM"})
```

```
125126
      #Initialization
127
      atm_f1ags[,1] = 0128
      atm_f1ags[1,1] = 11_month = o_Nf[1, "Contract.Month"]<br>1_year = o_Nf[1, "Contract.Year"]
129
130
131
      min\_dist\_index = 1132
133
      for(i in 2: nrow(o_Nf)){
134
135
        #Update current contract info
136
        c_{\texttt{__month}} = o_{\texttt{_.Nf}}[i, "Contract.Month"]137
        c_{year} = o_Nf[i, "Contract. Year"]138
        #Check if the contract changed
139
        if ((c_{\text{month}} := 1_{\text{month}}) | (c_{\text{year}} := 1_{\text{year}})){
140
1411_month = c_month
          1 year = c year
142
143
          atm_f1ags[i,1] = 1144
          min\_dist\_index = i145
        \text{leles}146
          #Compare current distance with the last one and update ATM flag if necessary
147
          #if(distances[i] < distances[i-1]){
148
          if (distances[i] < distances[min\_dist_index]){
140atm_f1ags[min_dist_index:i-1,1] = 0150
            atm_f1ags[i,1] = 1151
           min\_dist\_index = i152
          \rightarrow153
        \mathbf{r}154
155
      \rightarrow156
      o = cbind(o_Nf, atm_flags)157
      invisible(o)158
159
    ا ا
160161
162
    163
    # > par.sigma.seasonality & par.integrated.sigma.seasonality
164
    # Constant by parts version
165
    166
   \sigma par.sigma.seasonality = function (mu, alpha, beta, gamma, delta, tau){
167
     s = (alpha+beta*tau)*exp(gamma*tau)+delta
168
      s = s * mu169
      invisible(s)
170
    ∣ว
171
172
   \vert par.integrated.sigma.seasonality = function (mu, alpha, beta, gamma, delta, tau){
173
      s = matrix(ncol=1, nrow=length(tau))174
      for (k in 1:length(tau))175
        sum_ = 0176
        for (j \in 1:k) {
177
          if (i == 1) {
178
            sum_ = sum_ + tau[j] * ((\text{alpha}+\text{beta}+\text{beta}+\text{alpha}))*\exp(\text{gamma}+\text{tan}[j])+\text{delta})^2179
          \mathcal{P}180
          else<sub>f</sub>sum_ = sum_ + (tau[j]-tau[j-1]) * ((alpha+beta*tau[j])*exp(gamma*tau[j])+delta)^2
181
182
          \mathcal{F}183
        -7
184s[k,1] = sqrt( (1/tau[k]) * mu[k] ^2 * sum])185
      \mathbf{r}186
      invisible(as.numeric(s))187
    \mathbf{B}188
189
    190
    # > span.integrated.sigma.seasonality
191
    # Span the constant by parts volatility in a daily time grid
192
    193
    span.integrated.sigma.seasonality = function(vols by parts, tau, Tmax){
194
     h = \text{seq}(1: \text{Tmax})/252195
      v = matrix(numeric(0), nrow = length(h), ncol = 1)196
      i = 1197
      for (i \in \{1:length(h))\}198
        if (h[i] \leq \text{tau}[j])
```

```
199v[i, 1] = vols_by_parts[j]200
      \mathcal{P}201
      else{
202
        j = j + 1203
        v[i, 1] = vols_by_parts[j]204\overline{\mathbf{r}}205
     \mathbf{a}206
     invisible(v)207
   ∣า⊾
208
209
   210# > integrated.sigma.seasonality.obj
211# Objective function related to integrated.sigma.seasonality
212213
   integrated.sigma.seasonality.obj = function(par, tau, vols, regFactor){
214
215alpha = par[1]216
     beta = par[2]217
     gamma = par[3]<br>delta = par[4]218
219
     mu = par[5:(5+length(tau)-1)]220221
     model_vols = par.integrated.sigma.seasonality(mu, alpha, beta, gamma, delta, tau)
222
223
     reg = norm(natrix(par))224
     e = sum((vols - model_vols)^2) + regFactor * reg^2225
     invisible(e)
226
   ∣Դ
227
228
   229
   # > fit.parametric.sigma.seasonality
230 # Fit parametric.sigma.seasonality using NLOPTR package
231
   232
   fit.parametric.sigma.seasonality = function(start_params, data){
233
     alg = "NLOPT_LN_NEWU0A"234
     or = nloptr(235
      x0 = start\_params,
236eval_f=integrated.sigma.seasonality.obj,
237
      tau = data$tau,
238
      vols = data\$vols239
      regFactor = data\regFactor,
240
      opts = list("algorithm"=alg, "xtol_rel"=1.0e-8, maxeval=5000)
241
     \rightarrow242
     invisible(or)
243 }
244
245
   246 # > SDE.solve
247# Solve a driftless SDE using Euler or Milstein method
248
   249 SDE.solve = function(t0=0, T=1, X0=1, N.t=100, sigma, method=c("euler", "milstein"), B=NULL){
250251
     #Select Method
252
    if(missing(method)){
253
      method = "euler"254
     } else{
255
      method = match . arg(method)256
     \rightarrow257
258
     # Spans the time range
259
     t = seq(t0, T, length=(N.t+1))260
261
     # Calculates time discretization step
262
     dt = (T-t0)/N.t263
     sart.dt = sart(dt)264
265
     # Pre-allocates a matrix with N.t+1 rows for X
266
     7 = R267
     X = matrix(ncol=ncol(Z), nrow=(N.t+1))268
269
     # First X value is XO
270
     X[1,] = X0271272
     signa_ = signa
```

```
273
274 # Generates a sample path from SDE solution's X with chosen method 275 if (method=="euler") {
         if(method=="euler"){
276
277 for(i in 2:(N.t+1)){<br>278 drift = 0
278 drift<sub>--</sub> = 0<br>279 sigma = s
279 signa_{--} = signa_{[-1.]} + X[i-1,]<br>280 X[i.] = X[i-1.] + drift *dt + ...X[i,] = X[i-1,] + drift\_*dt + sigma\_*sqrt.dt*Z[i-1,]281 }
282
         283 } else if(method=="milstein"){
284
285 for(i in 2:(N.t+1)){<br>286 drift = 0
286 drift<sub>--</sub> = 0<br>287 sigma = s
287 sigma<sub>--</sub> = sigma<sub>-</sub>[i-1]*X[i-1,]<br>288 sigma.x = sigma [i-1]
288 sigma.x<sub>--</sub> = sigma_[i-1]
289 X[i,] = X[i-1,] + drift\_*dt + sigma\_*sqrt.dt*Z[i-1,] +290 (1/2)*sigma_{2.***} (dt*Z[i-1,1]<sup>2</sup> - dt)
291 }
292 }
293<br>294
         invisible(X)
295 }
296<br>297
      297 ##############################################################################
298 \mid # > price.paths<br>299 # Create the pr:
      # Create the price trajectories
300 \frac{300}{\frac{300}{\frac{300price.paths = function(X0, sigma, t0, Tmax, dt, N.MC, N.MC.delta, method){
302<br>303
303 # Number of groups of Monte Carlo simulations to be computed simultaneously 304 N.MC.groups = floor(N.MC/N.MC.delta)
         N.MC.groups = floor(N.MC/N.MC.delta)305<br>306
306 # Number of steps<br>307 N.t = round (Tmax/
         N.t = round(Tmax/dt)308
\begin{array}{c|cc}\n 309 & \text{#Random Variables} \\
 310 & \text{Z1} & = \text{matrix}(\text{moment})\n\end{array}Z1 = \text{matrix(rnorm(N.t*N.MC), ncol=N.MC, nrow=N.t)}311<br>312\begin{array}{ll}312 \ 313 \ 313\end{array} # Simulate paths via Euler and Milstein methods
         paths = matrix(ncol=N.MC, nrow=(N.t+1))314<br>315
315 # Loop to create price paths via Euler and Milstein 316 for(i in 1:N.MC.groups){
         316 for(i in 1:N.MC.groups){
317<br>318
318 #print(paste("Simulating ",i, "..."))<br>319 indexes = ((i-1)*N.M.C. delta+1):(max(i))indexes = ((i-1)*N.MC.delta+1):(max(i*N.MC.delta-1, N.MC))320<br>321
\begin{array}{c|c} 321 & \text{if (method == "euler")}\{ \\ 322 & \text{method = "euler"} \end{array}322 method = "euler"<br>323 call.euler = SDE
               323 call.euler = SDE.solve(t0=t0, T=Tmax, X0=X0, N.t=N.t, sigma=sigma, method=method, B=Z1[,
                      indexes])
\begin{array}{c|c}\n 324 & \text{paths} \end{array} paths [, indexes] = call.euler
\begin{array}{c} 325 \\ 326 \end{array} }else{<br>326 metho
326 method = "milstein"<br>327 call.milstein = SDE
               327 call.milstein = SDE.solve(t0=t0, T=Tmax, X0=X0, N.t=N.t, sigma=sigma, method=method, B=Z1[,
                      indexes])
328 paths[,indexes] = call.milstein
329 }
330
331 }
332<br>333
         invisible(paths)
334 }
335<br>336
      336 ##############################################################################
337 \# > price. MC
338 # Price an european call via MonteCarlo given price trajectories , r, K and tau
      339 ##############################################################################
340 price.MC = function (final_prices, r, K, tau){<br>341 payoff = function(s){eval(max(s-K, 0))}
341 payoff = function(s){eval(max(s-K, 0))}<br>342 final_payoffs = sapply(final_prices, pa
\begin{cases} 342 \\ 343 \end{cases} final_payoffs = sapply(final_prices, payoff)<br>\begin{cases} 343 \\ p = \exp(-r * \tan) * \text{mean}(f \text{inal payoffs}) \end{cases}343 p = exp(-r*tau)*mean(final_payoffs)<br>344 invisible(p)
         invisible(p)
```

```
346
347
348
   349
   # > heston.foward.milstein.variance
350 # # Simulate the forward heston model variance equation using Milstein method
352
   heston.foward.milstein.variance = function(t0=0, T=1, dt=0.001, B=NULL, k, theta, alpha_i, sigma){
353
354
     #Reference equation
355
     #dYi(t) = K (theta*alpha_i - Yi(t)) dt + sigma*alpha_i*sqrt(Yi(t)) dWv(t)
356
357
     #Time range and discretization
358
     sqrt{dt} = sqrt{dt} # for saving computation, pre-computes sqrt(dt)
359
     N.t = round((T-t0)/dt)360
361
     # Pre-allocates a matrix with N.t+1 rows for X
362
     Z = B363
     X = matrix(ncol=ncol(Z), nrow=(N.t+1))364
365
     #Initial Variance
366
     X[1,] = alpha_i^2367
368
     #Milstein Method with full-truncation to avoid negative variance
369
     for(i in 2:(N.t+1)) {
370
       drift__ = k*(theta*alpha_i^2 - X[i-1,])
371
       signa_{-} = signa * alpha_i * sqrt(X[i-1,])372
       signa.x_{-} = signa * alpha_i * 0.5 * (1/sqrt(X[i-1,]))X[i,] = X[i-1,] + drift_{-} * dt + sigma_{-} * sqrt.dt * Z[i-1,]373
374
         +(1/2)*sigma_{--*sigma.x_{-*}}(dt*Z[i-1,]\hat{z}-dt)375
       X[i,] = apply(matrix(X[i,], ncol=ncol(Z), nrow=1), 2, "max", 0)376
     \mathcal{P}377
378
     invisible(X)
379
380 }
381
382
   383 # > heston.foward.milstein.price
384
   # Simulate the forward heston model price equation using Milstein method
386 heston.foward.milstein.price = function(t0=0, T=1, dt=0.001, B=NULL, F0, variance){
387
388
     #Reference equation
389
     #dF(t,Ti) = sqrt(Yi(t)) F(t, Ti) dWi(t)
390
     #Time range and discretization
391
392
     sqrt{1 + 4t} = sqrt(dt)393
     N.t = round((T-t0)/dt)394
395
     Z = B # matrix of N(0,1) samples to simulate brownian motion
396
     X = matrix(ncol=ncol(Z), nrow=(N.t+1)) # pre-allocates a matrix with N.t+1 rows for X
397
398
     #Initial Price
399
     X[1,] = F0400
401#Milstein Method
402
     for(i in 2:(N.t+1)){
403
       drift_{--} = 0signa_{-} = sqrt(variance[i]) * X[i-1, ]404sigma.x_{-} = sqrt(variance[i])<br>x[i,] = X[i-1,] + drift_*dt + sigma__*sqrt.dt*Z[i-1,]
405
406
407
         + (1/2) * sigma_-\times sigma.x_-\times (dt*Z[i-1,]^2 - dt)408
     \rightarrow409410
     invisible(X)
411
412∣Դ
413
415 # > heston.foward.price.paths
   # Create price trajectories based on a Forward Heston Model
416
417
   418 heston.foward.price.paths = function(t0=0, Tmax, dt, N.MC, N.MC.delta, F0, par, a_i, i){
```
}

```
419<br>420
\begin{array}{c|cc}\n420 & #Get model params \\
421 & M = length(a i)\n\end{array}\begin{cases} 421 \\ 422 \end{cases} M = length(a_i)
422 alpha_i = par [1:M] [i]<br>423 rho = par [(M+1): (2*M)
423 rho = par [(M+1):(2*M)]<br>424 k = par [2*M+1]
424 k = par [2*M+1]<br>425 theta = par [2*425 theta = par [2*M+2]<br>426 sigma = par [2*M+3]signa = par[2*M+3]427
428 # number of groups of Monte Carlo simulations to be computed simultaneously 429 N.MC.groups = floor(N.MC/N.MC.delta)
           429 N.MC.groups = floor(N.MC/N.MC.delta)
430
\begin{array}{c|c} 431 & \text{# number of steps} \\ 432 & \text{N.t = round(Tmax)} \end{array}N.t = round(Tmax/dt)433
434 #Random Variables<br>435 print ("Generating
435 print("Generating correlated random samples")<br>436 rho i v = sum(a i*rho)
\begin{array}{c} 436 \\ 437 \end{array} rho_i_v = sum(a_i*rho)<br>437 z1 = rnorm(N.t*N.MC)
           Z1 = rnorm(N.t*N.MC)438 Z2 = rho_i_v*(Z1)+sqrt(1-rho_i_v<sup>-</sup>2)*rnorm(N.t*N.MC)<br>439 Z1 = matrix(Z1, ncol=N.MC, nrow=N.t)
439 \mid 21 = \text{matrix}(Z1, \text{ncol=N.MC}, \text{nrow=N.t})440 Z2 = matrix(Z2, ncol=N.MC, nrow=N.t)
441
442 # Simulate paths via Euler and Milstein methods<br>443 print ("Pre-allocating space for price paths")
443 print("Pre-allocating space for price paths")<br>444 paths = matrix(ncol=N.MC, nrow=(N.t+1))
           \overrightarrow{p} paths = matrix(ncol=N.MC, nrow=(N.t+1))
445
446 # Loop to create price paths via Euler and Milstein 447 for (i in 1:N.MC.groups) {
\begin{array}{ll} 447 & \text{for}(i \text{ in } 1:N.MC.\text{groups})\{ \\ 448 & \text{indexes} = ((i-1)*N.MC.\end{array}448 indexes = ((i-1)*N.MC.delta+1):(max(i*N.MC.delta-1, N.MC))<br>449 print("MC Loop: Variance ")
\begin{array}{lll} \n449 & \text{print}("MC Loop: Variance...") \\ \n450 & \text{variance = heston.foward.mils} \n\end{array}450 variance = heston.foward.milstein.variance (t0=0, T=Tmax, dt=dt, B=Z1[,indexes], k, theta, alpha
                       _i, sigma)
451 print("MC Loop: Price...")<br>452 prices = heston.foward.mil
               prices = heston.foward.milstein.price (t0=0, T=Tmax, dt=dt, B=Z2[,indexes], F0=F0, variance=
                      variance)
\begin{array}{rcl} 453 & \text{paths} \end{array} paths [, indexes] = prices
454
455<br>456
           invisible(paths)
457
458 }
459
460
461<br>462
462 ##############################################################################
463 # > obj.heston.foward<br>464 # Forward Heston Mode
464 # Forward Heston Model Objective Function
465 ##############################################################################
       obj.heston.foward = function (par, options, r, Corr, type, min_flutuation){
467<br>468
468 #Maturities of contracts being modeled<br>469 maturities = unique (options$0ption.Tau
           maturities = unique(options$Option.Tau)
470
471 #Number of contracts being modeled 472 M = ncol(Corr)
           M = ncol(Corr)473
\begin{array}{c|c} 474 & \text{#Parameters} \\ 475 & \text{alpha} = \text{par} \end{array}475 alpha = par [1:M]<br>476 rho = par [(M+1):
\begin{cases} 476 & \text{rho} = \text{par} \left[ (M+1) : (2*M) \right] \\ 477 & k = \text{par} \left[ 2*M+1 \right] \end{cases}477 k = par [2*M+1]<br>478 theta = par [2*478 theta = par [2*M+2]<br>479 sigma = par [2*M+3]signa = par[2*M+3]480<br>481
\begin{array}{c|c} 481 & \text{\#Error Vector} \\ 482 & \text{ev = matrix (n)} \end{array}ev = matrix(numeric(0),ncol=1,nrow=0)483<br>484
\begin{array}{c|cc}\n 484 & \circ & = \text{options} \\
 485 & \text{for (a in 1)}\n \end{array}for (q \in 1:nrow(o))486<br>487
\begin{array}{c|c}\n 487 & \text{#Option} \\
 488 & \text{Ti} = \text{o} \text{I}\n \end{array}\begin{array}{c|c}\n 488 & \text{Ti} = \text{o}[\text{q},] \text{$0ption,Tau} \\
 \hline\n 489 & \text{i} = \text{which (maturities)}\n \end{array}i = which (maturities == Ti)490
```

```
491#Correlation Matrix Line
492
        a = Corr[i, ]493
494
        #Market Price
495
        if (type == "american")496
          #If given price is american, find the equivalent Eeropean
497
          cMkt = vanillaOptionEuropean(498
           S=o[q,]$Underlying.Price, X=o[q,]$Strike.Price,<br>tau=o[q,]$Option.Tau/252, r=r, q=r, v=o[q,]$Implied.Volatility^2,
499
500
           tauD=0, D=0, type="call", greeks=FALSE
501
         \lambda502
        }else\{503
         cMkt = o[q, ]$Settlement
504
        \mathbf{r}505
506
        #Market Implied Vol
507
        vMkt = o[q, ]$Implied.Volatility
508
509
        c = tryCatch(510
         callHestoncf (
           S = o[q,]\$Underlying.Price, X = o[q,]\$Strike.Price,<br>tau = o[q,]\$Option.Tau/252, r = r, q = r,
511
512
            v0 = alpha[i] 2, vT = theta * alpha[i] 2,
513
514
           rho = sum(a * rho), k = k, sigma = sigma,
            implVol = FALSE515
516
         ), error=function (cond) Inf
517
        \rightarrow518
519
        cMod = max(c[[1L]], min flutuation)
520
        ev = rbind(ev, abs(cMod-cMkt)/cMkt)521
522
      \rightarrow523
524
      invisible(mean(ev))525
526
    \rightarrow527
529 # > ineq.constraints.heston.foward
530
    # Inequality Constraints for Forward Heston Model Calibration
531
    532
   ineq.constraints.heston.foward = function(par, options, r, Corr, type, min_flutuation){
533
534
      maturities = unique(options$0ption.Tau)
535
      M = ncol(Corr)536
      alpha = par[1:M]537
      rho = par [(M+1):(2*M)]538
      k = par[2*M+1]539
      theta = par[2*M+2]540
      sigma = par[2*M+3]541
542
      ineq.\text{constraints} = matrix(numeric(0), ncol=1, nrow=0)543
544
      for (i \text{ in } 1:M) {
545
        a = Corr[i, ]ineq.constraints = rbind(ineq.constraints, sum(a*rho) - 1, - sum(a*rho) - 1)<br>ineq.constraints = rbind(ineq.constraints, -sigma*alpha[i] + 0.001)
546
547
548
        ineq.constraints = rbind(ineq.constraints, -theta*alpha[i]2 + 0.001)
549
      \rightarrow550
551
      invisible(ineq.constraints)
552
    \rightarrow553
554
    555
    # > fit. heston. foward
556
    # Fit the Forward Heston Model using NLOPTR package
557
    558 fit. heston. foward = function (par, options, r, Corr, type, min_flutuation){
559
560
      #Optmization Algorithm
561
      alg = "NLOPT_LN_COBYLA"562
563
      #Run Optimization
564
      or = nloptr(
```

```
565
       x0 = par,
566
       eval f = obj. heston.foward,
567
       eval_g\_ineq = ineq.\text{constraints}.\text{heston}.\text{foward},568
       options = options,569
       r = r,
570
       Corr = Corr571
       type = type,572
       min_f1utuation = min_f1utuation,
573
       opts = list("algorithm"=alg, "xtol_rel"=1.0e-4, maxeval=2000, ftol_rel=1.0e-4, stopval=0.05),
574
       1b = c(alpha = r e) (-Inf, M), rho=rep(-1, M), k=0.001, theta=-Inf, sigma=0.00001),
575
      ub = c(alpha=rep(Inf,M), rho=rep(1,M), k=Inf, theta=Inf, sigma=Inf)
576
     \Delta577
     invisible(or)
578
579
   ۱
580
581
   582
   # > select_N_strikes
583 # Select N options of contracts of a given maturity
584
   585
   select_N_strikes = function(o, maturities, N = 30){
586
     N = matrix(numeric(0), nrow=0, ncol=ncol(o))587
     for (i in maturities) {
588
       o_i = o[o$0ption.Tau==i,]589
       o_i = o_i[seq(1, nrow(o_i), by=ceil(nrow(o_i)/N)),]590
       o_N =rbind(o_N, o_i)
591
     \rightarrow592
     invisible(o_N)
593
   \overline{\mathbf{r}}594
595
   596 # > load_correlation_matrix
597
   # Load the correlation matrix from a file
598
   599
   \vert load_correlation_matrix = function(A_c_file, A_maturities){
600
601
     #Load complete correlation matrices (all vertices)
602
     AC = read.csv(file=A_c_file)[,-c(1)]603
604
     #Pre-allocate matrices
605
     MA = length(A matrix)AC = matrix(numeric(0), nrow=MA, ncol=MA)606
607
608
     #Load Correlation Matrix of 1st Commodity
609
     cix = expand.grid(A maturities, A maturities)610
     k = 1611
     for(i in 1:MA) {
612
       for(i in 1:MA){
613
        AC[i,j] = AC_C[cix[k,1], cix[k,2]]614
        AC[j, i] = AC[i, j]615
        k = k + 1616
      \mathcal{F}617
     \overline{\mathbf{r}}618
619
     invisible(AC)
620
   | Դ
621
622
   623
   # > create_correlation_heston_2
624
   # Create correlation matrix for joint forward heston model
625
   626
   create_correlation_heston_2 = function(A_c-c_file, B_c-file, A_maturities, B_maturities){
627
628
     #Load complete correlation matrices (all vertices)
629
     AC_ = read.csv(file=A_c_file)[,-c(1)]
630
     BC_ = read.csv(file=B_c_file)[,-c(1)]
631
632
     #Pre-allocate matrices
633
     MA = length(A matrix)634
     MB = length(B_matrix)635
     AC = matrix(numeric(0), nrow=MA, ncol=MA)636
     BC = matrix(numeric(0), nrow=MB, ncol=MB)637
638
     #Load Correlation Matrix of 1st Commodity
```
```
639
       cix = expand.grid(A_matrix.f.A_matrix.f.)640
       k = 1641
       for(i in 1:MA){
642
         for(j in 1:MA){
643
           AC[i,j] = AC_C[cix[k,1], cix[k,2]]644
           AC[j,i]=AC[i,j]645
           k = k + 1646
         \mathcal{F}647
       \overline{\mathbf{r}}648
649
       #Load Correlation Matrix of 2nd Commodity
650
       cix = expand.grid(B_maturities, B_maturities)
651
       k = 1652
       for(i in 1:MB)for(j in 1:MB){
653
           BC[i, j] = BC[Cix[k, 1], cix[k, 2]]654
655
           BC[i, i] = BC[i, i]656
           k = k + 1657
         \mathcal{F}658
       \rightarrow659
660
       #Run decomposition for each correlation matrix
661
       EVA = eigen(AC)662
       EVB = eigen(BC)EVAB = cbind(EVA$vectors[,1:(MA/2)], EVB$vectors[,1:(MB/2)])
663
664
       C = cor(EVAB)665
666
       invisible(C)
667
668
    \overline{\mathbf{a}}
```
 $./impl/final/lib.$  pfc. options.

```
\overline{1}rac{2}{3}# File: options.heston.r
 # Calibrate the Heston Forward Model for 12 futures of WTI
\overline{4}5
6
 \overline{7}#Dependencies
\beta\mathcal{Q}source("lib.pfc.options.r")
101112# Calibration specs and parameters
1314Nf = 1215u filename = "data/CL.vert.csv"
16c_{\texttt{file}} = "data/c1_{500_{\texttt{correlation}}. \text{csv}}\text{prefix} = "L0"17
18
 type="american"
19
 min_flutuation=0.01
20
 start_par = c(alpha=rep(0.2,M), rho=rep(-0.02,M), k=0.1, theta=1, sigma=0.17)
21
2223#Results and Auxiliar Matrices
24
 25
 batery = matrix(numeric(0), ncol=5, nrow=0)26
27
 28
 #Test Date
2.9
 30
 d = "2013-08-01"3132
 33
 #Initial Solution
34
 35
 start_par = c(alpha=rep(0.2, M), rho=rep(-0.02, M), k=0.1, theta=1, sigma=0.17)
36
37
 38
 #Run the calibration ...
39
 40date = as.Date(d)
```

```
41 str_date = strftime(date,format="%Y%m%d")<br>42 o filename = paste("data/cme/", prefix, "
     \circ filename = paste("data/cme/", prefix, "/", prefix, " ", str date,".csv",sep="")
43
     if(file.exists(o_filename)){
45<br>4646 #Prepare option data<br>47 print(paste("Prepari
\begin{cases} 47 \\ 9 \end{cases} print(paste("Preparing option data for day", str_date))<br>\begin{cases} 48 \\ 9 \end{cases} o = options.prepare (o filename. u filename. Nf. date)
            48 o = options.prepare (o_filename , u_filename , Nf, date)
49
\begin{array}{c|c}\n50 & \text{#OnlyCalls} \\
51 & \text{o calls} = \text{o}\n\end{array}o_{calls} = o[o$Put.Call=="C", ]52
53 #Select a maximum of 30 strikes per maturity<br>54 maturities = unique (o calls $0ption. Tau)
54 maturities = unique(o_calls$0ption.Tau)<br>55 M = length(maturities)
55 M = length(maturities)<br>56 o calls 30 = matrix(nu
56 o_calls_30 = matrix(numeric(0),nrow=0, ncol=ncol(o_calls))<br>57 for (i in maturities){
\begin{array}{c|c} 57 & \text{for (i in maturities)} \{58 & \text{o calls i = o calls} \end{array}58 o_calls_i = o_calls[o_calls$0ption.Tau==i,]<br>59 o_calls i = o_calls i[seq(1.prow(o_calls i)
                o\_calls_i = o\_calls_i[seq(1,nrow(o\_calls_i),by=ceil(nrow(o\_calls_i)/30)),]60 o_calls_30 = rbind(o_calls_30, o_calls_i)
61 }
62<br>63
63 #Prepare Correlation Data<br>64 print ("Loading Correlatio
64 print("Loading Correlation Matrix")<br>65 c = read csy(file=c file)[-c(1)]
65 C_{-} = read.csv(file=c_file)[,-c(1)]<br>66 C = matrix(numeric(0),nrow=M,ncol=
66 C = matrix(numeric(0), nrow=M, ncol=M)<br>67 cis = expand, grid(maturities, maturit)cix = expand.grid(maturities, maturities)
\begin{array}{c|cc} 68 & \mathbf{k} & = & 1 \\ 69 & \mathbf{for} & \mathbf{i} \end{array}\begin{array}{c|c}\n69 & \text{for}(i \text{ in } 1:M) \\
70 & \text{for}(i \text{ in } 1:M)\n\end{array}70 for (j in 1:M) {<br>71 C[i,j]=C_[ci
71 C[i,j]=C_[cix[k,1],cix[k,2]]<br>72 C[i,i]=C[i,i]
72 C[j,i]=C[i,j]<br>73 k = k + 1k = k + 1\begin{array}{c|c}\n 74 & & \rightarrow \\
 \hline\n 75 & & \rightarrow\n \end{array}75 }
.<br>76<br>77
77 #Fit parameters via optimization<br>78 f = fit.heston.foward (par=start)
            78 f = fit.heston.foward (par=start_par, options=o_calls_30, r=0.035, Corr=C, type=type, min_
                   flutuation=min_flutuation)
79
80 #Test the model!<br>81 batery = test.he
            batery = test.heston.foward(o=o_calls_30, f=f, Corr=C, type=type, r = 0.035, min_flutuation=min_
                   flutuation)
82
83 }
```
../impl/final/options.heston.r

```
1 ##############################################################################
 2 # File: options.heston.2curves.r<br>3 # Joint Calibration of Heston Fo
 3 # Joint Calibration of Heston Forward Model for 10 futures of WTI and RBOB
   4 ##############################################################################
 5
 6 ##############################################################################
\left\{\begin{array}{l}\n 7 \\
 \text{\#Dependencies}\n \end{array}\right.8 ##############################################################################
   source("lib.pfc.options.r")
10
11 ##############################################################################
\frac{12}{13} # Calibration specs and parameters
   13 ##############################################################################
14 Nf = 10
15
\frac{16}{17} # 1st Commodity: WTI
   A_u_filename = "data/CL.vert.csv"
18 A_c_file = "data/cl_500_correlation.csv"
\frac{19}{20} A_prefix = "LO"
20 A_type="american"<br>21 A min flutuation=
   A_min_flutuation=0.01
\frac{22}{23}# 2nd Commodity: RBOB
24 \mid B_u_filename = "data/RB.vert.csv"
25 \mid B_{c_{1}}file = "data/rb_500_correlation.csv"
```

```
26|B_{prefix} = "0B"27
  B type="american"
28
  B_min_flutuation=0.0001
2930
  #Results and Auxiliar Matrices
3132
  33
  A_b \text{atery} = \text{matrix}(\text{numeric}(0), \text{ncol=5}, \text{nrow=0})34B_b \text{atery} = \text{matrix}(\text{numeric}(0), \text{ncol=5}, \text{nrow=0})35
36
  37
  #Test dates
  38
39
  d = "2013 - 08 - 01"4041
  42#Run Calibration ..
43
   4445
  #Date information
46
  date = as.Date(d)47
  48
49
   # 1st Commodity
  A_o filename = paste("data/cme/", A_pprefix, "/", A_pprefix, "_", str_date,".csv",sep="")
5051
  B_o_filename = paste("data/cme/", B_prefix, "/", B_prefix, "_", str_date,".csv",sep="")
5253
   if(file.exists(A_o_filename) & file.exists(B_o_filename)){
54
55
      #Prepare Option for 1st Commodity
56
      A_o = options.prepare (A_o_filename, A_u_filename, Nf, date)
57
      A_0_calls = A_0[A_0$Put.<br>Call=="C", ]58
      A_maturities = unique(A_0_1calls$0ption.Tau)
59
      A_M = \text{length}(A_maturities)60
      A_o_{calls} 30 = select_N_strikes (A_o_calls, A_maturities, N=30)
61
62
      #Prepare Option for 2nd Commodity
63
      B_0 = options.prepare (B_0_filename, B_u_filename, Nf, date)
64
      B_0_1calls = B_0[B_0$Put.Call=="C", ]65
      B_maturities = unique(B_o_calls$0ption.Tau)
66
      B_M = \text{length}(B_maturities)67
      B_o-calls 30 = select_N_strikes (B_o_calls, B_maturities, N=30)
68
69
      #Create the Joint Correlation Matrix
70
      C = \text{create\_correlation\_beston_2(A_c_file, B_c_file, A_maturities, B_maturities)}71M = Nf72
73
      #Fit parameters via optimization
74
      A_{\text{1}} \text{start}_{\text{2}} = c(alpha=rep(0.2, M), rho=rep(-0.02, M), k=0.1, theta=1, sigma=0.17)
75
      B_{\text{1}} \text{start} \text{ or } = \text{c}(\text{alpha} = \text{rep}(0.2, M), \text{rho} = \text{rep}(-0.02, M), k = 0.1, \text{theta} = 1, \text{sigma} = 0.17)76
      A_f = fit.heston.foward (par=A_start_par, options=A_o_calls_30, r=0.035, Corr=C, type=A_type,
          min_flutuation=A_min_flutuation)
77B_f = fit.heston.foward (par=B_start_par, options=B_o_calls_30, r=0.035, Corr=C, type=B_type,
          min flutuation=B min flutuation)
78
79
      #Testing the the model for both curves!
80
      A_batery = test.heston.foward(o=A_o_calls_30, f=A_f, Corr=C, type=A_type, r = 0.035, min_
          flutuation=A_min_flutuation)
      B_batery = test.heston.foward(o=B_o_calls_30, f=B_f, Corr=C, type=B_type, r = 0.035, min_
81
          flutuation=B_min_flutuation)
82
83
    \mathbf{r}84
85
  - 7
```
 $\ldots$ /impl/final/options.heston.2curves.r

```
\mathbf{1}\overline{2}# File: options heston calendar r
3
# Run Forward Heston Model for pricing WTI Calendar Spread Options
\overline{4}5
6
```
100

```
\overline{7}#Dependencies
8
 9
 \texttt{source}(\texttt{"lib.heston.foward.mc.r''})10source("lib.pfc.options.r")
111213
 # Calibration specs and parameters
14
 15M = 1016
1718
 # Test Date
19
 date = "2013-08-01"202122
 23#Read Joint Model Parameters
24
 25cl_heston_params = read.csv(file="data/resultados/sol_batery_heston2_clrb_cl_10_20130801.csv")[,-1]
26par = cl_{heston\_params}27cl alpha = par[1:M]; cl rho = par[(M+1):(2*M)]; cl k = par[2*M+1]; cl theta = par[2*M+2]; cl sigma =
   par[2*M+3]2829
 30^{\circ}#Read Maturities
31
 32
 A maturities = read.csv(file="data/resultados/maturities_heston2_clrb_cl_10_20130801.csv")[,-1]
33
34
 35
 #Current Future Prices
36
 37
 CL fprices = read.csv("data/CL.vert.csv")
38
 CL_fprices_d = as.numeric(CL_fprices[CL_fprices$Date==date,][-1])
39
40
 #Correlation Factors akj
4142
 43
 A = read.csv (file="data/resultados/crossover relation\_beston_clrb_10_20130801.csv") [,-1]4445
 46#Monte Carlo and Miletein Parame
47
 48
 dt = 0.001: N.MC=10000: N.MC.delta=10000:
\Delta50
 51
 #Interest Bate
52
 53
 r = 0.0355455
 56
 #Results matrices
5758
 CL CalendarSpreadOptions = matrix(ncol=0,nrow=30)
5c60
 61
 #Calendar Combinations
62
 63
 path_1st_created = F64
 base_contract = 16566
67
 # Run Tests ...
68
 69
 for (i in 2:9) {
7071#Expiration of 1st contract
72
  Trans_cl = A_matrix[base_countrac] / 25273Trans_cl_i = A_matrixities[i]/25274
75#Initial Prices
76
  F0_c1 = CL_fprices_d[base_contract]
77
  F0_c1_i = CL_fprices_d[i]78
79
  #Initial Spread, used as ATM strike
```

```
80 KATM_cl = F0_cl - F0_cl_i<br>81 step = KATM_cl/15
 \begin{array}{c|c}\n 81 & \text{step} = \text{KATM}_{c} & \text{c} \\
 82 & \text{KALL}_{c} & \text{c} & \text{c} & \text{KATM}_{c}\n\end{array}82 KALL_cl = c(KATM_cl - seq(from=step*14,to=0,by=-step), KATM_cl+seq(from=step, to=step*15, by=step)
               )
 83<br>84
 84 #Price Paths for CL<br>85 if (!path 1st creat
 85 if (!path_1st_created){
           print("Simulating CL price paths of 1st contract")
 87 paths_cl = heston.foward.price.paths(t0=0, Tmax_cl, dt, N.MC, N.MC.delta, F0_cl, cl_heston_
                 params, A[base_contract ,])
 88 terminal_prices_cl = tail(paths_cl, n=1)<br>89 path 1st created = TRUE
        path_1st\_created = TRUE90 }
 91<br>92
 92 print(paste("Simulating CL price paths of the other contract", i))<br>93 paths cl i = heston.foward.price.paths(t0=0. Tmax cl. dt. N.MC. N.
        paths_cl_i = heston.foward.price.paths(t0=0, Tmax_cl, dt, N.MC, N.MC.delta, F0_cl_i, cl_heston_
              params, A[i,])
 94 terminal_prices_cl_i = tail(paths_cl_i,n=1)
 95
 96 C_cl_all = matrix(ncol=2,nrow=0)<br>97 for(i in 1:30) f
 97 for(j in 1:30){<br>98 K c1 = KALL c
 98 K_c1 = KALL_c1[j]<br>99 C_c1 = exp(-r*Tma)99 C_cl = exp(-r*Tmax_cl)*mean(apply(terminal_prices_cl - terminal_prices_cl_i - K_cl, 2, "max", 0)
                 )
100 \qquad C_ccl_a11 = \text{rbind}(C_ccl_a11, \ c(K_ccl, C_c1) )\frac{101}{102}CL\_CalendarspreadOptions = \texttt{cbind} (CL\_CalendarspreadOptions \, , \, C_cl\_all)103
104 }
```
../impl/final/options.heston.calendar.r

```
1 ##############################################################################
 2 \nparallel # File: options.heston.crack.r
 3 # Run Forward Heston Model for pricing WTI x RBOB Crack Spread Options
    4 ##############################################################################
 5
 6 ##############################################################################
 \left\{\begin{array}{l}\n 7 \\
 \text{#Dependencies}\n \end{array}\right.8 ##############################################################################
    source("lib.heston.foward.mc.r")
\frac{10}{11}11 ##############################################################################
\frac{12}{13} # Calibration specs and parameters
   13 ##############################################################################
14 M = 10
15<br>1616 ##############################################################################
17 # Test Date
    18 ##############################################################################
19 date = "2013-08-01"
\frac{20}{21}21 ##############################################################################
22 #Read Joint Model Parameters
23 ##############################################################################
24 \vert cl_heston_params = read.csv(file="data/resultados/sol_batery_heston2_clrb_cl_10_20130801.csv")[,-1]<br>25 rh heston params = read.csv(file="data/resultados/sol_batery_beston2_clrb_rb_10_20130801_csv")[,-1]
25 \text{ lb}-heston_params = read.csv(file="data/resultados/sol_batery_heston2_clrb_rb_10_20130801.csv")[,-1]<br>26 par = cl beston params
   26 par = cl_heston_params
27 \vert cl_alpha = par[1:M]; cl_rho = par[(M+1):(2*M)]; cl_k = par[2*M+1]; cl_theta = par[2*M+2]; cl_sigma =
          par[2*M+3]28 par = rb heston params
29 | \text{rb}_\text{alpha} = \text{par}[1:M]; \text{rb}_\text{rho} = \text{par}[(M+1):(2*M)]; \text{rb}_k = \text{par}[2*M+1]; \text{rb}_\text{theta} = \text{par}[2*M+2]; \text{rb}_\text{sigma} =par[2*M+3]
30<br>31
31 ##############################################################################
\begin{array}{c|c} 32 & \text{#Read Matrixities} \\ 33 & \text{#} & \text{#} & \text{#} & \text{#} & \text{#} & \text{#} & \text{#} & \text{#} \end{array}33 ##############################################################################
34 \nvert A_maturities = read.csv(file="data/resultados/maturities_heston2_clrb_cl_10_20130801.csv")[,-1]<br>35 B maturities = read.csv(file="data/resultados/maturities heston2 clrb rb 10 20130801.csv")[.-1]
   \overline{B} maturities = read.csv(file="data/resultados/maturities_heston2_clrb_rb_10_20130801.csv")[,-1]
36
37 ##############################################################################
    #Correlation Factors akj
39 ##############################################################################
```

```
40|A = \text{read.csv}(\text{file="data/resultados/crossover relation_heston_2\text{clip}_10_20130801.csv") [,-1]414243
  #Current Future Prices
44CL_fprices = read.csv("data/CL.vert.csv")
4546 RB_fprices = read.csv("data/RB.vert.csv")
  CL_fprices_d = as.numeric(CL_fprices[CL_fprices$Date==date,][-1])
47
48
  RB_fprices_d = as.numeric(RB_fprices[RB_fprices$Date=-date, ] [-1])49
50
  51
  #Monte Carlo and Milstein Params
52
  dt = 0.001; N.MC=10000; N.MC.delta=10000;
53
54
55
  56
  #Exchange factor (1xCL vs HxRB contracts)
57
   58H = 3059
60
  61
  #Interest Rate
6263
  r = 0.0356465
  66
  # Result Matrix
67
  68
  Call Crack Options = matrix(ncol=0,nrow=30)69
  7071# Run Tests ..
7273
   for (i \text{ in } c(1,3,5)) {
74
75
    #Crack Option expiration at same date of first expiration
76
    Tmax = min(A matrix[i], B matrix[i])/252
7778
    #Initial Prices
79
    F0_c1 = CL_fprices_d[i]; F0_r = RB_fprices_d[i]
8081
    #Initial Spread, used as ATM strike
82
    KATM = round(F0_c1 - H*F0_rb)83
    Spread = FO_c1 - H*FO_rb84
85
    #Create a strike grid arround ATM strike
86
    1 lower strike = KATM-15*0.2587
    step = 0.2588
    left\_strikes = seq(1_lower\_strike, KATM, by=step)89
    right_strikes = seq(KATM+step, KATM+14*step, by=step)
90
    KALL = c(left_strikes, right_strikes) [1:30]Q<sub>1</sub>92
    #Price Paths for CL
    print ("Simulating CL price paths")
93
    paths_cl = heston.foward.price.paths(t0=0, Tmax, dt, N.MC, N.MC.delta, F0_cl, cl_heston_params, A[
94
      i.l.i95
    terminal_prices_cl = tail(paths_cl,n=1)
96
97
    #Price Paths for RB
QQprint ("Simulating RB price paths")
99
    paths_rb = heston.foward.price.paths(t0=0, Tmax, dt, N.MC, N.MC.delta, F0_rb, rb_heston_params, A[
       i.1.1)100terminal\_prices\_rb = tail(paths\_rb, n=1)101
102#Crack Spreads at each time
103
    N.t = nrow(paths_c1) - 1104
    crack_spreads = matrix(nrow=0,ncol=ncol(paths_cl))
105for(t in 1:(nrow(paths_c1))){
106
     crack spreads = rbind(crack spreads, paths \text{cl}[t,]-H\ast\text{paths }rb[t,])107
108
109
    C = matrix(ncol=5, nrow=0)110P = matrix(ncol=5.nrow=0)111
```

```
112
      for(i in 1:(length(KALL)))113
114#Strike
115
        K_{-} = KALL[j]
116
117
        #European Call and Put
118
        print (paste("C.European:", Tmax*252, K_))
119
        C_eur = exp(-r*Tmax)*mean(apply(tail(crock_spreads, n=1) - K, 2, "max", 0))120121
        price.fun = basis(type="laguerre", M=5)
122
        payoff\_call = expression(max(s-K_, 0))123
        C_ame = price.LSMC.itm(S=crack_spreads, r=r, t0=0, T=Tmax, N.t=N.t, dt=dt, N.MC=ncol(crack_
            spreads), payoff=payoff_call, price.fun=price.fun)$value
124
125
        #Premium
        C_premium = C_ame - C_eur
126
127
128
        #Results
129
        print (c(K_-, C_eur, C_ame, C_ame/C_eur))1.30
        intrinsic_value-call = max(F0_c1 - H*FO_rb - K_0)131
        C =rbind(C, c(K_, intrinsic_value_call, C_eur, C_ame, C_ame/C_eur))
132
133
      \rightarrow134
1.35Call_Crack_Options = cbind(Call_Crack_Options, C)
136
137
    - 7
```
 $\ldots$ /impl/final/options.heston.crack.r

```
\overline{2}# > lib.pfc.pca.r
\overline{\mathcal{E}}# Library for data manipulation, interpolation and PCA and analysis
\overline{4}5
6
  \overline{7}# Dependencies
8
  9
  library(zoo)10
  library (tseries)
11library(timeDate)
12
  library (RQuantLib)
13
  library (pracma)
14
  library (MASS)
15
16
  17
  # > lin_interpolation
18
  # Auxiliar method for linear interpolation of future curves
1920
  lin\_interpolation = function(x, y){
21
   vertex_ = matrix(numeric(0), nrow=0, ncol=1)22
   fcurve = matrix (numeric (0), nrow=0, ncol=1)
23
   for (j \in 1:(\text{length}(x)-1)) {
24
     1i_{-}= approx(x[j:(j+1),], y[j:(j+1),], n=x[j+1,]-x[j,]+1)25
     if (i == 1) {
26vertex_ = rbind(vertex_, matrix(li_$x,ncol=1))<br>fcurve_ = rbind(fcurve_, matrix(li_$y,ncol=1))
27
28
     lelsef
29
      vertex_ = rbind(vertext_ , matrix(li_*\{-1], ncol=1))30
      fcurve_{-} = rbind(fcurve_{-}, matrix(li_{*}[-1], ncol=1))31
     \rightarrow32
   \rightarrow33
   fcurve = zoo(fcurve_{}, order.by=vertex_{})34
   return(fcurve)
35
  \overline{\phantom{a}}36
37
  38
  # > read.spot
39
  # Read spot prices from a file
40
  41read.spot = function(filename, date_format){
42
   spot_data = read.csv(file=filename, header=T, sep=",")
43
   spot_data = na.out(spot_data)
```

```
44dates = as.Date(spot_data[, 1], format=date_format)45
     spot = zoo(spot data[, -1], order.by= dates)46
     return(spot)
   \overline{\mathbf{z}}47
 48
49
   50
   # > read.futures
51
   # Read future prices from a file
   52
   read.futures = function(filename, date_format){
53
54
     futures_data = read.csv(file=filename, header=T, sep=",")
 55
     futures_data = na.omit(futures_data)
     dates = as.Date(futures_data[,1], format=date_format)
 56
57
     futures = zoo(futures_data[, -1], order.by= dates)58
     return(futures)
59
   ∣ }
6061
   62
   # > read.spot.futures
 63
   # Read spot and future prices from files
 64
   65read.spot.futures = function(spot_filename,futures_filename, date_format){
 66
     spot = read.spot(spot_filename, date_format)
 67
     futures = read.futures(futures_filename, date_format)
68
     M = merge(spot, futures)69
     M = na. omit (M)70
     return(M)71
   ∣Դ
 72
 73
   74
   # > futures.interpolation
 75
   # Main method for futures interpolation
 76
   futures.interpolation = function(M, INTERP_VERTEX = seq(1,500,by=1), DEFAULT_EXPDAY = 25, MONTH_
 77
       LENGTH = 22) {
 78
 79
     # Matrix for return
 80
     fprices = matrix(numeric(0),nrow=0,ncol=length(INTERP_VERTEX))
81
 82
     # Quantity of futures (first col is the spot price)
83exp_qty = ncol(M) - 184
 85
     #Main Loop
86
     for (i \text{ in } 1:\text{nrow}(M))87
 88
       #Auriliar
89
       vertex_ = matrix(numeric(0), ncol=1, nrow=0)90
       colnames (vertex_) = c("tau")Q<sub>1</sub>92
       #Date information
93
       date = index(M[i,])Q_4day_int = as.numeric(format(index(M[i,]), "%d"))
       month_str = format(index(M[i,]), "\chi_{m}")<br>year_str = format(index(M[i,]), "\chiY")
 95
96
97
 98
       #Compute tau = T-t99
       if (\overline{day\_int} \leq DEFAULT_EXPDAY){
100
       exp_date = as.Date(paste(year_str, month_str, DEFAULT_EXPDAY, sep="-"))
101
       helse<sub>f</sub>102
       exp_date = as.Date(timeLastDayInMonth(date)) + DEFAULT_EXPDAY
103
       \lambdatau 0 = as.numeric(businessDaysBetween("UnitedStates",date, exp_date)) + 1
104
105
       tau_ = matrix(tau_0 + MOMTH_LENGTH * seq(1:(exp_qty-1)))106
107#Prepare data for interpolation
108
       vertex_ = matrix(rbind(0, tau_0, tau_), ncol=1)price = matrix(M[i,], ncol=1)109
110111
       #Loop Information
112
       print (paste ("Interpolating curve for ", date,"..."))
113
114
       #Interpolate future curve of current date
115
       fcurve = lin_interpolation(vertex_, prices_)
```

```
fcurve_sel_vert_all = matrix(fcurve[which(index(fcurve)%in%INTERP_VERTEX),], ncol=length(INTERP
116VERTEX))
117
       fprices = rbind(fprices, fcurve\_sel\_vert\_all)118
     \mathcal{F}119
120return(fprices)
121
122
   ∣٦
123124
   125
   # > get.market.invariant
126
   # Compute different version of market invariants
127
   128
   get.market.invariant = function(spot, fprices, mode = 1){
129
     if (mode == 1) {
130
       #Lop-returns131
       market.invariant = diff(log(fprices))132
     \mathcal{P}133
     else if (mod e == 2) {
134
       #Log-returns normalized by spot volatility, computed on the last 22 business days
135
       srw = 22136
       invar_{-} = diff(log(fprices))137
       market.invariant = matrix(numeric(0),nrow=0, ncol=ncol(invar))
138
       for (i in srw:nrow(invar_)){
139
       inst\_sigma\_spot = sd(spot[(i-srw):i,1])140
       market.invariant = rbind(market.invariant, invar_[i,]/inst_sigma_spot)
141
       \mathcal{F}142
     \rightarrow143
     else if (mod e == 3) {
144
       #Log-returns normalized by spot volatility, computed on the last 22 business days
145
       srw = 22146
       invar_{-} = diff(log(fprices))147market.invariant = matrix(numeric(0), nrow=0, ncol=ncol(invar))148
       for (i in srw:nrow(invar_)){
149
         \verb|inst_sigma_spot = sd(diff(log(spot[(i-srw):i,1]))|market.invariant = rbind(market.invariant, invar_[i,]/inst_sigma_spot)
150151
       \rightarrow152
153
     \mathcal{F}154
     return(market.invariant)
155
   \overline{\phantom{a}}156
157
   158
   # > pca.analysis
159
   # SVD decomposition of Covariance or Correlation Matrices
160
   pca.analysis = function(data, mode = "V'', scale=T){
161
162
163
     #Center and Scale the data
164
     if (scale) {
165
       data_ = scale(data, center=T, scale=apply(data, 2, sd, na.rm = TRUE))
166
     lelsef
167
       data_ = data
168
     \mathbf{r}169
170
     if (mod e == "C") {
171
       M = cor(data_+) #Correlation Matrix
172
     }else if (mod e == "V"){
173
       M = cov(data_) #Covariance Matrix
174
     \mathbf{r}175
176
     #Matrix decomposition
177
     e = eigen(M)178
179
     pca. results = list(180
       eigenvalues = e$values,eigenvectors = e$vectors.
181
182
       abs_var = e$values/sum(e$values),183
       cum \ var = cumsum(e$values)/sum(e$values)184
     \lambda185
186
     return(pca.results)
187
188 }
```

```
189<br>190
190 ##############################################################################
191 \mid # > sliding.pca.analysis<br>192 \mid # Run PCA on a sliding w
192 # Run PCA on a sliding window
      193 ##############################################################################
194 sliding.pca.analysis = function(data, mode = "C", window_size = 6*252, step_size = 32, n_ev = 5,
            scale=T){
195<br>196
196 j = 0; i = 1 #Auxiliar counters<br>197 continue_loop = T #Just for loo
         \text{continue\_loop} = \text{T} #Just for loop control
198<br>199
199 #Matrix for cumulative variance and eigen-vectors of correlation matrix 200 abs var = matrix (numeric (0), nrow=ncol(data), ncol=0)
200 abs_var = matrix(numeric(0), nrow=ncol(data), ncol=0)<br>201 cum var = matrix(numeric(0), nrow=ncol(data), ncol=0)
201 cum_var = matrix(numeric(0), nrow=ncol(data), ncol=0)<br>202 eigen vectors = matrix(numeric(0), nrow=ncol(data), n
202 eigen_vectors = matrix(numeric(0),nrow=ncol(data),ncol=0)<br>203 eigen values = matrix(numeric(0).nrow=ncol(data).ncol=0)
         eigen_values = matrix(numeric(0),nrow=ncol(data),ncol=0)204
         while(continue_loop){
206
207 #Window limits<br>208 k start = i +
208 k_start = i + j*step_size<br>209 k end = min((k start + wi)
            k<sub>end</sub> = min((k<sub>start</sub> + window<sub>size</sub>), nrow(data))
\frac{210}{211}211 #Loop control<br>212 if (k end ==
212 if (k_end == nrow(data)) continue_loop = F else continue_loop = T 213 print(paste(k start,k end,k end-k start))
213 print(paste(k_start,k_end,k_end-k_start))<br>214 i = i + 1
\begin{array}{c|cc} 214 & \text{j} = \text{j} + 1 \\ 215 & \text{i} = \text{i} + 1 \end{array}\frac{1}{1} = \frac{1}{1} + 1
216<br>217
217 #Slice of data<br>218 data = data [k
            data = data[k start:k end,]
219<br>220220 #Run PCA for data slice<br>221 pca.results = pca.analy
221 pca.results = pca.analysis(data_, mode, scale)<br>222 abs var = cbind(abs var, pca.results$abs var)
222 abs_var = cbind(abs_var, pca.results$abs_var)<br>223 cum var = chind(cum var, pca.results$cum var)
223 cum_var = cbind(cum_var, pca.results$cum_var)<br>224 eigen values = cbind(eigen values, matrix(pca
224 eigen_values = cbind(eigen_values, matrix(pca.results$eigenvalues,ncol=1))<br>225 eigen vectors = cbind(eigen vectors, pca.results$eigenvectors[.1:n ev])
            225 eigen_vectors = cbind(eigen_vectors, pca.results$eigenvectors[,1:n_ev])
226
227 }
228
229 sliding.pca.results = list(<br>230 sliding abs var = abs var
230 sliding_abs_var = abs_var, sliding_cum_var = cum_var,<br>231 sliding evalues = eigen values, sliding evectors = ei
            sliding_evalues = eigen_values, sliding_evectors = eigen_vectors
232 )
233
         output=sliding.pca.results
235
236 }
237
238 ##############################################################################
239 \mid # > basic.stats<br>240 \mid # Basic Stats o
240 # Basic Stats of futures returns
      241 ##############################################################################
242 basic.stats = function(f,d,vertices){<br>243 stats = round(
243 stats = round(<br>244 rbind(
\begin{array}{c|c} 244 & \text{rbind} \\ 245 & \text{apply} \end{array}245 apply(f[,vertices], 2, "mean"),<br>246 apply(f[,vertices], 2, "sd"),
246 apply(f[, vertices], 2, "sd"),
247 apply(f[, vertices], 2, "skewness"),
248 \overline{\text{apply}}(\text{f}, \text{vertices}], 2, \text{"kurtosis"}<br>249 ).digits=d)
\begin{array}{c|c} 249 & , \text{digits=d} \\ 250 & \text{return (stat)} \end{array}return(stats)<br>}
251 }
252
      253 ##############################################################################
254 # > contango.backward.count<br>255 # Basic stats about market
255 # Basic stats about market status (contango vs. backwardation)
256 ##############################################################################
257 contango.backward.count = function(X){<br>258 total = nrow(X)
258 total = nrow(X)<br>259 status = (X \mid .1)259 status = (X[, 1] < X[, ncol(X)]) * 1<br>260 contango = sum(status)
       contango = sum(status)
261 backward = total - contango
```

```
262 shifts_vector = abs(diff(status))<br>263 shifts = sum(shifts vector)
263 shifts = sum(shifts_vector)<br>
264 cb = list(<br>
265 contango = contango,
       cb = list(265 contango = contango,<br>266 backward = backward,<br>267 contango_prc = conta
266 backward = backward,
267 contango_prc = contango/total,
268 backward_prc = backward/total,
269 shifts = shifts,
270 shifts_prc = shifts/total,
      status = status<br>
)
272 )
      return(cb)
274 }
```
../impl/final/lib.pfc.pca.r

## **Referências Bibliográficas**

- [BAW87] G. Barone-Adesi and R. Whaley. Efficient analytical approximation of american option values. *Journal of Finance*, 42:301–320, 1987.
- [BGLS09] J. F. Bonnans, J. C. Gilbert, C. Lemaréchal, and C. A. Sagastizábal. *Numerical Optimization: Theoretical and Practical Aspects*. Universitext. Springer, 2nd edition, 2009.
- [Bla76] Fischer Black. The pricing of commodity contracts. *Journal of Financial Economics*,  $(3):197-179, 1976.$
- [BM06] Damiano Brigo and Fabio Mercurio. *Interest Rate Models Theory and Practice with Smile, Inflation and Credit*. Springer Finance. Springer, 2006.
- [BN10] N. Beliaeva and S. Nawalkha. A simple approach to pricing american options under the heston stochastic volatility model. *Journal of Derivatives*, 17:25–43, 2010.
- [BS73] F. Black and M. Scholes. The pricing of options and corporate liabilities. *Journal of Political Economy*, 81:637–654, 1973.
- [BS93] P. Bjerksund and G. Stensland. Closed-form approximation of american options. *Scandinavian Journal of Management*, 9:88–99, 1993.
- [CD03] Rene Carmona and Valdo Durrleman. Pricing and hedging spread options. 2003.
- [CIR85] J. C. Cox, J. E. Ingersoll, and S. A. Ross. A theory of the term structure of interest rates. *Econometrica*, 53:385–407, 1985.
- [CS11] Les Clewlow and Chris Strickland. *Energy Derivatives:Pricing and Risk Management*. Wiley Finance. Wiley, 2011.
- [CZ05] Carl Chiarella and Andrew Ziogas. Pricing american options under stochastic volatility. *Computing in Economics and Finance*, 77, 2005.
- [Dup94] Bruno Dupire. Pricing with a smile. *Risk Magazine*, pages 18–20, 1994.
- [Gat06] Jim Gatheral. *The Volatility Surface ( A practitioner's Guide)*. Wiley Finance, 2006.
- [GE94] Cortazar G. and Schwartz E. The valuation of commodity contingent claims. *The Journal of Derivatives*, 1(4):27–39, 1994.
- [Gem11] Helyette Geman. *Commodities and Commodity Derivatives*. Wiley Finance. Wiley, 2011.
- [Gla04] Paul Glasserman. *Monte Carlo methods in financial engineering*. Applications of mathematics. Springer, 2004.

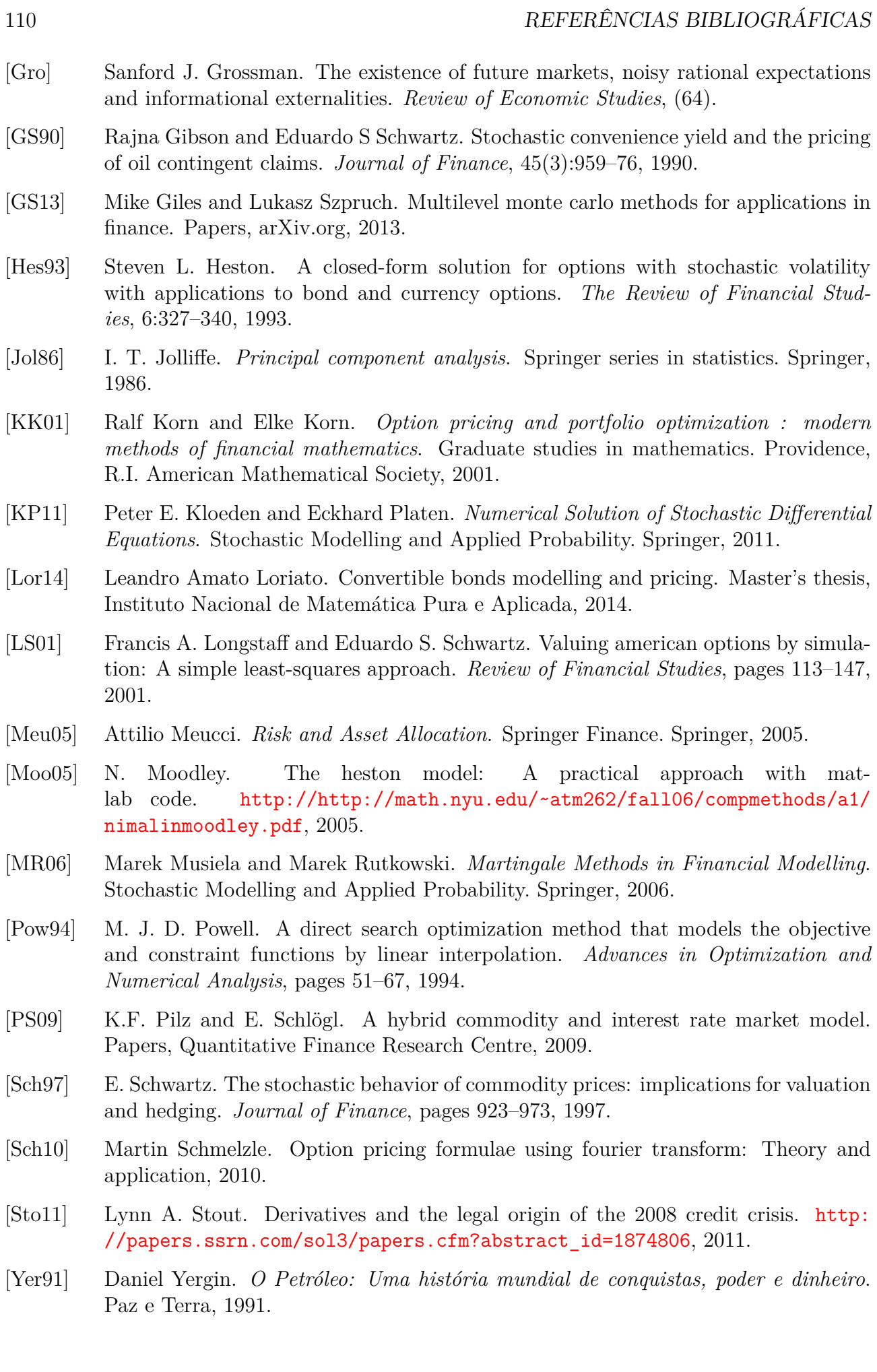